# **MALib**

*Release v0.1.0*

**SJTU-MARL**

**Jul 26, 2023**

## **TUTORIALS**

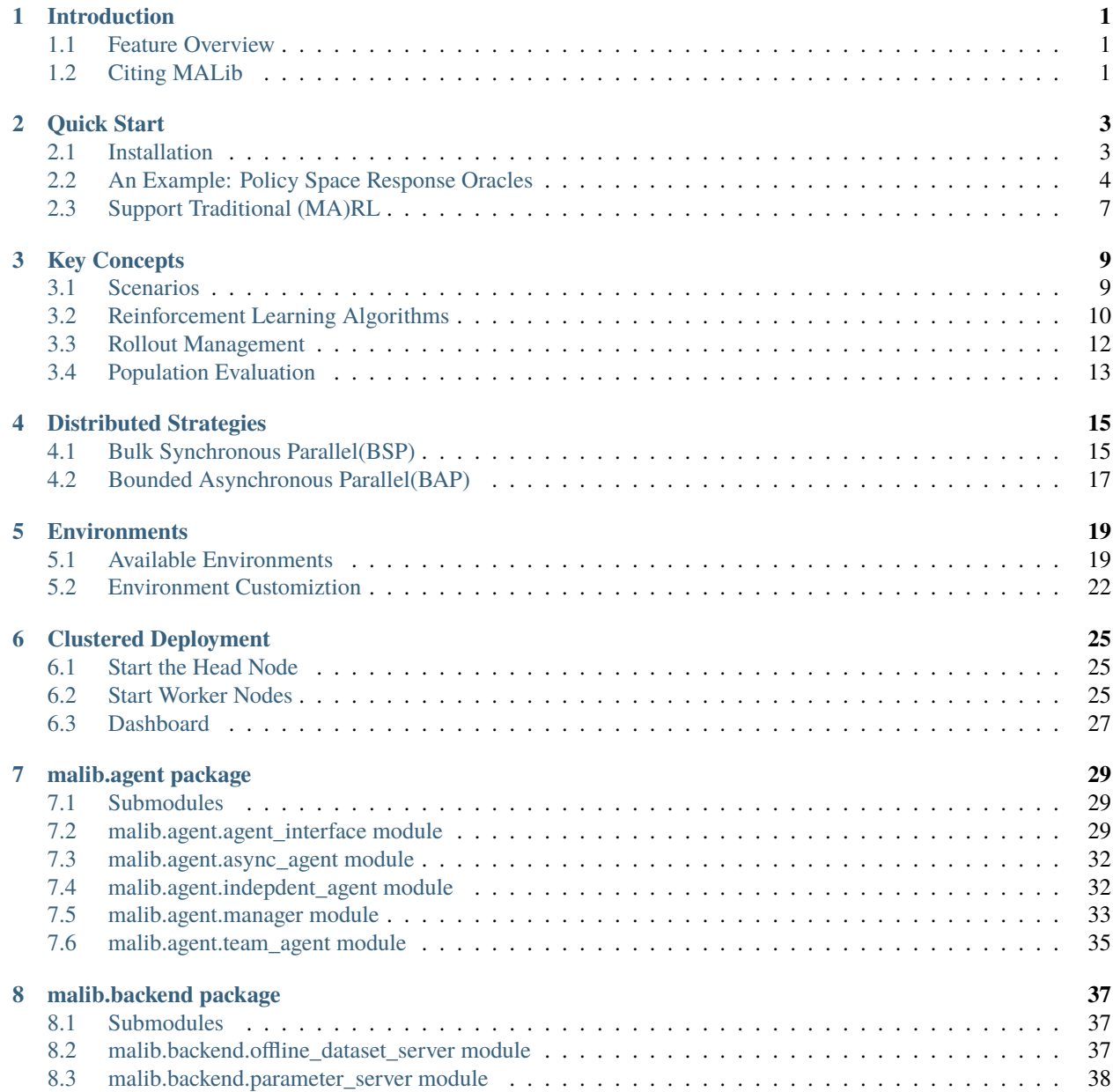

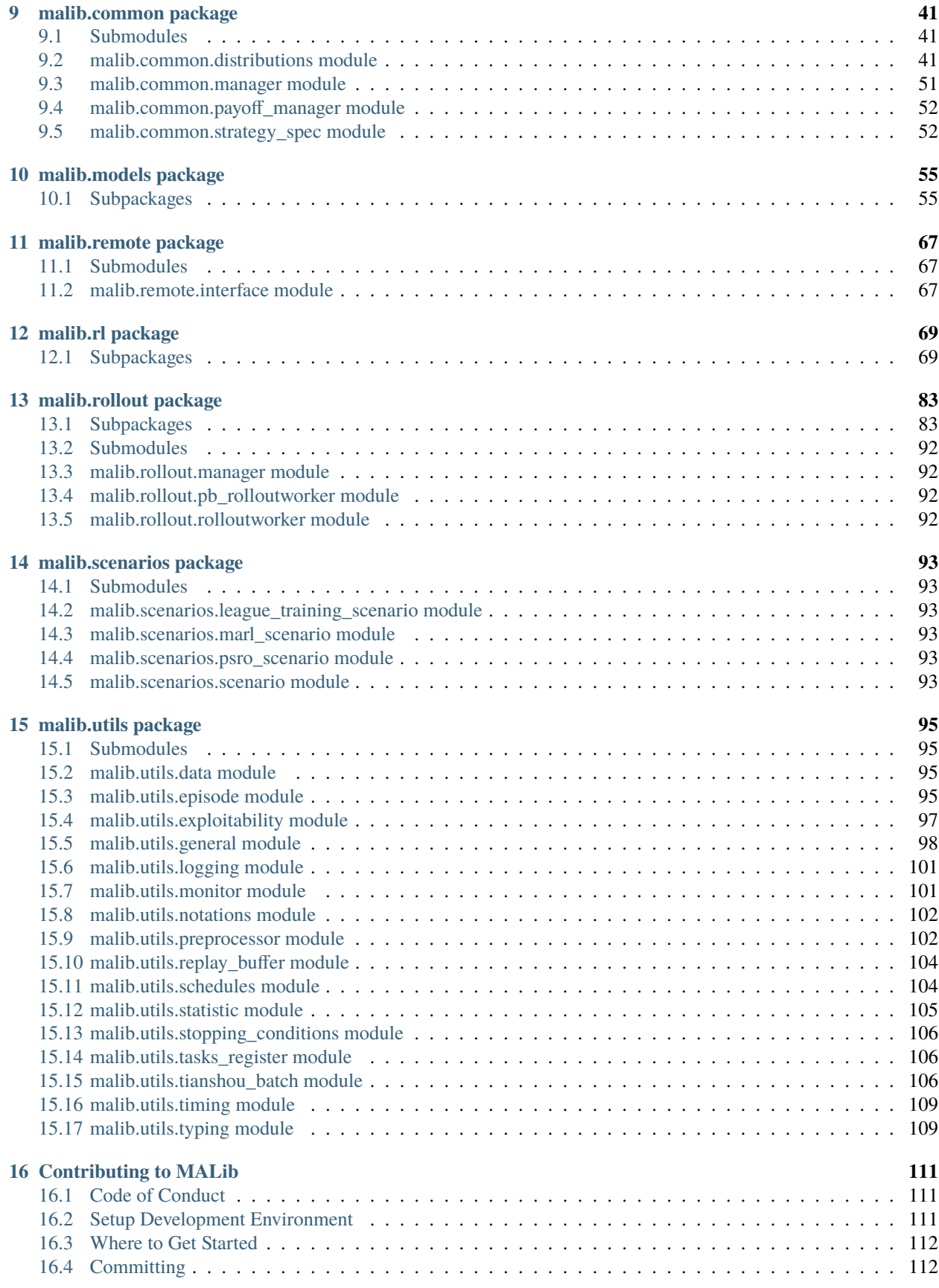

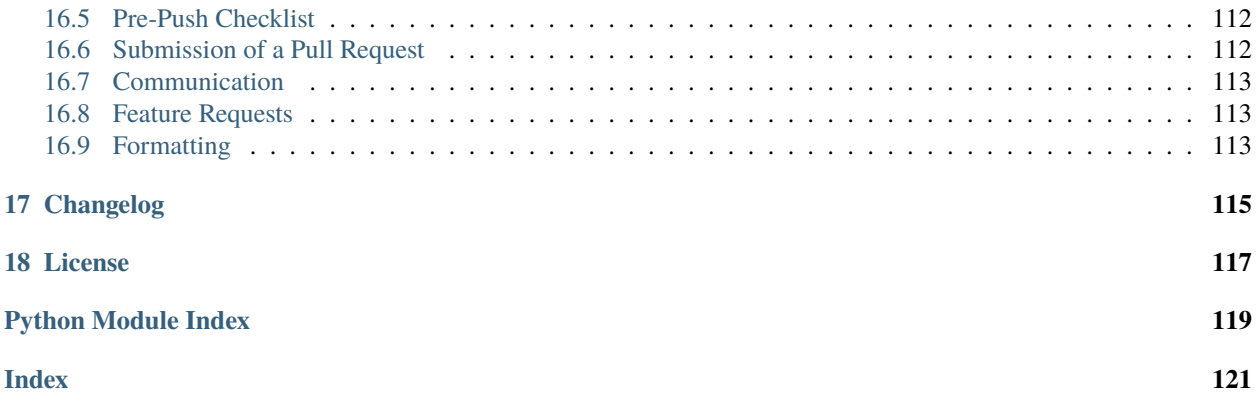

### **CHAPTER**

## **INTRODUCTION**

<span id="page-6-0"></span>MALib is a parallel framework for population-based learning methods including Policy Space Response Oracle, Self-Play, Neural Fictitious Self-Play, etc. which are nested with (multi-agent) reinforcement learning algorithms. MALib provides higher-level abstractions of MARL training paradigms, enabling efficient code reuse and flexible deployments on distributed strategies. The design of MALib also strives to promote the research of other multi-agent learning research, including multi-agent imitation learning and model-based RL.

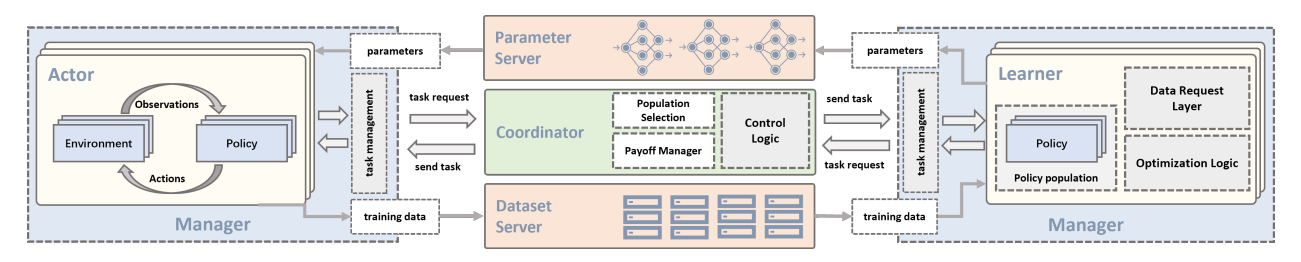

Fig. 1: Overview of the MALib architecture.

## <span id="page-6-1"></span>**1.1 Feature Overview**

The key features of MALib are listed as follows:

- *[Key Concepts](#page-14-0)*
- marl-abstraction-doc
- *[Distributed Strategies](#page-20-0)*
- *[Environments](#page-24-0)*

## <span id="page-6-2"></span>**1.2 Citing MALib**

If you use MALib in your work, please cite the accompanying [paper.](https://yingwen.io/malib.pdf)

```
@inproceedings{zhou2021malib,
    title={MALib: A Parallel Framework for Population-based Multi-agent Reinforcement␣
˓→Learning},
    author={Zhou, Ming and Wan, Ziyu and Wang, Hanjing and Wen, Muning and Wu, Runzhe␣
˓→and Wen, Ying and Yang, Yaodong and Zhang, Weinan and Wang, Jun},
   booktitle={Preprint},
```
}

(continued from previous page)

year={2021}, organization={Preprint}

#### **CHAPTER**

**TWO**

### **QUICK START**

<span id="page-8-0"></span>Follow this page to install your MALib and try an example training case.

## <span id="page-8-1"></span>**2.1 Installation**

MALib has been tested on Python 3.7 and above. The system requirement is ubuntu18.04 or above. Windows is still not supported.

### **2.1.1 Conda Environment**

We strongly recommend using [conda](https://docs.conda.io/en/latest/miniconda.html) to manage your dependencies, and avoid version conflicts. Here we show the example of building python 3.7 based conda environment.

```
conda create -n malib python==3.7 -yconda activate malib
# install dependencies
cmake --version # must be >=3.12clang++ --version # must be >=7.0.0sudo apt-get install graphviz cmake clang
# install malib
pip install -e .
```
#### **2.1.2 Setup Development Environment**

For users who wanna contribute to our repository, run pip install -e .[dev] to complete the development dependencies, also refer to the section *[Contributing to MALib](#page-116-0)*.

## <span id="page-9-0"></span>**2.2 An Example: Policy Space Response Oracles**

A typical population-based algorithm that MALib supports is [Policy Space Response Oracles \(PSRO\).](https://proceedings.neurips.cc/paper/2017/hash/3323fe11e9595c09af38fe67567a9394-Abstract.html) In this section, we give an example of PSRO to show how to start a population-based training case.

#### **2.2.1 Overview**

PSRO cooperates [empirical game-theoretical analysis](https://www.aaai.org/Papers/AAAI/2006/AAAI06-248.pdf) and nested (multi-agent) reinforcement learning algorithms to solve multi-agent learning tasks in the scope of meta-game. At each iteration, the algorithm will generate some policy combinations and executes reinforcement learning to compute best responses for each agent. Such a nested learning process comprises rollout, training, evaluation in sequence, and works circularly until the algorithm finds the estimated Nash Equilibrium. The following picture gives an overview of the learning process of PSRO.

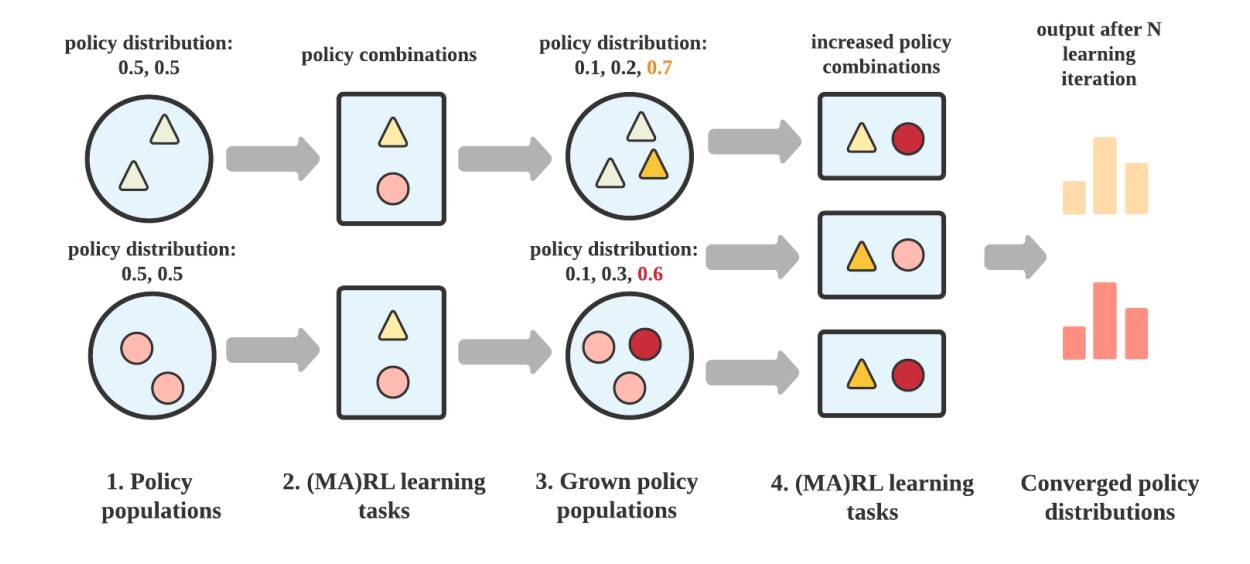

Fig. 1: Overview of the learning process of PSRO

Though the training workflow seems so complex in speaking (and the above illustration), MALib divides it into several independent components. Therefore, you can quickly launch such training with lines of code as follows.

#### **2.2.2 Setup Underlying RL Algorithm**

PSRO requires an underlying RL algorithm to find the best response at each learning iteration, so the first step is to determine which RL algorithm you want to use in your training.

```
from malib.rl.dqn import DQNPolicy, DQNTrainer
algorithms = {
    "default": (
        DQNPolicy,
        DQNTrainer,
        # model configuration, None for default
        {},
```

```
{},
     )
}
```
MALib integrates many kinds of (MA)RL algorithms, which follow the policy and model interfaces as [Tianshou.](https://github.com/thu-ml/tianshou) Thus, users can easily migrate and test standard RL algorithms in population-based learning cases, free from RL algorithm reproduction. In this example, we choose [Deep Q-learning Networks \(DQN\).](https://www.cs.toronto.edu/~vmnih/docs/dqn.pdf)

A key concept in MALib is that the devide of training paradigms, policy behavior and loss computation. The above algorithm configuration includes both DQNPolicy and DQNTrainer, they are implemented for policy behavior definition and loss computation respectively. As the policy and loss coniguration has been given, the next thing is to determine the training paradigm. Since the DQN is an independent learning algorithm, we use IndependentAgent as the best choice as follow:

```
from malib.rl.dqn import DEFAULT_CONFIG
from malib.agent import IndependentAgent
trainer_config = DEFAULT_CONFIG["training_config"].copy()
trainer_config["total_timesteps"] = int(1e6)
training_config = {
   "type": IndependentAgent,
    "trainer_config": trainer_config,
    "custom_config": {},
}
```
Users can also implement their own algorithms and cooperate with the existing training paradigms in MALib. To understand how to do that, you can refer to marl-abstraction-doc.

#### **2.2.3 Setup Environment**

The the environment is setup as follow:

```
from malib.rollout.envs.open_spiel import env_desc_gen
```
env\_description = env\_desc\_gen(env\_id="kuhn\_poker")

#### **2.2.4 Setup the Rollout**

After you've determined the underlying RL algorithm and the environment, another key step is to determine the rollout configuration. In MALib, the rollout procedure is fully independent to the policy optimization, and performs asynchronous. To configure the rollout procedure for PSRO training, the users can create a coniguration as below:

```
rollout\_config = {"fragment_length": 2000, # every thread
    "max_step": 200,
    "num_eval_episodes": 10,
   "num_threads": 2,
   "num_env_per_thread": 10,
    "num_eval_threads": 1,
    "use_subproc_env": False,
```
}

(continued from previous page)

```
"batch_mode": "time_step",
"postprocessor_types": ["defaults"],
# every # rollout epoch run evaluation.
"eval_interval": 1,
"inference_server": "ray",
```
Most of the keys in rollout\_config are used to determine the rollout parallelism, e.g., num\_env\_per\_thread, num\_eval\_threads and use\_subproc\_env. As for the inference\_server, it determines what kind of inference mechanism will be used. Currently, we only open the use of Ray-based. For more details about the configuration of rollout, please refer to rollout-doc.

### **2.2.5 Train PSRO with a Scenario**

Pack all of the above setup as a scenario, then start the learning by loading it to run:

```
import time
from malib.runner import run
from malib.scenarios.psro_scenario import PSROScenario
env_description = env_desc_gen(env_id="kuhn_poker")
runtime_logdir = os.path.join("./logs", f"psro_kuhn_poker/{time.time()}")
if not os.path.exists(runtime_logdir):
   os.makedirs(runtime_logdir)
scenario = PSROScenario(
   name="psro_kuhn_poker",
   log_dir=runtime_logdir,
   algorithms=algorithms,
   env_description=env_description,
   training_config=training_config,
   rollout_config=rollout_config,
    # control the outer loop.
   global_stopping_conditions={"max_iteration": 50},
   agent_mapping_func=agent_mapping_func,
    # for the training of best response.
   stopping_conditions={
        "training": {"max_iteration": int(1e4)},
        "rollout": {"max_iteration": 100},
   },
)
run(scenario)
```
## <span id="page-12-0"></span>**2.3 Support Traditional (MA)RL**

Similar to the above example. Users can run traditional (multi-agent) reinforcement learning algorithms with MALib:

```
import os
import time
from malib.runner import run
from malib.agent import IndependentAgent
from malib.scenarios.marl_scenario import MARLScenario
from malib.rl.dqn import DQNPolicy, DQNTrainer, DEFAULT_CONFIG
from malib.rollout.envs.gym import env_desc_gen
trainer_config = DEFAULT_CONFIG["training_config"].copy()
trainer_config["total_timesteps"] = int(1e6)
training_config = {
    "type": IndependentAgent,
    "trainer_config": trainer_config,
    "custom_config": {},
}
rollout_config = {
    "fragment_length": 2000, # determine the size of sended data block
    "max_step": 200,
   "num_eval_episodes": 10,
   "num_threads": 2,
    "num_env_per_thread": 10,
    "num_eval_threads": 1,
    "use_subproc_env": False,
   "batch_mode": "time_step",
    "postprocessor_types": ["defaults"],
    # every # rollout epoch run evaluation.
    "eval_interval": 1,
    "inference_server": "ray", # three kinds of inference server: `local`, `pipe` and␣
\rightarrow`ray`
}
agent_mapping\_func = lambda agent: agentalgorithms = {
   "default": (
       DQNPolicy,
       DQNTrainer,
        # model configuration, None for default
        {},
        {},
   )
}
env_description = env_desc_gen(env_id="CartPole-v1", scenario_configs={})
runtime_logdir = os.path.join("./logs", f"gym/ftime.time()if not os.path.exists(runtime_logdir):
```

```
os.makedirs(runtime_logdir)
scenario = MARLScenario(
   name="gym",
    log_dir=runtime_logdir,
    algorithms=algorithms,
    env_description=env_description,
    training_config=training_config,
    rollout_config=rollout_config,
    agent_mapping_func=agent_mapping_func,
    stopping_conditions={
        "training": {"max_iteration": int(1e10)},
        "rollout": {"max_iteration": 1000, "minimum_reward_improvement": 1.0},
    },
)
run(scenario)
```
#### **CHAPTER**

### **THREE**

## **KEY CONCEPTS**

<span id="page-14-0"></span>This page will help you to understand the workflow of MALib to train a population-based reinforcement learning algorithm. As for implementing such an algorithm instance, key components including Policy, Evaluator, RolloutWorkerManager and AgentInterfaceManager. Functionally, the AgentInterfaceManager is responsible for a cluster of AgentInterface, while the RolloutWorkerManager for a cluster of RolloutWorker. The Policy is implemented as a behavior interface that packs models that parameterize an agent policy. As for the nested reinforcement learning algorithm, we depart it as a coordination of AgentInterfaceManager and RolloutWorkerManager. We pack all of them as a scenario which isolates the details of components interaction.

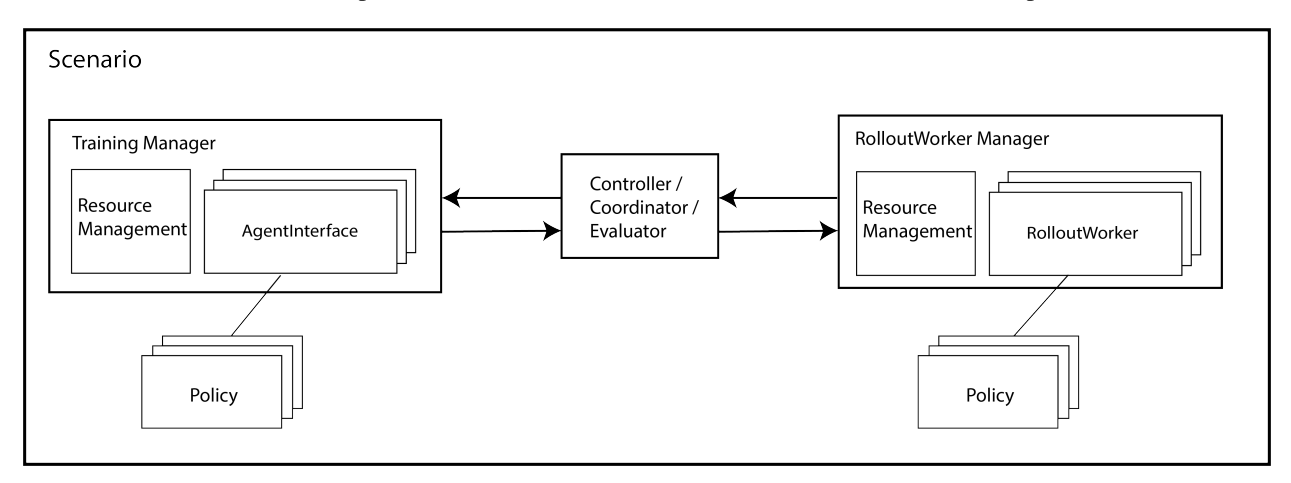

Fig. 1: Overview of the interaction between Managers

## <span id="page-14-1"></span>**3.1 Scenarios**

A scenario defines indicates a training instance, it brings all MALib components and the resource management together. Users can create their own scenario by inheriting the Scenario class, as we have implemented two standard scenarios under the *[malib.scenarios package](#page-98-0)*. To deploy a scenario as an instance, you only need to implement an scenario instance like PSROScenario, then load it to the runner interface that locates under *malib.runner*. An example is listed as follow

```
from malib.runner import run
from malib.scenarios.psro_scenario import PSROScenario
scenario = PSROScenario(
   name=f"psro_{env_id}",
    log_dir=runtime_logdir,
```

```
algorithms=algorithms,
    env_description=env_description,
   training_config=training_config,
   rollout_config=rollout_config,
    # control the outer loop.
   global_stopping_conditions={"max_iteration": 50},
   agent_mapping_func=agent_mapping_func,
    # for the training of best response.
   stopping_conditions={
        "training": {"max_iteration": int(1e4)},
        "rollout": {"max_iteration": 100},
   },
)
run(scenario)
```
#### **3.1.1 Available Scenarios**

- marl-scenario-doc
- psro-scenario-doc
- league-training-doc

### <span id="page-15-0"></span>**3.2 Reinforcement Learning Algorithms**

MALib supports population-based learning algorithms that run nested reinforcement learning process. To better coordinate with the high-level population-based optimization, MALib devides traditional reinforcement learning algorithms into three key concepts, i.e., Policy, Trainer and AgentInterface.

#### **3.2.1 Policy**

In a nutshell, policies are Python classes that define how an agent acts in an environment. Agents query the policy to determine actions. In an environment, there would be a multiple policies and some of them can be linked to multiple environment agents.

Currently, the implementation of policies is compatible with Tianshou library. However, for PyTorch implementation only. The customization of policies is very convenient for users, as we've abstract the policies into two mainstream implementation, i.e., value-based and policy-gradient-based. For example, the implementation of A2C could be:

```
class A2CPolicy(PGPolicy):
   def __init__(
        self,
        observation_space: spaces.Space,
        action_space: spaces.Space,
        model_config: Dict[str, Any],
        custom_config: Dict[str, Any],
        **kwargs
   ):
        super().__init__(
```

```
observation_space, action_space, model_config, custom_config, **kwargs
    )
    preprocess_net: nn.Module = self.actor.preprocess
    if isinstance(action_space, spaces.Discrete):
        self.critic = discrete.Critic(
            preprocess_net=preprocess_net,
            hidden_sizes=model_config["hidden_sizes"],
            device=self.device,
        \lambdaelif isinstance(action_space, spaces.Box):
        self.critic = continuous.Critic(
            preprocess_net=preprocess_net,
            hidden_sizes=model_config["hidden_sizes"],
            device=self.device,
        \lambdaelse:
        raise TypeError(
            "Unexpected action space type: {}".format(type(action_space))
        \mathcal{L}self.register_state(self.critic, "critic")
def value_function(self, observation: torch.Tensor, evaluate: bool, **kwargs):
    """Compute values of critic."""
    with torch.no_grad():
        values, = self.critic(observation)
    return values.cpu().numpy()
```
#### **3.2.2 Trainer**

A Trainer defines the loss computation and specific training logics for a policy, users can load a policy instance and training configuration to peform training.

```
from mailb.rl.dqn import DQNTrainer, DEFAULT_CONFIG
trainer = DQNTrainer(
    training_config=DEFAULT_CONFIG["training_config"],
    policy_instance=policy
\lambdaloss = trainer(buffer=Batch(**data))
```
See *[malib.rl.common package](#page-77-0)* to get more details about the customization of trainer.

### **3.2.3 AgentInterface**

Conceptually, an AgentInterface manages a policy pool and its dependencies. Most importantly, schedule policy training according to the current policy combination. AgentInterface does not execute the specific training logic but pulls training data from the remote dataset server and syncs up policy parameters with the remote parameter server. It can also implement different training paradigms and distributed strategies. See *[Distributed Strategies](#page-20-0)* to get more details.

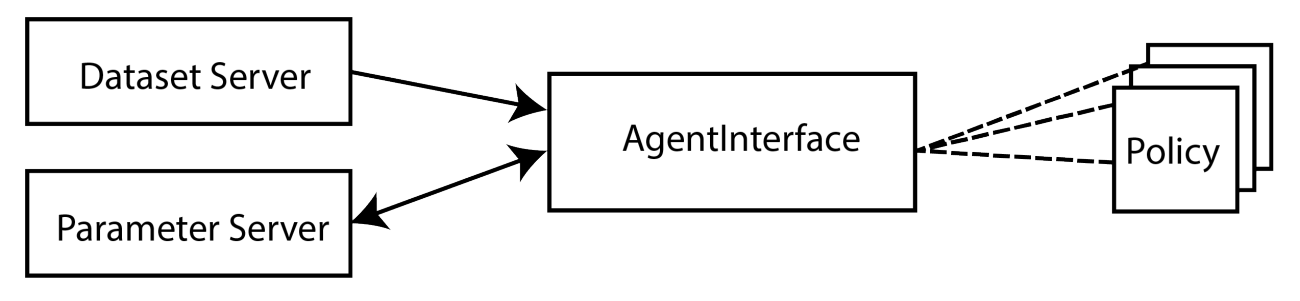

Fig. 2: Overview of the interaction between Managers

### **3.2.4 AgentInterface Management**

In the case of population-based and multi-agent learning, the basic management unit would be a policy pool, and there would be a training interface that is responsible for the training or evolution of each of them. As we observed, in most existing population-based RL algorithms, the training of each agent is often isolated, i.e., no interaction between the populations in the training stage. The management of training policies is implemented as TrainingManager in *[malib.agent package](#page-34-0)*. In multi-agent cases, there would be multiple simultaneous training job for the agents. As we've introduced the mechanism of RolloutWorkerManger in previous section, each AgentInterface has at least one RolloutWorker.

## <span id="page-17-0"></span>**3.3 Rollout Management**

The management of rollout workers is implemented as RolloutWorkerManger in *[malib.rollout package](#page-88-0)*. As the training cases involve multiple agents, MALib creates independent rollout workers for each training agent to achieve as much efficiency as possible. Each RolloutWorker encapsulates an actor pool that contains multiople inference CS instance(s).

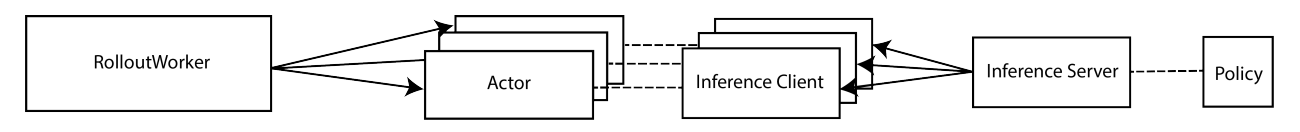

Fig. 3: Overview of the interaction between Managers

### **3.3.1 Rollout Worker**

A rollout worker is responsible for the specific simulation tasks that disttributed from the higher controller. As the simulation tasks could be heterogenous on the policy combination and behavior (e.g., exploration mode for training data collection, and exploit mode for policy evaluation), an RolloutWorker creates an actor pool that considers both requirements of evaluation and data collection.

```
actor_pool = ActorPool(
    \Gammaself.inference_client_cls.remote(
            env_desc,
            ray.get_actor(settings.OFFLINE_DATASET_ACTOR),
            max_env_num=num_env_per_thread,
            use_subproc_env=rollout_config["use_subproc_env"],
            batch_mode=rollout_config["batch_mode"],
            postprocessor_types=rollout_config["postprocessor_types"],
            training_agent_mapping=agent_mapping_func,
        )
        for \_ in range(num_threads + num_eval_threads)
   ]
)
```
Furthermore, as the number of episodes for evaluation or data collection could be large, then a single-thread environment simulation would cause many waiting fragments that harm the simulation performance overall. The **environment vectorization** technique is considered in the implementation of RolloutWorker, more details can be found in the *[En](#page-24-0)[vironments](#page-24-0)* section. There are two kinds of policy use strategies for the interaction between polcies and environments, i.e., shared policy servers or independent copies of policies. MALib considers both of them in the implementation of RolloutWorker. See rollout-doc for more details.

## <span id="page-18-0"></span>**3.4 Population Evaluation**

The population evaluation is performed after some rounds of training, it is built upon the policy combination evlauation and meta-solvers-doc (for computing policy distribution over a population). To evaluation a given population, there would be many of policy combinations given by a payoff-manager-doc.

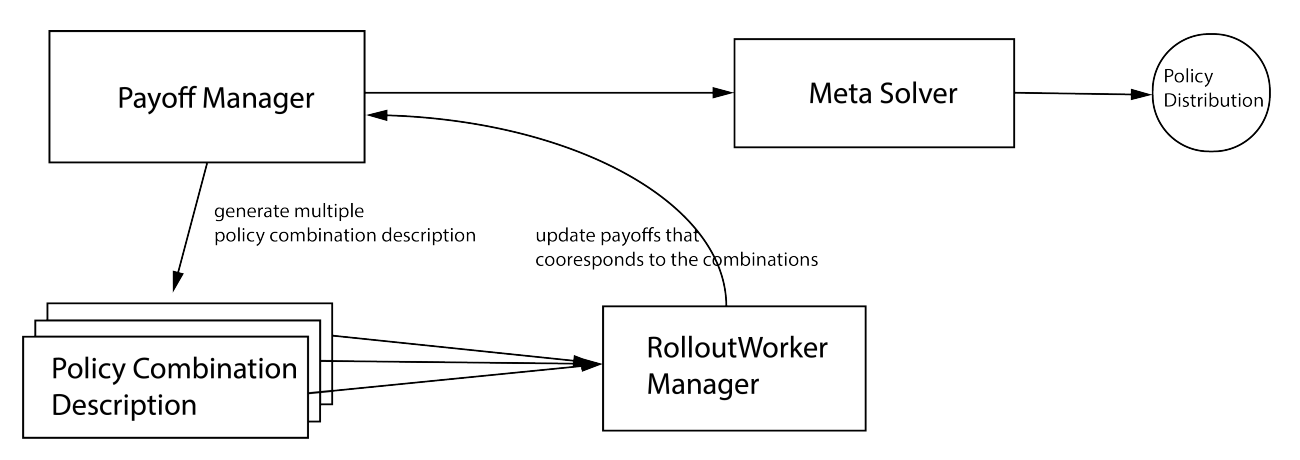

Fig. 4: Overview of population evaluation

## **DISTRIBUTED STRATEGIES**

<span id="page-20-0"></span>MALib has included typical distributed strategies that have been applied in existing distributed reinforcement learning algorithms. As MALib departs the implementation of rollout and training, it can easily distribute different distributed strategies by calling different AgentInterface.

AgentInterface is an esstential layer of abstraction in MALib's distributed architecture. Large-scale distributed training often requires expertise in tuning performance and convergence and thus users have to have strong backgrounds of both algorithms and distributed computing. As a trade-off between efficiency and flexibility, the high-level abstractions proposed by existing distributed RL frameworks either has limited scalability or fail to support more complicated training paradigm(e.g. population-based methods). With special focus on these issues, MALib introduces AgentInterface for fine-grained logic controlling and data communications. Logically, AgentInterface offers an unified interface of policydata interaction for conventional RL and population-based training, while it can also be configured to be a local sink node managing parameter versions of sub-workers and offloading computation from the central node, offering efficient and highly-customizable interface for population-based training and large-scale training scenarios. MALib provides off-the-shelf implementations of AgentInterface convering several common distributed training paradigms.

## <span id="page-20-1"></span>**4.1 Bulk Synchronous Parallel(BSP)**

Under the BSP mode, the sub-workers managed by an AgentInterface are initialized with the same copy of model parameters. In each iteration, sub-workers execute local gradients computation, followed by gradients submission to the Parameter Server(PS) and a global synchronous parameters update from PS. The PS will not pub the updated version of parameters until it has received and aggregated gradients from all of the sub-workers, which means during the whole training process all sub-workers of an AgentInterface has strictly the same version of model parameters. BSP naturally extends algorithms to the distributed scenarios but can suffer from synchronization overheads caused by the global synchronization barriers, especially when sub-workers have uneven computational speeds, which is also knowns as the struggler problem.

Asynchronous Parallel(ASP) As opposite to the BSP mode, AgentInterface under ASP mode remove the synchronization barriers. All sub-workers submit local gradients to the PS, where gradients are applied to a globally shared copy of parameters, and pull the latest version of global parameters from the PS. ASP has better utilization of faster workers and less overheads due to asynchronous communication and parameter aggregration. However, ASP fails to offer theoretical guarantees of convergence.

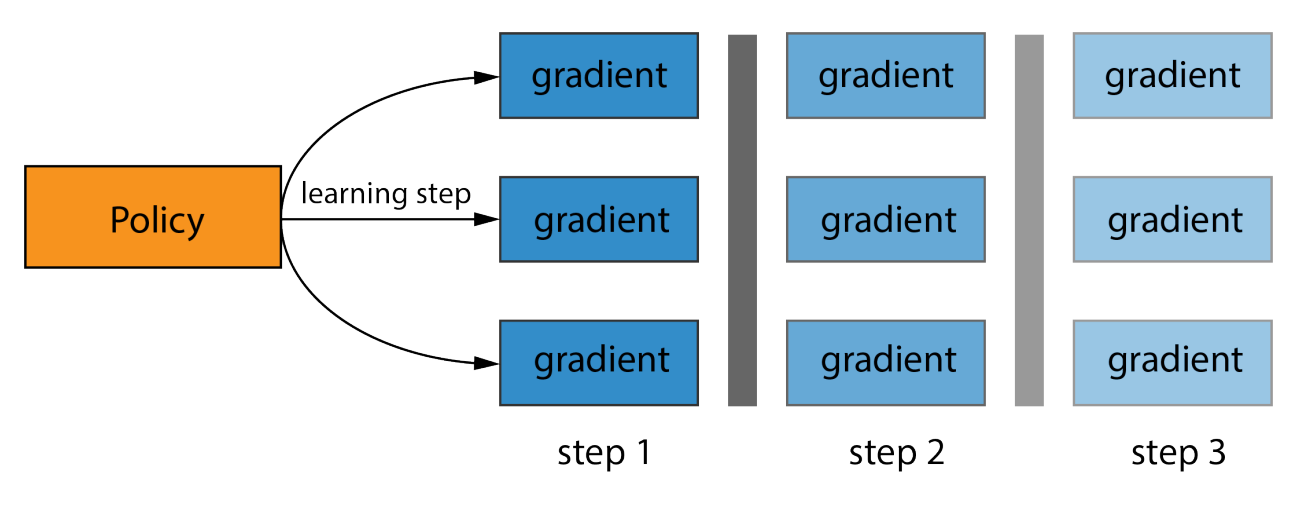

Fig. 1: Exmaple illustration of BSP

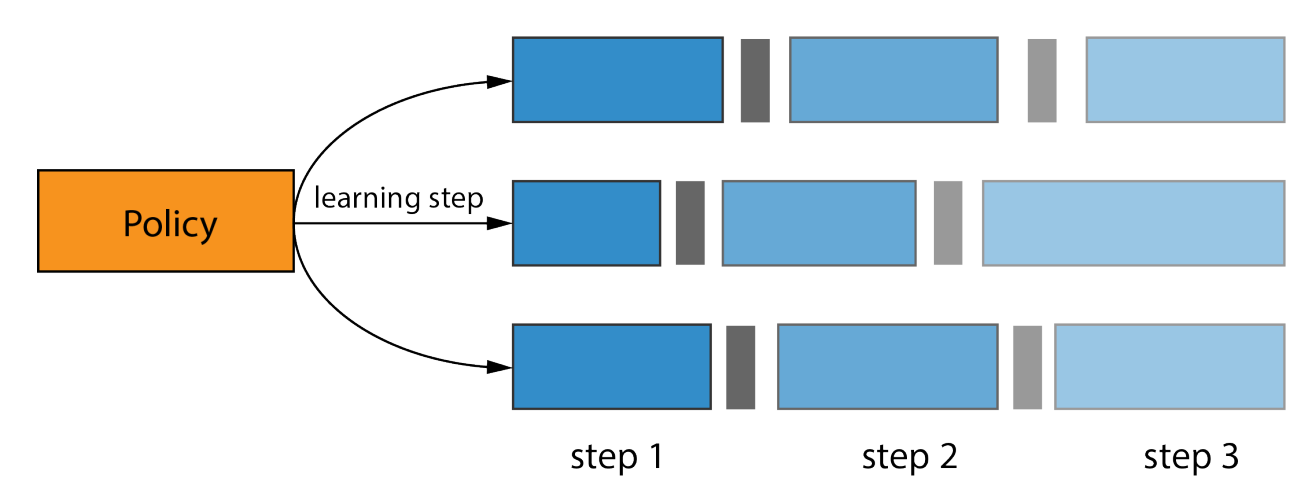

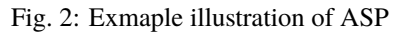

## <span id="page-22-0"></span>**4.2 Bounded Asynchronous Parallel(BAP)**

To alleviate the struggler problem in distributed computing while without being completely loss of synchronization, some machine learning algorithms adopts BAP model, which stands in the middle of the BSP and ASP models. The PS under BAP mode updates the global parameters only when it has received and aggregated all gradients from all subworkers. Each sub-worker will check if a version of global parameters that is fresher than its local cache is available after submitting its local gradients generated from the previous iteration. The degree of staleness is defined as the difference in iteration numbers between the faster worker and the slowest worker. If fresher version of global parameters is ready for read, than sub-workers will pull the global parameters from the PS and update the local cache, while the stale copy of parameters from local cache(without updates from local gradients) is adopted if a newer version of global parameters is not available and the staleness of the sub-worker is less than the pre-defined staleness threshold S. Moreover, a threshold for longest living time of a single iteration is set, the violation of which will invoke an force interruption of ongoing iteration and a sync up, the result of iterrupted iteration(i.e. local gradients) will be ignored in the aggregation of certain iteration i.

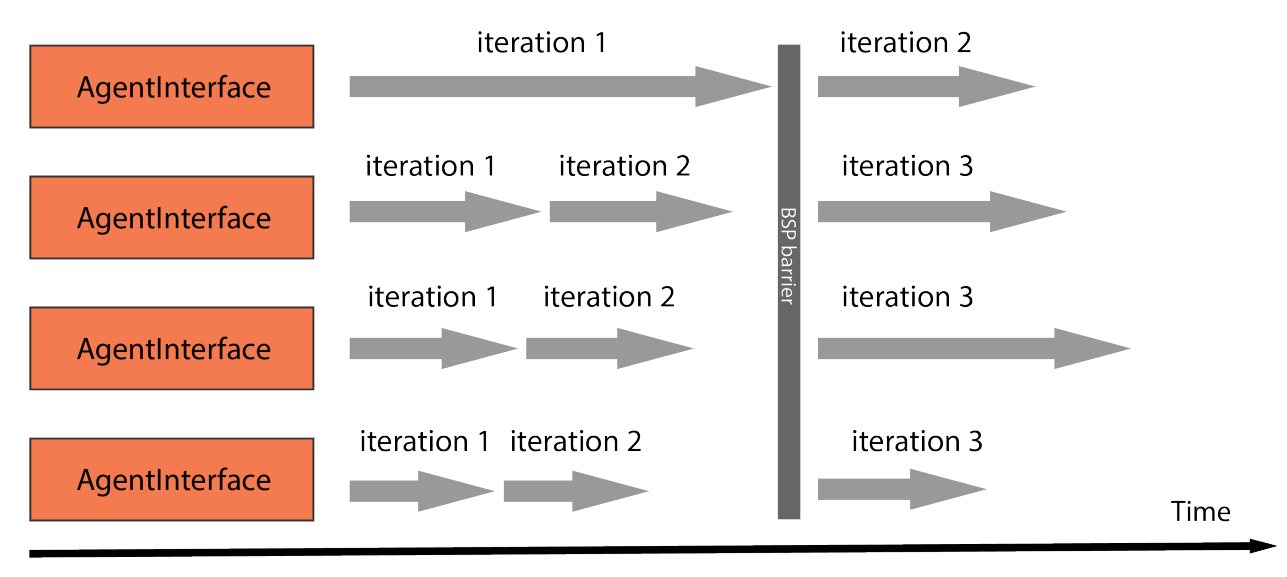

Fig. 3: Exmaple illustration of BAP.

#### **CHAPTER**

## **ENVIRONMENTS**

<span id="page-24-0"></span>MALib implements a unified environment interface to satisfy both turn-based and simultaneous-based environments. MALib works with different environments, including simple Markov Decision Process environments, OpenAI-gym, OpenSpiel, and other user-defined environments under MALib's environment API. We first introduce the available environments supported by MALib and then give an example of how to customize your environments.

## <span id="page-24-1"></span>**5.1 Available Environments**

This section introduce the environments have been integrated in MALib.

### **5.1.1 Simple Markov Decision Process**

[mdp](https://github.com/BlackHC/mdp) is a simple and easy-to-specify environment for standard Markov Decision Process. Users can create an instance as follows:

```
from malib.rollout.envs.mdp import MDPEnvironment, env_desc_gen
env = MDPEnvironment(env_id="one_round_mdp")
# or get environment description with `env_desc_gen`
env_desc = env_desc_gen(env_id="one_round_mdp")
# return an environment description as a dict:
# {
# "creator": MDPEnvironment,
# "possible_agents": env.possible_agents,
# "action_spaces": env.action_spaces,
# "observation_spaces": env.observation_spaces,
# "config": {'env_id': env_id},
# }
```
**Note:** In MALib, this environment is used as a minimal testbed for verification of our algorithms' implementation. Users can use it for rapid algorithm validation.

The available scenarios including:

- one\_round\_dmdp: one-round deterministic MDP
- two\_round\_dmdp: two-round deterministic MDP
- one\_round\_nmdp: one-round stochastic MDP
- two\_round\_nmdp: two-round stochastic MDP
- multi\_round\_nmdp: multi-round stochastic MDP

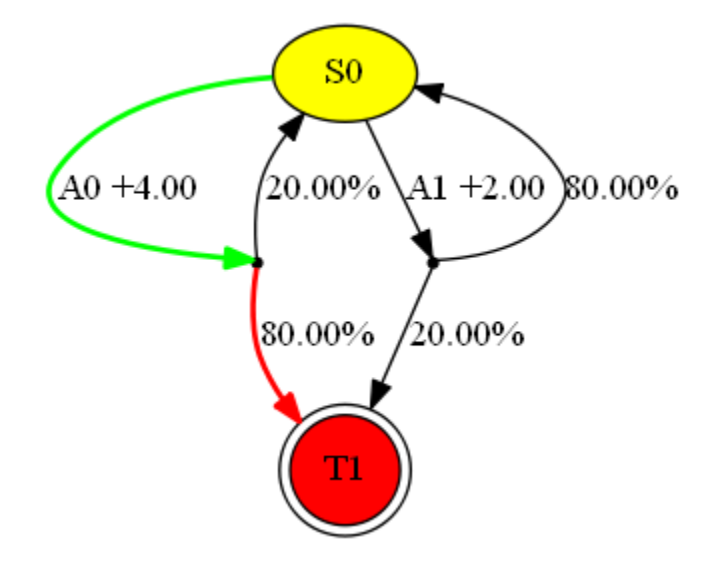

Fig. 1: Illustration of a Multi-round stochastic MDP

If you want to customize a MDP, you can follow the guides in the [original repository.](https://github.com/BlackHC/mdp)

#### **5.1.2 OpenAI-Gym**

[Gym](https://github.com/openai/gym) is an open-source Python library for developing and comparing reinforcement learning algorithms by providing a standard API to communicate between learning algorithms and environments and a standard set of environments compliant with that API. Since its release, Gym's API has become the field standard for doing this.

```
from malib.rollout.envs.gym import GymEnv, env_desc_gen
env = GymEnv(env_id="CartPole-v1", scenario_configs={})
env_desc = env_desc_gen(env_id="CartPole-v1", scenarios_configs={})
# return an environment description as a dict:
# {
# "creator": GymEnv,
# "possible_agents": env.possible_agents,
# "action_spaces": env.action_spaces,
# "observation_spaces": env.observation_spaces,
# "config": config,
# }
```
### **5.1.3 DeepMind OpenSpiel**

[OpenSpiel](https://github.com/deepmind/open_spiel) is a collection of environments and algorithms for research in general reinforcement learning and search/planning in games. OpenSpiel supports n-player (single- and multi- agent) zero-sum, cooperative and generalsum, one-shot and sequential, strictly turn-taking and simultaneous-move, perfect and imperfect information games, as well as traditional multiagent environments such as (partially- and fully- observable) grid worlds and social dilemmas. OpenSpiel also includes tools to analyze learning dynamics and other common evaluation metrics. Games are represented as procedural extensive-form games, with some natural extensions.

```
from malib.rollout.envs.open_spiel import OpenSpielEnv, env_desc_gen
env = OpenSpielEnv(env_id="goofspiel")
env_desc = env_des_gen(env_id="goofspiel")
# return an environment description as a dict:
# {
# "creator": OpenSpielEnv,
# "possible_agents": env.possible_agents,
# "action_spaces": env.action_spaces,
# "observation_spaces": env.observation_spaces,
# "config": config,
# }
```
### **5.1.4 PettingZoo**

[PettingZoo](https://pettingzoo.farama.org/) is a Python library for conducting research in multi-agent reinforcement learning, akin to a multi-agent *Gym environment <https://github.com/Farama-Foundation/Gymnasium>*. It integrates many popular multi-agent environments, also modified multi-agent Atari games.

#### **Available Environments**

- Atari: Multi-player Atari 2600 games (cooperative, competitive and mixed sum)
- Butterfly: Cooperative graphical games developed by us, requiring a high degree of coordination
- Classic: Classical games including card games, board games, etc.
- MPE: A set of simple nongraphical communication tasks, originally from [https://github.com/openai/](https://github.com/openai/multiagent-particle-envs) [multiagent-particle-envs](https://github.com/openai/multiagent-particle-envs)
- SISL: 3 cooperative environments, originally from <https://github.com/sisl/MADRL>

**Note:** For the use of multi-agent Atari in PettingZoo, you should run `AutoROM to install rom, and pettiongzoo[classic] to support Classic games; pettingzoo[sisl] to support SISL environments.

There is a file named scenarios\_configs\_re.py under the package of malib.rollout.envs.pettingzoo which offers a default dictionary of supported scenarios and configurations. Users can create a pettingzoo sub enviornment by giving an environment id in the form as: *{domain\_id}.{scenario\_id}*. The domain\_id could be one of the above listed five environment ids, and the scenario\_id can be found in the full list of them from the documentation of pettingzoo.

from malib.rollout.envs.pettingzoo.scenario\_configs\_ref import SCENARIO\_CONFIGS

```
for env_id, scenario_configs in SCENARIO_CONFIGS.items():
   env = PettingZooEnv(env_id=env_id, scenario_configs=scenario_configs)
```

```
action_spaces = env.action_spaces
_, observations = env.reset()
done = Falsewhile not done:
    actions = {k: action\_spaces[k].sample() for k in observations.keys() }_, observations, rewards, dones, infos = env.step(actions)
    done = done ["__all__"]
```
As pettingzoo supports two simulation modes, i.e., AECEnv and ParallelEnv, users can switch it with specifying parallel\_simulate in scenario\_configs. True for ParallelEnv, and False for AECEnv.

#### **5.1.5 SMAC: StarCraftII**

coming soon ...

#### **5.1.6 Google Research Football**

coming soon ...

## <span id="page-27-0"></span>**5.2 Environment Customiztion**

MALib defines a specific class of Environment which is similar to gym.Env with some modifications to support multi-agent scenarios.

#### **5.2.1 Customization**

Interaction interfaces, e.g., step and reset, take a dictionary as input/output type in the form of <AgentID, content> pairs to inform MALib of different agents' states and actions and rewards, etc. To imeplement a customized environment, some interfaces you must implement including

- Environment.possible\_agents: a property, returns a list of enviornment agent ids.
- Environment.observation\_spaces: a property, returns a dict of agent observation spaces.
- Environment.action\_spaces: a property, returns a dict of agent action spaces.
- Environment.time\_step: accept a dict of agent actions, main stepping logic function, you should implement the main loop here, then the Environment.step function will analyze its return and record time stepping information as follows:

```
def step(
    self, actions: Dict[AgentID, Any]
) \rightarrow Tuple[
    Dict[AgentID, Any],
    Dict[AgentID, Any],
    Dict[AgentID, float],
    Dict[AgentID, bool],
    Any,
```

```
]:
    """Return a 5-tuple as (state, observation, reward, done, info). Each␣
˓→item is a dict maps from agent id to entity.
    Note:
        If state return of this environment is not activated, the return␣
˓→state would be None.
    Args:
        actions (Dict[AgentID, Any]): A dict of agent actions.
    Returns:
        Tuple[ Dict[AgentID, Any], Dict[AgentID, Any], Dict[AgentID, float],
˓→ Dict[AgentID, bool], Any]: A tuple follows the order as (state,␣
˓→observation, reward, done, info).
    "'''"self.cnt += 1rets = list(self.time_step(actions))
    rets[3]["__all__"] = selfenv\_done\_check(res[3])\quad \  \  \, \texttt{if} \ \, \texttt{rets[3][} \texttt{"__all__} \texttt{"} \texttt{]}:rets[3] = \{k: True for k in rets[3].keys()\}rets = tuple(rets)self.record_episode_info_step(*rets)
    # state, obs, reward, done, info.
    return rets
```
MALib also supports *Wrapper* functionality and provides a *GroupWrapper* to map agent id to some group id.

#### **5.2.2 Vectorization**

MALib supports interacting with multiple environments in parallel with the implementation of auto-vectorized environment interface implemented in 'malib.rollout.env.vector\_env'.

For users who want to use parallel rollout, he/she needs to modify certain contents in *rollout\_config*.

```
rollout_config = {
    "fragment_length": 2000, # every thread
    "max_step": 200,
    "num_eval_episodes": 10,
    "num_threads": 2,
    "num_env_per_thread": 10,
    "num_eval_threads": 1,
    "use_subproc_env": False,
    "batch_mode": "time_step",
    "postprocessor_types": ["defaults"],
    # every # rollout epoch run evaluation.
    "eval_interval": 1,
    "inference_server": "ray", # three kinds of inference server: `local`, `pipe` and␣
\rightarrow`ray`
}
```
### **CLUSTERED DEPLOYMENT**

<span id="page-30-0"></span>This page introduce the method to set up and deploy your training on a Ray cluster. We provide a manually way to do that. Users can also refer the documentation on [ray-project](https://docs.ray.io/en/latest/cluster/getting-started.html) to get other ways such as kubernates deployment.

**Note:** Please make sure you have installed the MALib on machines that you will use as cluster nodes, and the project path should be the same for all of them.

This section assumes that you have a list of machines and that the nodes in the cluster share the same network. It also assumes that Ray is installed on each machine. You can use pip to install the ray command line tool with cluster launcher support. Follow the Ray installation instructions for more details.

### <span id="page-30-1"></span>**6.1 Start the Head Node**

Choose any node to be the head node and run the following. If the --port argument is omitted, Ray will first choose port 6379, and then fall back to a random port if in 6379 is in use.

```
# start head of ray cluster at 6379, and the monitor at 8265
ray start --head --port=6379 --dashboard-port=8265
```
The command will print out the Ray cluster address, which can be passed to ray start on other machines to start the worker nodes (see below). If you receive a ConnectionError, check your firewall settings and network configuration.

### <span id="page-30-2"></span>**6.2 Start Worker Nodes**

Then on each of the other nodes, run the following command to connect to the head node you just created.

```
ray start --address=<head-node-address:port>
```
Make sure to replace head-node-address:port with the value printed by the command on the head node (it should look something like 123.45.67.89:6379).

Note that if your compute nodes are on their own subnetwork with Network Address Translation, the address printed by the head node will not work if connecting from a machine outside that subnetwork. You will need to use a head node address reachable from the remote machine. If the head node has a domain address like compute04.berkeley.edu, you can simply use that in place of an IP address and rely on DNS.

Ray auto-detects the resources (e.g., CPU) available on each node, but you can also manually override this by passing custom resources to the ray start command. For example, if you wish to specify that a machine has 10 CPUs

and 1 GPU available for use by Ray, you can do this with the flags --num-cpus=10 and --num-gpus=1. See the Configuration page for more information.

Check your running task return the cluster resources info as correct as display two nodes here:

```
[2022-11-19 19:46:24,060][INFO] (runner:81) Ray cluster resources info: {'memory':␣
˓→361143336347.0, 'accelerator_type:G': 1.0, 'object_store_memory': 159061429861.0,
˓→'node:192.168.2.111': 1.0, 'GPU': 3.0, 'CPU': 320.0, 'accelerator_type:RTX': 1.0,
\rightarrow'node:192.168.2.54': 1.0}
```
and then the running logs will be printed in the head node as follows:

```
(PBRolloutWorker pid=1877064) [2022-11-19 19:47:17,211][INFO] (rolloutworker:458)␣
˓→Evaluation at epoch: 0
(PBRolloutWorker pid=1877064) {'agent_reward/agent_max': 11.0,
(PBRolloutWorker pid=1877064) 'agent_reward/agent_mean': 9.338095238095239,
(PBRolloutWorker pid=1877064) 'agent_reward/agent_min': 5.0,
(PBRolloutWorker pid=1877064) 'agent_step/agent_max': 11.0,
(PBRolloutWorker pid=1877064) 'agent_step/agent_mean': 9.338095238095239,
(PBRolloutWorker pid=1877064) 'agent_step/agent_min': 5.0,
(PBRolloutWorker pid=1877064) 'env_step_max': 11,
(PBRolloutWorker pid=1877064) 'env_step_mean': 9.338095238095239,
(PBRolloutWorker pid=1877064) 'env_step_min': 5,
(PBRolloutWorker pid=1877064) 'episode_reward_max': 11.0,
(PBRolloutWorker pid=1877064) 'episode_reward_mean': 9.338095238095239,
(PBRolloutWorker pid=1877064) 'episode_reward_min': 5.0,
(PBRolloutWorker pid=1877064) 'performance': {'ave_rollout_FPS': 1131.3788088578215,
(PBRolloutWorker pid=1877064) 'rollout_FPS': 1131.3788088578215,
(PBRolloutWorker pid=1877064) 'rollout_iter_rate': 0.0327749285686886}}
(PBRolloutWorker pid=1877064) [2022-11-19 19:47:23,134][INFO] (rolloutworker:458)␣
˓→Evaluation at epoch: 1
(PBRolloutWorker pid=1877064) {'agent_reward/agent_max': 22.0,
(PBRolloutWorker pid=1877064) 'agent_reward/agent_mean': 9.625615763546797,
(PBRolloutWorker pid=1877064) 'agent_reward/agent_min': 2.0,
(PBRolloutWorker pid=1877064) 'agent_step/agent_max': 22.0,
(PBRolloutWorker pid=1877064) 'agent_step/agent_mean': 9.625615763546797,
(PBRolloutWorker pid=1877064) 'agent_step/agent_min': 2.0,
(PBRolloutWorker pid=1877064) 'env_step_max': 22,
(PBRolloutWorker pid=1877064) 'env_step_mean': 9.625615763546797,
(PBRolloutWorker pid=1877064) 'env_step_min': 2,
(PBRolloutWorker pid=1877064) 'episode_reward_max': 22.0,
(PBRolloutWorker pid=1877064) 'episode_reward_mean': 9.625615763546797,
(PBRolloutWorker pid=1877064) 'episode_reward_min': 2.0,
(PBRolloutWorker pid=1877064) 'performance': {'ave_rollout_FPS': 1414.794048720742,
(PBRolloutWorker pid=1877064) 'rollout_FPS': 1698.2092885836623,
(PBRolloutWorker pid=1877064) 'rollout_iter_rate': 0.05489372662924034}}
```
## <span id="page-32-0"></span>**6.3 Dashboard**

As you've start a dashboard at port 8265, you can see the monitor resources as

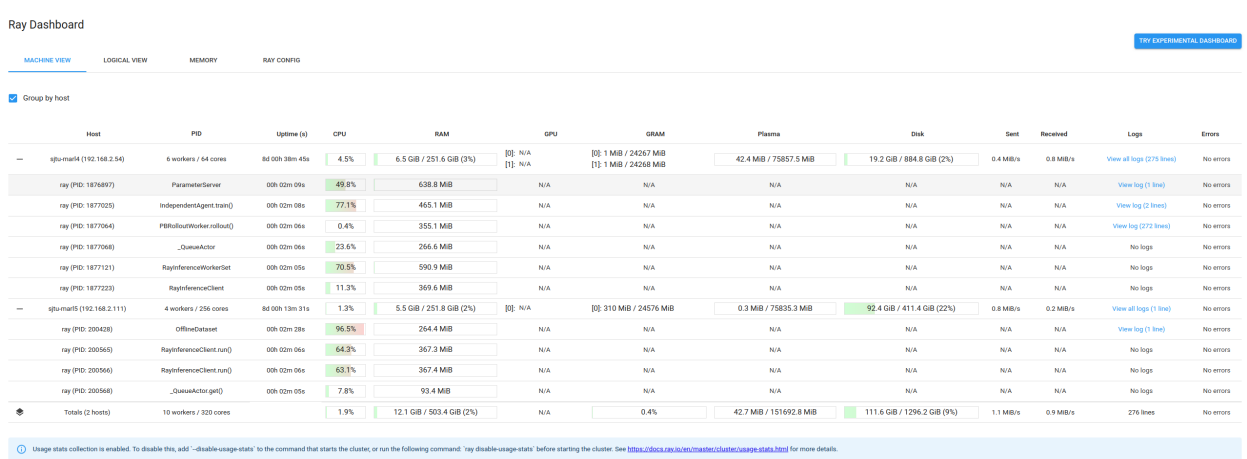

Fig. 1: Ray cluster monitor

#### **CHAPTER**

#### **SEVEN**

### **MALIB.AGENT PACKAGE**

### <span id="page-34-1"></span><span id="page-34-0"></span>**7.1 Submodules**

### <span id="page-34-2"></span>**7.2 malib.agent.agent\_interface module**

class malib.agent.agent\_interface.AgentInterface(*experiment\_tag: str*, *runtime\_id: str*, *log\_dir: str*,

*env\_desc: Dict[str, Any]*, *algorithms: Dict[str, Tuple[Type, Type, Dict, Dict]]*, *agent\_mapping\_func: Callable[[str], str]*, *governed\_agents: Tuple[str]*, *trainer\_config: Dict[str, Any]*, *custom\_config: Optional[Dict[str, Any]] = None*, *local\_buffer\_config: Optional[Dict] = None*, *verbose: bool = True*)

Bases: [RemoteInterface](#page-72-3), ABC

Base class of agent interface, for training

Construct agent interface for training.

#### **Parameters**

- experiment\_tag  $(str)$  Experiment tag.
- **runtime\_id**  $(str)$  Assigned runtime id, should be an element of the agent mapping results.
- log\_dir  $(str)$  The directory for logging.
- env\_desc ( $Dict[str, Any]) A$  dict that describes the environment property.
- algorithms ( $Dict[str, Type[Type, Type, Dict]]$ ) A dict that describes the algorithm candidates. Each is a tuple of *policy\_cls*, *trainer\_cls*, *model\_config* and *custom\_config*.
- agent\_mapping\_func  $(Callable[[AgentID], str]) A$  function that defines the rule of agent groupping.
- governed\_agents ( $Tuple[AgentID]$ ) A tuple that records which agents is related to this training procedures. Note that it should be a subset of the original set of environment agents.
- trainer\_config  $(Dict[str, Any])$  Trainer configuration.
- custom\_config ( $Dict[str, Any]$ ,  $optional$ ) A dict of custom configuration. Defaults to None.
- local\_buffer\_config (Dict, optional) A dict for local buffer configuration. Defaults to None.
- verbose (bool, True) Enable logging or not. Defaults to True.

#### add\_policies(*n: int*) → *[StrategySpec](#page-57-2)*

Construct *n* new policies and return the latest strategy spec.

#### **Parameters**

 $n(int)$  – Indicates how many new policies will be added.

#### **Returns**

The latest strategy spec instance.

#### **Return type**

*[StrategySpec](#page-57-2)*

connect(*max\_tries: int = 10*, *dataset\_server\_ref: Optional[str] = None*, *parameter\_server\_ref: Optional[str] = None*)

Try to connect with backend, i.e., parameter server and offline dataset server. If the reference of dataset server or parameter server is not been given, then the agent will use default settings.

#### **Parameters**

- max\_tries (int, optional) Maximum of trails. Defaults to 10.
- dataset\_server\_ref (str, optional) Name of ray-based dataset server. Defaults to None.
- parameter\_server\_ref (str, optional) Name of ray-based parameter server. Defaults to None.

#### property device: Union[str, DeviceObjType]

Retrive device name.

#### **Returns**

Device name.

#### **Return type**

Union[str, torch.DeviceObjType]

#### get\_algorithm(*key: str*) → Any

Return a copy of algorithm configuration with given key, if not exist, raise KeyError.

#### **Parameters**

**key**  $(str)$  – Algorithm configuration reference key.

### **Raises**

**KeyError** – No such an algorithm configuration relates to the give key.

#### **Returns**

Algorithm configuration, mabe a dict.

#### **Return type**

Any

#### $get\_algorithms() \rightarrow Dict[str, Any]$

Return a copy of full algorithm configurations.

#### **Returns**

Full algorithm configurations.
**Return type** Dict[str, Any]

# $get\_interface\_state() \rightarrow Dict[str, Any]$

Return a dict that describes the current learning state.

## **Returns**

A dict of learning state.

# **Return type**

Dict[str, Any]

# property governed\_agents: Tuple[str]

Return a tuple of governed environment agents.

**Returns**

A tuple of agent ids.

**Return type** Tuple[str]

abstract multiagent\_post\_process(*batch\_info: Union[Dict[str, Tuple[*[Batch](#page-111-0)*, List[int]]], Tuple[*[Batch](#page-111-0)*,*  $List(int]]J$ )  $\rightarrow$  Dict[str, Any]

Merge agent buffer here and return the merged buffer.

# **Parameters**

```
batch_info (Union[Dict[AgentID, Tuple[Batch, List[int]]], Tuple[Batch,
List[int]]) – Batch info, could be a dict of agent batch info or a tuple.
```
# **Returns**

A merged buffer dict.

## **Return type**

Dict[str, Any]

# pull()

Pull remote weights to update local version.

# push()

Push local weights to remote server

# reset()

Reset training state.

#### sync\_remote\_parameters()

Push latest network parameters of active policies to remote parameter server.

**train**(*data\_request\_identifier: str, reset\_state: bool = True*)  $\rightarrow$  Dict[str, Any]

Executes training task and returns the final interface state.

#### **Parameters**

- stopping\_conditions  $(Dict[str, Any])$  Control the training stepping.
- reset\_tate (bool, optional) Reset interface state or not. Default is True.

# **Returns**

A dict that describes the final state.

# **Return type**

Dict[str, Any]

# **7.3 malib.agent.async\_agent module**

class malib.agent.async\_agent.AsyncAgent(*experiment\_tag: str*, *runtime\_id: str*, *log\_dir: str*, *env\_desc:*

*Dict[str, Any]*, *algorithms: Dict[str, Tuple[Type, Type, Dict, Dict]]*, *agent\_mapping\_func: Callable[[str], str]*, *governed\_agents: Tuple[str]*, *trainer\_config: Dict[str, Any]*, *custom\_config: Optional[Dict[str, Any]] = None*, *local\_buffer\_config: Optional[Dict] = None*, *verbose: bool = True*)

# Bases: [AgentInterface](#page-34-0)

Construct agent interface for training.

# **Parameters**

- experiment\_tag  $(str)$  Experiment tag.
- **runtime\_id**  $(str)$  Assigned runtime id, should be an element of the agent mapping results.
- log\_dir  $(str)$  The directory for logging.
- env\_desc ( $Dict[str, Any J) A$  dict that describes the environment property.
- algorithms (Dict[str, Tuple[Type, Type, Dict]]) A dict that describes the algorithm candidates. Each is a tuple of *policy\_cls*, *trainer\_cls*, *model\_config* and *custom\_config*.
- agent\_mapping\_func  $(Callable[[AgentID], str]) A$  function that defines the rule of agent groupping.
- governed\_agents (Tuple[AgentID]) A tuple that records which agents is related to this training procedures. Note that it should be a subset of the original set of environment agents.
- trainer\_config ( $Dict[str, Any])$  Trainer configuration.
- custom\_config ( $Dict[str, Any]$ , optional) A dict of custom configuration. Defaults to None.
- local\_buffer\_config (Dict, optional) A dict for local buffer configuration. Defaults to None.
- verbose (bool, True) Enable logging or not. Defaults to True.

# **7.4 malib.agent.indepdent\_agent module**

class malib.agent.indepdent\_agent.IndependentAgent(*experiment\_tag: str*, *runtime\_id: str*, *log\_dir: str*, *env\_desc: Dict[str, Any]*, *algorithms: Dict[str, Tuple[Dict, Dict, Dict]]*, *agent\_mapping\_func: Callable[[str], str]*, *governed\_agents: Tuple[str]*, *trainer\_config: Dict[str, Any]*, *custom\_config: Optional[Dict[str, Any]] = None*, *local\_buffer\_config: Optional[Dict] = None*, *verbose: bool = True*)

Bases: [AgentInterface](#page-34-0)

Construct agent interface for training.

# **Parameters**

- experiment\_tag  $(str)$  Experiment tag.
- **runtime\_id**  $(str)$  Assigned runtime id, should be an element of the agent mapping results.
- $\log_\pi \text{dir}(str)$  The directory for logging.
- env\_desc ( $Dict[str, Any J) A$  dict that describes the environment property.
- algorithms (Dict[str, Tuple[Type, Type, Dict]]) A dict that describes the algorithm candidates. Each is a tuple of *policy\_cls*, *trainer\_cls*, *model\_config* and *custom\_config*.
- agent\_mapping\_func  $(Callable[[AgentID], str]) A$  function that defines the rule of agent groupping.
- governed\_agents ( $Tuple[AgentID]$ ) A tuple that records which agents is related to this training procedures. Note that it should be a subset of the original set of environment agents.
- trainer\_config ( $Dict[str, Any])$  Trainer configuration.
- custom\_config ( $Dict[str, Any]$ , optional) A dict of custom configuration. Defaults to None.
- local\_buffer\_config (Dict, optional) A dict for local buffer configuration. Defaults to None.
- **verbose** (*bool*, *True*) Enable logging or not. Defaults to True.

multiagent\_post\_process(*batch\_info: Union[Dict[str, Tuple[*[Batch](#page-111-0)*, List[int]]], Tuple[*[Batch](#page-111-0)*, List[int]]]*)  $\rightarrow$  Dict[str, Any]

Merge agent buffer here and return the merged buffer.

# **Parameters**

```
batch_info (Union[Dict[AgentID, Tuple[Batch, List[int]]], Tuple[Batch,
List[int]]) – Batch info, could be a dict of agent batch info or a tuple.
```
#### **Returns**

A merged buffer dict.

# **Return type**

Dict[str, Any]

# **7.5 malib.agent.manager module**

class malib.agent.manager.TrainingManager(*experiment\_tag: str*, *stopping\_conditions: Dict[str, Any]*, *algorithms: Dict[str, Any]*, *env\_desc: Dict[str, Any]*, *agent\_mapping\_func: Callable[[str], str]*, *training\_config: Dict[str, Any]*, *log\_dir: str*, *remote\_mode: bool = True*, *resource\_config: Optional[Dict[str, Any]] = None*, *verbose: bool = True*)

Bases: [Manager](#page-56-0)

Create an TrainingManager instance which is responsible for the multi agent training tasks execution and rollout task requests sending.

**Parameters**

- experiment\_tag  $(str)$  Experiment identifier, for data tracking.
- algorithms (Dict [str, Any]) The algorithms configuration candidates.
- env\_desc ( $Dict[str, Any]$ ) The description for environment generation.
- interface\_config ( $Dict[str, Any]$ ) Configuration for agent training inferece construction, keys include *type* and *custom\_config*, a dict.
- agent\_mapping\_func  $(Callable[[AgentID], str])$  The mapping function maps agent id to training interface id.
- training\_config ( $Dict[str, AnyJ]$  Training configuration, for agent interface, keys include *type*, *trainer\_config* and *custom\_config*.
- log\_dir  $(str)$  Directory for logging.
- **remote\_mode** (bool, Optional) Init agent interfaces as remote actor or not. Default is True.
- add\_policies(*interface\_ids: Optional[Sequence[str]] = None*, *n: Union[int, Dict[str, int]] = 1*) → Dict[str, Type[*[StrategySpec](#page-57-0)*]]

Notify interface *interface\_id* add *n* policies and return the newest strategy spec.

# **Parameters**

- interface\_ids (Sequence[str]) Registered agent interface id.
- $n(int, optional)$  Indicates how many policies will be added.

#### **Returns**

A dict of strategy specs, maps from runtime ids to strategy specs.

#### **Return type**

Dict[str, Type[*[StrategySpec](#page-57-0)*]]

# property agent\_groups: Dict[str, Set[str]]

A dict describes the agent grouping, maps from runtime ids to agent sets.

# **Returns**

A dict of agent set.

#### **Return type**

Dict[str, Set[AgentID]]

# get\_exp(*policy\_distribution*)

Compute exploitability

# retrive\_results()

run(*data\_request\_identifiers: Dict[str, str]*)

Start training thread without blocking

## property runtime\_ids: Tuple[str]

 $terminate() \rightarrow None$ 

Terminate all training actors.

# property workers: List[[RemoteInterface](#page-72-0)]

# **7.6 malib.agent.team\_agent module**

class malib.agent.team\_agent.TeamAgent(*experiment\_tag: str*, *runtime\_id: str*, *log\_dir: str*, *env\_desc:*

*Dict[str, Any]*, *algorithms: Dict[str, Tuple[Type, Type, Dict, Dict]]*, *agent\_mapping\_func: Callable[[str], str]*, *governed\_agents: Tuple[str]*, *trainer\_config: Dict[str, Any]*, *custom\_config: Optional[Dict[str, Any]] = None*, *local\_buffer\_config: Optional[Dict] = None*, *verbose: bool = True*)

#### Bases: [AgentInterface](#page-34-0)

Construct agent interface for training.

# **Parameters**

- experiment\_tag  $(str)$  Experiment tag.
- **runtime\_id**  $(str)$  Assigned runtime id, should be an element of the agent mapping results.
- log\_dir  $(str)$  The directory for logging.
- env\_desc ( $Dict[str, Any J) A$  dict that describes the environment property.
- algorithms (Dict[str, Tuple[Type, Type, Dict]]) A dict that describes the algorithm candidates. Each is a tuple of *policy\_cls*, *trainer\_cls*, *model\_config* and *custom\_config*.
- agent\_mapping\_func  $(Callable[[AgentID], str]) A$  function that defines the rule of agent groupping.
- governed\_agents (Tuple[AgentID]) A tuple that records which agents is related to this training procedures. Note that it should be a subset of the original set of environment agents.
- trainer\_config ( $Dict[str, Any])$  Trainer configuration.
- custom\_config ( $Dict[str, Any]$ , optional) A dict of custom configuration. Defaults to None.
- local\_buffer\_config (Dict, optional) A dict for local buffer configuration. Defaults to None.
- verbose (bool, True) Enable logging or not. Defaults to True.

multiagent\_post\_process(*batch\_info: Union[Dict[str, Tuple[*[Batch](#page-111-0)*, List[int]]], Tuple[*[Batch](#page-111-0)*, List[int]]]*) → Dict[str, *[Batch](#page-111-0)*]

Merge agent buffer here and return the merged buffer.

# **Parameters**

```
batch_info (Union[Dict[AgentID, Tuple[Batch, List[int]]], Tuple[Batch,
List[int]]) – Batch info, could be a dict of agent batch info or a tuple.
```
## **Returns**

A merged buffer dict.

# **Return type**

Dict[str, Any]

# **CHAPTER**

# **EIGHT**

# **MALIB.BACKEND PACKAGE**

# **8.1 Submodules**

# **8.2 malib.backend.offline\_dataset\_server module**

class malib.backend.offline\_dataset\_server.OfflineDataset(*table\_capacity: int*, *max\_consumer\_size: int = 1024*)

Bases: [RemoteInterface](#page-72-0)

Construct an offline datataset. It maintans a dict of datatable, each for a training instance.

# **Parameters**

- table\_capacity  $(int)$  Table capacity, it indicates the buffer size of each data table.
- max\_consumer\_size (int, optional) Defines the maximum of concurrency. Defaults to 1024.

# end\_consumer\_pipe(*name: str*)

Kill a consumer pipeline with given table name.

#### **Parameters**

**name**  $(str)$  – Name of related datatable.

end\_producer\_pipe(*name: str*)

Kill a producer pipe with given name.

**Parameters**

**name**  $(str)$  – The name of related data table.

# start()

start\_consumer\_pipe(*name: str*, *batch\_size: int*) → Tuple[str, Queue]

Start a consumer pipeline, if there is no such a table that named as *name*, the function will be stucked until the table has been created.

# **Parameters**

- name  $(str)$  Name of datatable.
- batch\_size  $(int)$  Batch size.

# **Returns**

A tuple of table name and queue for retrieving samples.

## **Return type**

Tuple[str, Queue]

start\_producer\_pipe(*name: str*, *stack\_num: int = 1*, *ignore\_obs\_next: bool = False*, *save\_only\_last\_obs: bool = False*, *sample\_avail: bool = False*, *\*\*kwargs*) → Tuple[str, Queue]

Start a producer pipeline and create a datatable if not exisits.

#### **Parameters**

- name  $(str)$  The name of datatable need to access
- stack\_num  $(int, optional)$  Indicates how many steps are stacked in a single data sample. Defaults to 1.
- ignore\_obs\_next (bool, optional) Ignore the next observation or not. Defaults to False.
- save\_only\_last\_obs (bool, optional) Either save only the last observation frame. Defaults to False.
- sample\_avail (bool, optional) Sample action maks or not. Defaults to False.

# **Returns**

A tuple of table name and queue for insert samples.

# **Return type**

Tuple[str, Queue]

malib.backend.offline\_dataset\_server.read\_table(*marker: RWLockFair*, *buffer:*

*Union[*[MultiagentReplayBuffer](#page-109-0)*,* [ReplayBuffer](#page-109-1)*]*, *batch\_size: int*, *reader: Queue*)

malib.backend.offline\_dataset\_server.write\_table(*marker: RWLockFair*, *buffer: Union[*[MultiagentReplayBuffer](#page-109-0)*,* [ReplayBuffer](#page-109-1)*]*, *writer: Queue*)

# **8.3 malib.backend.parameter\_server module**

class malib.backend.parameter\_server.ParameterServer(*\*\*kwargs*)

Bases: [RemoteInterface](#page-72-0)

```
apply_gradients(table_name: str, gradients: Sequence[Any])
```
Apply gradients to a data table.

**Parameters**

- table\_name  $(str)$  The specified table name.
- gradients (Sequence [Any]) Given gradients to update parameters.

# **Raises**

NotImplementedError – Not implemented yet.

#### create\_table(*strategy\_spec:* [StrategySpec](#page-57-0)) → str

Create parameter table with given strategy spec. This function will traverse existing policy id in this spec, then generate table for policy ids which have no cooresponding tables.

## **Parameters**

strategy\_spec ([StrategySpec](#page-57-0)) – A startegy spec instance.

# **Returns**

Table name formatted as *{startegy\_spec\_id}/{policy\_id}*.

# **Return type**

str

```
get_weights(spec_id: str, spec_policy_id: str) → Dict[str, Any]
```
Request for weight retrive, return a dict includes keys: *spec\_id*, *spec\_policy\_id* and *weights*.

# **Parameters**

- spec\_id  $(str)$  Strategy spec id.
- spec\_policy\_id  $(str)$  Related policy id.

# **Returns**

A dict.

# **Return type**

Dict[str, Any]

set\_weights(*spec\_id: str*, *spec\_policy\_id: str*, *state\_dict: Dict[str, Any]*)

Set weights to a parameter table. The table name will be defined as *{spec\_id}/{spec\_policy\_id}*

# **Parameters**

- spec\_id  $(str)$  StrategySpec id.
- spec\_policy\_id  $(str)$  Policy id in the specified strategy spec.
- state\_dict  $(Dict[str, Any]) A$  dict that specify the parameters.

# start()

For debug

class malib.backend.parameter\_server.Table(*policy\_meta\_data: Dict[str, Any]*)

Bases: object

apply\_gradients(*\*gradients*)

# $get\_weights() \rightarrow Dict[str, Any]$

Retrive model weights.

# **Returns**

Weights dict

# **Return type**

Dict[str, Any]

set\_weights(*state\_dict: Dict[str, Any]*)

Update weights with given weights.

# **Parameters**

state\_dict  $(Dict[str, Any]) - A$  dict of weights

# **CHAPTER**

# **NINE**

# **MALIB.COMMON PACKAGE**

# **9.1 Submodules**

# **9.2 malib.common.distributions module**

Probability distributions. Reference: [https://github.com/DLR-RM/stable-baselines3/blob/master/stable\\_baselines3/](https://github.com/DLR-RM/stable-baselines3/blob/master/stable_baselines3/common/distributions.py) [common/distributions.py](https://github.com/DLR-RM/stable-baselines3/blob/master/stable_baselines3/common/distributions.py)

<span id="page-46-0"></span>class malib.common.distributions.BernoulliDistribution(*action\_dims: int*)

Bases: [Distribution](#page-49-0)

Bernoulli distribution for MultiBinary action spaces.

#### **Parameters**

action\_dim – Number of binary actions

actions\_from\_params(*action\_logits: Tensor*, *deterministic: bool = False*) → Tensor

Returns samples from the probability distribution given its parameters.

**Returns** actions

 $entropy() \rightarrow Tensor$ 

Returns Shannon's entropy of the probability

**Returns**

the entropy, or None if no analytical form is known

log\_prob(*actions: Tensor*) → Tensor

Returns the log likelihood

# **Parameters**

 $\mathbf{x}$  – the taken action

# **Returns**

The log likelihood of the distribution

log\_prob\_from\_params(*action\_logits: Tensor*) → Tuple[Tensor, Tensor]

Returns samples and the associated log probabilities from the probability distribution given its parameters.

#### **Returns**

actions and log prob

# $mode() \rightarrow Tensor$

Returns the most likely action (deterministic output) from the probability distribution

## **Returns**

the stochastic action

## proba\_distribution(*action\_logits: Tensor*) → *[BernoulliDistribution](#page-46-0)*

Set parameters of the distribution.

**Returns** self

# proba\_distribution\_net(*latent\_dim: int*) → Module

Create the layer that represents the distribution: it will be the logits of the Bernoulli distribution.

#### **Parameters**

**latent\_dim** – Dimension of the last layer of the policy network (before the action layer)

# **Returns**

 $sample() \rightarrow Tensor$ 

Returns a sample from the probability distribution

#### **Returns**

the stochastic action

## <span id="page-47-0"></span>class malib.common.distributions.CategoricalDistribution(*action\_dim: int*)

Bases: [Distribution](#page-49-0)

Categorical distribution for discrete actions.

#### **Parameters**

 $action\_dim (int) - Number of discrete actions.$ 

actions\_from\_params(*action\_logits: Tensor*, *deterministic: bool = False*) → Tensor Returns samples from the probability distribution given its parameters.

> **Returns** actions

 $entropy() \rightarrow Tensor$ 

Returns Shannon's entropy of the probability

#### **Returns**

the entropy, or None if no analytical form is known

# log\_prob(*actions: Tensor*) → Tensor

Returns the log likelihood

#### **Parameters**

 $x$  – the taken action

#### **Returns**

The log likelihood of the distribution

log\_prob\_from\_params(*action\_logits: Tensor*, *deterministic: bool = False*) → Tuple[Tensor, Tensor] Returns samples and the associated log probabilities from the probability distribution given its parameters.

#### **Returns**

actions and log prob

# $mode() \rightarrow Tensor$

Returns the most likely action (deterministic output) from the probability distribution

### **Returns**

the stochastic action

# $prob() \rightarrow Tensor$

Return a tensor which indicates the distribution

# **Returns**

A distribution tensor

# **Return type**

torch.Tensor

# $probadistribution(action\_logits: Tensor, action\_mask: Optional[Tensor] = None) \rightarrow$ *[CategoricalDistribution](#page-47-0)*

Set parameters of the distribution.

**Returns** self

#### proba\_distribution\_net(*latent\_dim: int*) → Module

Create the layer that represents the distribution: it will be the logits of the Categorical distribution. You can then get probabilities using a softmax.

#### **Parameters**

**latent\_dim** – Dimension of the last layer of the policy network (before the action layer)

# **Returns**

 $sample() \rightarrow Tensor$ 

Returns a sample from the probability distribution

#### **Returns**

the stochastic action

# <span id="page-48-0"></span>class malib.common.distributions.DiagGaussianDistribution(*action\_dim: int*)

# Bases: [Distribution](#page-49-0)

Gaussian distribution with diagonal covariance matrix, for continuous actions.

#### **Parameters**

action\_dim – Dimension of the action space.

actions\_from\_params(*mean\_actions: Tensor*, *log\_std: Tensor*, *deterministic: bool = False*) → Tensor Returns samples from the probability distribution given its parameters.

**Returns** actions

# $entropy() \rightarrow Tensor$

Returns Shannon's entropy of the probability

#### **Returns**

the entropy, or None if no analytical form is known

# log\_prob(*actions: Tensor*) → Tensor

Get the log probabilities of actions according to the distribution. Note that you must first call the proba\_distribution() method.

**Parameters**

actions –

**Returns**

log\_prob\_from\_params(*mean\_actions: Tensor*, *log\_std: Tensor*) → Tuple[Tensor, Tensor] Compute the log probability of taking an action given the distribution parameters.

**Parameters**

- mean\_actions –
- log\_std  $-$

# **Returns**

 $mode() \rightarrow Tensor$ 

Returns the most likely action (deterministic output) from the probability distribution

# **Returns**

the stochastic action

# $prob() \rightarrow Tensor$

Return a tensor which indicates the distribution

# **Returns**

A distribution tensor

# **Return type**

torch.Tensor

proba\_distribution(*mean\_actions: Tensor*, *log\_std: Tensor*) → *[DiagGaussianDistribution](#page-48-0)*

Create the distribution given its parameters (mean, std)

#### **Parameters**

- mean\_actions –
- log\_std  $-$

# **Returns**

proba\_distribution\_net(*latent\_dim: int*, *log\_std\_init: float = 0.0*) → Tuple[Module, Parameter]

Create the layers and parameter that represent the distribution: one output will be the mean of the Gaussian, the other parameter will be the standard deviation (log std in fact to allow negative values)

#### **Parameters**

- latent\_dim Dimension of the last layer of the policy (before the action layer)
- log\_std\_init Initial value for the log standard deviation

# **Returns**

 $sample() \rightarrow Tensor$ 

Returns a sample from the probability distribution

# **Returns**

the stochastic action

# <span id="page-49-0"></span>class malib.common.distributions.Distribution

Bases: ABC

Abstract base class for distributions.

## abstract actions\_from\_params(*\*args*, *\*\*kwargs*) → Tensor

Returns samples from the probability distribution given its parameters.

**Returns**

actions

abstract entropy()  $\rightarrow$  Optional[Tensor]

Returns Shannon's entropy of the probability

# **Returns**

the entropy, or None if no analytical form is known

# get\_actions(*deterministic: bool = False*) → Tensor

Return actions according to the probability distribution.

# **Parameters** deterministic –

# **Returns**

 $abstract log\_prob(x: Tensor) \rightarrow Tensor$ 

Returns the log likelihood

#### **Parameters**

 $x$  – the taken action

# **Returns**

The log likelihood of the distribution

abstract log\_prob\_from\_params(*\*args*, *\*\*kwargs*) → Tuple[Tensor, Tensor]

Returns samples and the associated log probabilities from the probability distribution given its parameters.

## **Returns**

actions and log prob

# abstract mode()  $\rightarrow$  Tensor

Returns the most likely action (deterministic output) from the probability distribution

# **Returns**

the stochastic action

# abstract  $prob() \rightarrow Tensor$

Return a tensor which indicates the distribution

# **Returns**

A distribution tensor

# **Return type**

torch.Tensor

# abstract proba\_distribution(*\*args*, *\*\*kwargs*) → *[Distribution](#page-49-0)*

Set parameters of the distribution.

#### **Returns** self

abstract proba\_distribution\_net(*\*args*, *\*\*kwargs*) → Union[Module, Tuple[Module, Parameter]]

Create the layers and parameters that represent the distribution.

Subclasses must define this, but the arguments and return type vary between concrete classes.

# abstract sample()  $\rightarrow$  Tensor

Returns a sample from the probability distribution

# **Returns**

the stochastic action

# class malib.common.distributions.MaskedCategorical(*scores*, *mask=None*)

Bases: object

# property entropy

log\_prob(*value*)

# property logits

# static masked\_softmax(*logits*, *mask*)

This method will return valid probability distribution for the particular instance if its corresponding row in the *mask* matrix is not a zero vector. Otherwise, a uniform distribution will be returned. This is just a technical workaround that allows *Categorical* class usage. If probs doesn't sum to one there will be an exception during sampling.

#### property normalized\_entropy

#### property probs

rsample(*temperature=None*, *gumbel\_noise=None*)

sample()

# <span id="page-51-0"></span>class malib.common.distributions.MultiCategoricalDistribution(*action\_dims: List[int]*)

Bases: [Distribution](#page-49-0)

MultiCategorical distribution for multi discrete actions.

# **Parameters**

action\_dims – List of sizes of discrete action spaces

actions\_from\_params(*action\_logits: Tensor*, *deterministic: bool = False*) → Tensor

Returns samples from the probability distribution given its parameters.

**Returns** actions

## $entropy() \rightarrow Tensor$

Returns Shannon's entropy of the probability

# **Returns**

the entropy, or None if no analytical form is known

## log\_prob(*actions: Tensor*) → Tensor

Returns the log likelihood

# **Parameters**

 $\mathbf{x}$  – the taken action

#### **Returns**

The log likelihood of the distribution

log\_prob\_from\_params(*action\_logits: Tensor*) → Tuple[Tensor, Tensor]

Returns samples and the associated log probabilities from the probability distribution given its parameters.

## **Returns**

actions and log prob

# $mode() \rightarrow Tensor$

Returns the most likely action (deterministic output) from the probability distribution

#### **Returns**

the stochastic action

proba\_distribution(*action\_logits: Tensor*) → *[MultiCategoricalDistribution](#page-51-0)*

Set parameters of the distribution.

# **Returns**

self

# proba\_distribution\_net(*latent\_dim: int*) → Module

Create the layer that represents the distribution: it will be the logits (flattened) of the MultiCategorical distribution. You can then get probabilities using a softmax on each sub-space.

# **Parameters**

latent\_dim – Dimension of the last layer of the policy network (before the action layer)

# **Returns**

 $sample() \rightarrow Tensor$ 

Returns a sample from the probability distribution

#### **Returns**

the stochastic action

<span id="page-52-0"></span>class malib.common.distributions.SquashedDiagGaussianDistribution(*action\_dim: int*, *epsilon: float = 1e-06*)

#### Bases: [DiagGaussianDistribution](#page-48-0)

Gaussian distribution with diagonal covariance matrix, followed by a squashing function (tanh) to ensure bounds.

#### **Parameters**

- **action\_dim** Dimension of the action space.
- epsilon small value to avoid NaN due to numerical imprecision.

 $entropy() \rightarrow Optional[Tensor]$ 

Returns Shannon's entropy of the probability

# **Returns**

the entropy, or None if no analytical form is known

**log\_prob**(*actions: Tensor, gaussian\_actions: Optional[Tensor]* =  $None$ )  $\rightarrow$  Tensor

Get the log probabilities of actions according to the distribution. Note that you must first call the proba\_distribution() method.

**Parameters** actions –

**Returns**

log\_prob\_from\_params(*mean\_actions: Tensor*, *log\_std: Tensor*) → Tuple[Tensor, Tensor]

Compute the log probability of taking an action given the distribution parameters.

**Parameters**

- mean\_actions –
- log\_std  $-$

**Returns**

 $mode() \rightarrow Tensor$ 

Returns the most likely action (deterministic output) from the probability distribution

# **Returns**

the stochastic action

proba\_distribution(*mean\_actions: Tensor*, *log\_std: Tensor*) → *[SquashedDiagGaussianDistribution](#page-52-0)* Create the distribution given its parameters (mean, std)

# **Parameters**

- mean actions –
- log\_std  $-$

**Returns**

 $sample() \rightarrow Tensor$ 

Returns a sample from the probability distribution

# **Returns**

the stochastic action

<span id="page-53-0"></span>class malib.common.distributions.StateDependentNoiseDistribution(*action\_dim: int*, *full\_std: bool*

*= True*, *use\_expln: bool = False*, *squash\_output: bool = False*, *learn\_features: bool = False*, *epsilon: float = 1e-06*)

# Bases: [Distribution](#page-49-0)

Distribution class for using generalized State Dependent Exploration (gSDE). Paper: [https://arxiv.org/abs/2005.](https://arxiv.org/abs/2005.05719) [05719](https://arxiv.org/abs/2005.05719)

It is used to create the noise exploration matrix and compute the log probability of an action with that noise.

# **Parameters**

- action\_dim Dimension of the action space.
- **full\_std** Whether to use (n\_features x n\_actions) parameters for the std instead of only (n\_features,)
- use\_expln Use expln() function instead of exp() to ensure a positive standard deviation (cf paper). It allows to keep variance above zero and prevent it from growing too fast. In practice, exp() is usually enough.
- squash\_output Whether to squash the output using a tanh function, this ensures bounds are satisfied.
- learn\_features Whether to learn features for gSDE or not. This will enable gradients to be backpropagated through the features latent\_sde in the code.
- epsilon small value to avoid NaN due to numerical imprecision.

actions\_from\_params(*mean\_actions: Tensor*, *log\_std: Tensor*, *latent\_sde: Tensor*, *deterministic: bool =*  $False$ )  $\rightarrow$  Tensor

Returns samples from the probability distribution given its parameters.

# **Returns**

actions

 $entropy() \rightarrow Optional[Tensor]$ 

Returns Shannon's entropy of the probability

# **Returns**

the entropy, or None if no analytical form is known

## get\_noise(*latent\_sde: Tensor*) → Tensor

#### get\_std(*log\_std: Tensor*) → Tensor

Get the standard deviation from the learned parameter (log of it by default). This ensures that the std is positive.

# **Parameters** log\_std –

# **Returns**

log\_prob(*actions: Tensor*) → Tensor

Returns the log likelihood

# **Parameters**

 $x$  – the taken action

#### **Returns**

The log likelihood of the distribution

log\_prob\_from\_params(*mean\_actions: Tensor*, *log\_std: Tensor*, *latent\_sde: Tensor*) → Tuple[Tensor, Tensor]

Returns samples and the associated log probabilities from the probability distribution given its parameters.

#### **Returns**

actions and log prob

# $mode() \rightarrow Tensor$

Returns the most likely action (deterministic output) from the probability distribution

#### **Returns**

the stochastic action

proba\_distribution(*mean\_actions: Tensor*, *log\_std: Tensor*, *latent\_sde: Tensor*) → *[StateDependentNoiseDistribution](#page-53-0)*

Create the distribution given its parameters (mean, std)

## **Parameters**

- mean\_actions –
- log\_std  $-$
- latent\_sde –

**Returns**

```
proba_distribution_net(latent_dim: int, log_std_init: float = -2.0, latent_sde_dim: Optional[int] =
                              None) \rightarrow Tuple[Module, Parameter]
```
Create the layers and parameter that represent the distribution: one output will be the deterministic action, the other parameter will be the standard deviation of the distribution that control the weights of the noise matrix.

# **Parameters**

- **latent\_dim** Dimension of the last layer of the policy (before the action layer)
- log\_std\_init Initial value for the log standard deviation
- latent\_sde\_dim Dimension of the last layer of the features extractor for gSDE. By default, it is shared with the policy network.

# **Returns**

```
sample() \rightarrow Tensor
```
Returns a sample from the probability distribution

# **Returns**

the stochastic action

# sample\_weights( $log\_std$ : Tensor, batch\_size: int = 1)  $\rightarrow$  None

Sample weights for the noise exploration matrix, using a centered Gaussian distribution.

# **Parameters**

• log\_std –

 $\cdot$  batch size –

class malib.common.distributions.TanhBijector(*epsilon: float = 1e-06*)

Bases: object

Bijective transformation of a probability distribution using a squashing function (tanh) TODO: use Pyro instead [\(https://pyro.ai/\)](https://pyro.ai/)

# **Parameters**

epsilon – small value to avoid NaN due to numerical imprecision.

static  $\text{atanh}(x: Tensor) \rightarrow Tensor$ 

Inverse of Tanh

Taken from Pyro: <https://github.com/pyro-ppl/pyro> 0.5  $*$  torch.log( $(1 + x) / (1 - x)$ )

# static forward(*x: Tensor*) → Tensor

static inverse(*y: Tensor*) → Tensor

Inverse tanh.

# **Parameters**

 $y -$ 

# **Returns**

log\_prob\_correction(*x: Tensor*) → Tensor

malib.common.distributions.kl\_divergence(*dist\_true:* [Distribution,](#page-49-0) *dist\_pred:* [Distribution](#page-49-0)) → Tensor Wrapper for the PyTorch implementation of the full form KL Divergence

**Parameters**

• dist\_true – the p distribution

• dist\_pred – the q distribution

# **Returns**

KL(dist\_true||dist\_pred)

```
malib.common.distributions.make_proba_distribution(action_space: Space, use_sde: bool = False,
                                                          dist_kwargs: Optional[Dict[str, Any]] = None)
                                                           → Distribution
```
Return an instance of Distribution for the correct type of action space.

#### **Parameters**

- action\_space (gym. spaces. Space) The action space.
- use\_sde (bool, optional) Force the use of StateDependentNoiseDistribution instead of DiagGaussianDistribution. Defaults to False.
- dist\_kwargs (Optional [Dict [str, Any]], optional) Keyword arguments to pass to the probability distribution. Defaults to None.

# **Raises**

NotImplementedError – Probability distribution not implemented for the specified action space.

#### **Returns**

The appropriate Distribution object

# **Return type**

*[Distribution](#page-49-0)*

```
malib.common.distributions.sum_independent_dims(tensor: Tensor) → Tensor
```
Continuous actions are usually considered to be independent, so we can sum components of the log\_prob or the entropy.

**Parameters**

tensor – shape: (n\_batch, n\_actions) or (n\_batch,)

**Returns**

shape:  $(n$ *\_batch*,)

# **9.3 malib.common.manager module**

```
class malib.common.manager.Manager(verbose: bool)
```
Bases: ABC

```
cancel_pending_tasks()
```
Cancle all running tasks.

force\_stop()

is\_running()

```
retrive_results()
```

```
abstract terminate()
```
Resource recall

wait()  $\rightarrow$  List[Any] Wait workers to be terminated, and retrieve the executed results.

**Returns**

A list of results.

**Return type** List[Any]

property workers: List[[RemoteInterface](#page-72-0)]

# **9.4 malib.common.payoff\_manager module**

# **9.5 malib.common.strategy\_spec module**

<span id="page-57-0"></span>class malib.common.strategy\_spec.StrategySpec(*identifier: str*, *policy\_ids: Tuple[str]*, *meta\_data: Dict[str, Any]*)

Bases: object

Construct a strategy spec.

# **Parameters**

- identifier  $(str)$  Runtime id as identifier.
- **policy\_ids** (*Tuple*[*PolicyID]*) A tuple of policy id, could be empty.
- meta\_data  $(Dict[str, Any])$  Meta data, for policy construction.

# gen\_policy(*device=None*) → *[Policy](#page-78-0)*

Generate a policy instance with the given meta data.

# **Returns**

A policy instance.

**Return type** *[Policy](#page-78-0)*

#### $get\_meta\_data() \rightarrow Dict[str, Any]$

Return meta data. Keys in meta-data contains

- policy\_cls: policy class type
- kwargs: a dict of parameters for policy construction
- experiment\_tag: a string for experiment identification
- optim\_config: optional, a dict for optimizer construction

# **Returns**

A dict of meta data.

**Return type** Dict[str, Any]

# load\_from\_checkpoint(*policy\_id: str*)

property num\_policy: int

# register\_policy\_id(*policy\_id: str*)

Register new policy id, and preset prob as 0.

# **Parameters** policy\_id (PolicyID) – Policy id to register.

# $sample() \rightarrow str$

Sample a policy instance. Use uniform sample if there is no presetted prob list in meta data.

**Returns** A sampled policy id.

**Return type** PolicyID

# update\_prob\_list(*policy\_probs: Dict[str, float]*)

Update prob list with given policy probs dict. Partial assignment is allowed.

# **Parameters**

policy\_probs ( $Dict[PolicyID, float]) - A$  dict that indicates which policy probs should be updated.

malib.common.strategy\_spec.validate\_meta\_data(*policy\_ids: Tuple[str]*, *meta\_data: Dict[str, Any]*) Validate meta data. check whether there is a valid prob list.

# **Parameters**

- policy\_ids (Tuple[PolicyID]) A tuple of registered policy ids.
- meta\_data (Dict[str, Any]) Meta data.

# **CHAPTER**

# **TEN**

# **MALIB.MODELS PACKAGE**

# **10.1 Subpackages**

# **10.1.1 malib.models.torch package**

# **Submodules**

**malib.models.torch.continuous module**

class malib.models.torch.continuous.Actor(*preprocess\_net: Module*, *action\_shape: Sequence[int]*, *hidden\_sizes: Sequence[int] = ()*, *max\_action: float = 1.0*, *device: Union[str, int, device] = 'cpu'*, *preprocess\_net\_output\_dim: Optional[int] = None*)

Bases: Module

Simple actor network. Will create an actor operated in continuous action space with structure of preprocess\_net —> action\_shape. :param preprocess\_net: a self-defined preprocess\_net which output a

flattened hidden state.

# **Parameters**

- action\_shape a sequence of int for the shape of action.
- hidden\_sizes a sequence of int for constructing the MLP after preprocess\_net. Default to empty sequence (where the MLP now contains only a single linear layer).
- max\_action  $(f$ loat) the scale for the final action logits. Default to 1.
- preprocess\_net\_output\_dim  $(int)$  the output dimension of preprocess\_net.

For advanced usage (how to customize the network), please refer to build\_the\_network. .. seealso:

```
Please refer to :class: `~tianshou.utils.net.common.Net ` as an instance
of how preprocess_net is suggested to be defined.
```
Initializes internal Module state, shared by both nn.Module and ScriptModule.

**forward**(*obs: Union[ndarray, Tensor], state: Optional[Any] = None, info: Dict[str, Any] = {})*  $\rightarrow$ Tuple[Tensor, Any]

Mapping: obs -> logits -> action.

training: bool

```
class malib.models.torch.continuous.ActorProb(preprocess_net: Module, action_shape: Sequence[int],
                                                        hidden_sizes: Sequence[int] = (), max_action: float =
                                                        1.0, device: Union[str, int, device] = 'cpu', unbounded:
                                                        bool = False, conditioned_sigma: bool = False,
                                                        preprocess_net_output_dim: Optional[int] = None)
```
Bases: Module

Simple actor network (output with a Gauss distribution). :param preprocess\_net: a self-defined preprocess\_net which output a

flattened hidden state.

# **Parameters**

- **action\_shape** a sequence of int for the shape of action.
- hidden\_sizes a sequence of int for constructing the MLP after preprocess net. Default to empty sequence (where the MLP now contains only a single linear layer).
- max\_action  $(f$ loat) the scale for the final action logits. Default to 1.
- unbounded  $(bool)$  whether to apply tanh activation on final logits. Default to False.
- conditioned sigma  $(bool)$  True when sigma is calculated from the input, False when sigma is an independent parameter. Default to False.
- preprocess\_net\_output\_dim  $(int)$  the output dimension of preprocess\_net.

For advanced usage (how to customize the network), please refer to build the network. .. seealso:

Please refer to : class: `~tianshou.utils.net.common.Net ` as an instance of how preprocess\_net is suggested to be defined.

Initializes internal Module state, shared by both nn.Module and ScriptModule.

**forward**(*obs: Union[ndarray, Tensor], state: Optional[Any] = None, info: Dict[str, Any] = {})*  $\rightarrow$ Tuple[Tuple[Tensor, Tensor], Any]

Mapping: obs -> logits -> (mu, sigma).

# training: bool

class malib.models.torch.continuous.Critic(*preprocess\_net: Module*, *hidden\_sizes: Sequence[int] = ()*, *device: Union[str, int, device] = 'cpu'*, *preprocess\_net\_output\_dim: Optional[int] = None*)

Bases: Module

Simple critic network. Will create an actor operated in continuous action space with structure of preprocess\_net —> 1(q value). :param preprocess\_net: a self-defined preprocess\_net which output a

flattened hidden state.

# **Parameters**

- hidden\_sizes a sequence of int for constructing the MLP after preprocess\_net. Default to empty sequence (where the MLP now contains only a single linear layer).
- preprocess\_net\_output\_dim $(int)$  the output dimension of preprocess net.

For advanced usage (how to customize the network), please refer to build the network. .. seealso:

Please refer to :class:`~tianshou.utils.net.common.Net` as an instance of how preprocess\_net is suggested to be defined.

Initializes internal Module state, shared by both nn.Module and ScriptModule.

forward(*obs: Union[ndarray, Tensor]*, *act: Optional[Union[ndarray, Tensor]] = None*, *info: Dict[str, Any] =*  $\langle \rangle \rangle \rightarrow$  Tensor

Mapping:  $(s, a) \rightarrow$  logits  $\rightarrow Q(s, a)$ .

# training: bool

class malib.models.torch.continuous.Perturbation(*preprocess\_net: Module*, *max\_action: float*, *device: Union[str, int, device]* =  $'cpu'$ *, phi: float* = 0.05)

Bases: Module

Implementation of perturbation network in BCQ algorithm. Given a state and action, it can generate perturbed action. :param torch.nn.Module preprocess\_net: a self-defined preprocess\_net which output a

flattened hidden state.

# **Parameters**

- $max_1$  action (float) the maximum value of each dimension of action.
- device (Union[str, int, torch.device]) which device to create this model on. Default to cpu.
- phi  $(f$ loat) max perturbation parameter for BCQ. Default to 0.05.

For advanced usage (how to customize the network), please refer to build\_the\_network. .. seealso:

```
You can refer to `examples/offline/offline_bcq.py` to see how to use it.
```
Initializes internal Module state, shared by both nn.Module and ScriptModule.

forward(*state: Tensor*, *action: Tensor*) → Tensor

Defines the computation performed at every call.

Should be overridden by all subclasses.

**Note:** Although the recipe for forward pass needs to be defined within this function, one should call the Module instance afterwards instead of this since the former takes care of running the registered hooks while the latter silently ignores them.

# training: bool

```
class malib.models.torch.continuous.RecurrentActorProb(layer_num: int, state_shape: Sequence[int],
                                                                   action_shape: Sequence[int],
                                                                   hidden_layer_size: int = 128, max_action:
                                                                  float = 1.0, device: Union[str, int, device] =
                                                                   'cpu', unbounded: bool = False,
                                                                   conditioned_sigma: bool = False)
```
Bases: Module

Recurrent version of ActorProb. For advanced usage (how to customize the network), please refer to build\_the\_network.

Initializes internal Module state, shared by both nn.Module and ScriptModule.

forward(*obs: Union[ndarray, Tensor]*, *state: Optional[Dict[str, Tensor]] = None*, *info: Dict[str, Any] = {}*)  $\rightarrow$  Tuple[Tuple[Tensor, Tensor], Dict[str, Tensor]]

Almost the same as Recurrent.

# training: bool

```
class malib.models.torch.continuous.RecurrentCritic(layer_num: int, state_shape: Sequence[int],
                                                              action_shape: Sequence[int] = [0], device:
                                                               Union[str, int, device] = 'cpu',
                                                              hidden_layer_size: int = 128)
```
Bases: Module

Recurrent version of Critic. For advanced usage (how to customize the network), please refer to build the network.

Initializes internal Module state, shared by both nn.Module and ScriptModule.

forward(*obs: Union[ndarray, Tensor]*, *act: Optional[Union[ndarray, Tensor]] = None*, *info: Dict[str, Any] =*  $\langle \rangle$   $\rightarrow$  Tensor

Almost the same as Recurrent.

# training: bool

class malib.models.torch.continuous.VAE(*encoder: Module*, *decoder: Module*, *hidden\_dim: int*,

*latent\_dim: int*, *max\_action: float*, *device: Union[str, device] = 'cpu'*)

# Bases: Module

Implementation of VAE. It models the distribution of action. Given a state, it can generate actions similar to those in batch. It is used in BCQ algorithm. :param torch.nn.Module encoder: the encoder in VAE. Its input\_dim must be

state\_dim + action\_dim, and output\_dim must be hidden\_dim.

#### **Parameters**

- decoder (torch.nn.Module) the decoder in VAE. Its input\_dim must be state\_dim + latent\_dim, and output\_dim must be action\_dim.
- hidden\_dim  $(int)$  the size of the last linear-layer in encoder.
- **latent\_dim** (int) the size of latent layer.
- max\_action (float) the maximum value of each dimension of action.
- device (Union[str, torch.device]) which device to create this model on. Default to "cpu".

For advanced usage (how to customize the network), please refer to build the network. .. seealso:

You can refer to `examples/offline/offline\_bcq.py` to see how to use it.

Initializes internal Module state, shared by both nn.Module and ScriptModule.

**decode**(*state: Tensor*, *latent\_z: Optional*[*Tensor*] =  $None$ )  $\rightarrow$  Tensor

**forward**(*state: Tensor, action: Tensor*)  $\rightarrow$  Tuple[Tensor, Tensor, Tensor]

Defines the computation performed at every call.

Should be overridden by all subclasses.

**Note:** Although the recipe for forward pass needs to be defined within this function, one should call the Module instance afterwards instead of this since the former takes care of running the registered hooks while the latter silently ignores them.

# training: bool

# **malib.models.torch.discrete module**

class malib.models.torch.discrete.Actor(*preprocess\_net: Module*, *action\_shape: Sequence[int]*, *hidden\_sizes: Sequence[int] = ()*, *softmax\_output: bool = True*, *preprocess\_net\_output\_dim: Optional[int] = None*, *device: Union[str, int, device] = 'cpu'*)

#### Bases: Module

Simple actor network. Will create an actor operated in discrete action space with structure of preprocess\_net —> action\_shape. :param preprocess\_net: a self-defined preprocess\_net which output a

flattened hidden state.

#### **Parameters**

- **action\_shape** a sequence of int for the shape of action.
- hidden\_sizes a sequence of int for constructing the MLP after preprocess\_net. Default to empty sequence (where the MLP now contains only a single linear layer).
- softmax\_output (bool) whether to apply a softmax layer over the last layer's output.
- preprocess\_net\_output\_dim  $(int)$  the output dimension of preprocess\_net.

For advanced usage (how to customize the network), please refer to build\_the\_network. .. seealso:

Please refer to :class:`~tianshou.utils.net.common.Net` as an instance of how preprocess\_net is suggested to be defined.

Initializes internal Module state, shared by both nn.Module and ScriptModule.

**forward**(*obs: Union[ndarray, Tensor], state: Optional[Any] = None, info: Dict[str, Any] = {})*  $\rightarrow$ Tuple[Tensor, Any]

Mapping:  $s \rightarrow Q(s, *).$ 

#### training: bool

class malib.models.torch.discrete.CosineEmbeddingNetwork(*num\_cosines: int*, *embedding\_dim: int*)

Bases: Module

Cosine embedding network for IQN. Convert a scalar in [0, 1] to a list of n-dim vectors. :param num\_cosines: the number of cosines used for the embedding. :param embedding\_dim: the dimension of the embedding/output. .. note:

From https://github.com/ku2482/fqf-iqn-qrdqn.pytorch/blob/master /fqf\_iqn\_qrdqn/network.py .

Initializes internal Module state, shared by both nn.Module and ScriptModule.

# **forward**(*taus: Tensor*)  $\rightarrow$  Tensor

Defines the computation performed at every call.

Should be overridden by all subclasses.

**Note:** Although the recipe for forward pass needs to be defined within this function, one should call the Module instance afterwards instead of this since the former takes care of running the registered hooks while the latter silently ignores them.

# training: bool

<span id="page-65-0"></span>class malib.models.torch.discrete.Critic(*preprocess\_net: Module*, *hidden\_sizes: Sequence[int] = ()*, *last\_size: int = 1*, *preprocess\_net\_output\_dim: Optional[int] = None*, *device: Union[str, int, device] = 'cpu'*)

Bases: Module

Simple critic network. Will create an actor operated in discrete action space with structure of preprocess\_net —> 1(q value). :param preprocess\_net: a self-defined preprocess\_net which output a

flattened hidden state.

# **Parameters**

- hidden\_sizes a sequence of int for constructing the MLP after preprocess net. Default to empty sequence (where the MLP now contains only a single linear layer).
- last\_size (int) the output dimension of Critic network. Default to 1.
- preprocess\_net\_output\_dim  $(int)$  the output dimension of preprocess\_net.

For advanced usage (how to customize the network), please refer to build\_the\_network. .. seealso:

```
Please refer to :class:`~tianshou.utils.net.common.Net` as an instance
of how preprocess_net is suggested to be defined.
```
Initializes internal Module state, shared by both nn.Module and ScriptModule.

**forward**(*obs: Union*[*ndarray, Tensor*], \*\**kwargs: Any*)  $\rightarrow$  Tensor

Mapping:  $s \rightarrow V(s)$ .

# training: bool

class malib.models.torch.discrete.FractionProposalNetwork(*num\_fractions: int*, *embedding\_dim:*

Bases: Module

Fraction proposal network for FQF. :param num\_fractions: the number of factions to propose. :param embedding dim: the dimension of the embedding/input. .. note:

*int*)

Adapted from https://github.com/ku2482/fqf-iqn-qrdqn.pytorch/blob/master /fqf\_iqn\_qrdqn/network.py .

Initializes internal Module state, shared by both nn.Module and ScriptModule.

**forward**(*obs\_embeddings: Tensor*)  $\rightarrow$  Tuple[Tensor, Tensor, Tensor]

Defines the computation performed at every call.

Should be overridden by all subclasses.

**Note:** Although the recipe for forward pass needs to be defined within this function, one should call the Module instance afterwards instead of this since the former takes care of running the registered hooks while the latter silently ignores them.

# training: bool

class malib.models.torch.discrete.ImplicitQuantileNetwork(*preprocess\_net: Module*, *action\_shape: Sequence[int]*, *hidden\_sizes: Sequence[int] = ()*, *num\_cosines: int = 64*, *preprocess\_net\_output\_dim: Optional[int] = None*, *device: Union[str, int, device] = 'cpu'*)

# Bases: [Critic](#page-65-0)

Implicit Quantile Network. :param preprocess\_net: a self-defined preprocess\_net which output a

flattened hidden state.

# **Parameters**

- action\_dim  $(int)$  the dimension of action space.
- hidden\_sizes a sequence of int for constructing the MLP after preprocess net. Default to empty sequence (where the MLP now contains only a single linear layer).
- num\_cosines  $(int)$  the number of cosines to use for cosine embedding. Default to 64.
- preprocess\_net\_output\_dim  $(int)$  the output dimension of preprocess net.

**Note:** Although this class inherits Critic, it is actually a quantile Q-Network with output shape (batch\_size, action\_dim, sample\_size). The second item of the first return value is tau vector.

Initializes internal Module state, shared by both nn.Module and ScriptModule.

forward(*obs: Union[ndarray, Tensor]*, *sample\_size: int*, *\*\*kwargs: Any*) → Tuple[Any, Tensor] Mapping:  $s \rightarrow O(s, *).$ 

# training: bool

class malib.models.torch.discrete.IntrinsicCuriosityModule(*feature\_net: Module*, *feature\_dim: int*, *action\_dim: int*, *hidden\_sizes: Sequence[int] = ()*, *device: Union[str, device] = 'cpu'*)

Bases: Module

Implementation of Intrinsic Curiosity Module. arXiv:1705.05363. :param torch.nn.Module feature\_net: a selfdefined feature\_net which output a

flattened hidden state.

**Parameters**

- feature\_dim  $(int)$  input dimension of the feature net.
- $action\_dim (int) dimension of the action space.$
- hidden\_sizes hidden layer sizes for forward and inverse models.
- device device for the module.

Initializes internal Module state, shared by both nn.Module and ScriptModule.

forward(*s1: Union[ndarray, Tensor]*, *act: Union[ndarray, Tensor]*, *s2: Union[ndarray, Tensor]*, *\*\*kwargs: Any*) → Tuple[Tensor, Tensor]

Mapping: s1, act, s2 -> mse\_loss, act\_hat.

# training: bool

class malib.models.torch.discrete.NoisyLinear(*in\_features: int*, *out\_features: int*, *noisy\_std: float = 0.5*)

Bases: Module

Implementation of Noisy Networks. arXiv:1706.10295. :param int in features: the number of input features. :param int out\_features: the number of output features. :param float noisy\_std: initial standard deviation of noisy linear layers. .. note:

Adapted from https://github.com/ku2482/fqf-iqn-qrdqn.pytorch/blob/master /fqf\_iqn\_qrdqn/network.py .

Initializes internal Module state, shared by both nn.Module and ScriptModule.

 $f(x: Tensor) \rightarrow Tensor$ 

**forward**(*x: Tensor*)  $\rightarrow$  Tensor

Defines the computation performed at every call.

Should be overridden by all subclasses.

**Note:** Although the recipe for forward pass needs to be defined within this function, one should call the Module instance afterwards instead of this since the former takes care of running the registered hooks while the latter silently ignores them.

 $reset() \rightarrow None$ 

 $sample() \rightarrow None$ 

training: bool

malib.models.torch.discrete.sample\_noise(*model: Module*) → bool

Sample the random noises of NoisyLinear modules in the model. :param model: a PyTorch module which may have NoisyLinear submodules. :returns: True if model has at least one NoisyLinear submodule;

otherwise, False.

# **malib.models.torch.net module**

```
class malib.models.torch.net.ActorCritic(actor: Module, critic: Module)
```
Bases: Module

An actor-critic network for parsing parameters. Using actor\_critic.parameters() instead of set.union or list+list to avoid issue #449. :param nn.Module actor: the actor network. :param nn.Module critic: the critic network.

Initializes internal Module state, shared by both nn.Module and ScriptModule.

# training: bool

class malib.models.torch.net.DataParallelNet(*net: Module*)

Bases: Module

DataParallel wrapper for training agent with multi-GPU. This class does only the conversion of input data type, from numpy array to torch's Tensor. If the input is a nested dictionary, the user should create a similar class to do the same thing. :param nn.Module net: the network to be distributed in different GPUs.

Initializes internal Module state, shared by both nn.Module and ScriptModule.

forward(*obs: Union[ndarray, Tensor]*, *\*args: Any*, *\*\*kwargs: Any*) → Tuple[Any, Any]

Defines the computation performed at every call.

Should be overridden by all subclasses.

**Note:** Although the recipe for forward pass needs to be defined within this function, one should call the Module instance afterwards instead of this since the former takes care of running the registered hooks while the latter silently ignores them.

# training: bool

class malib.models.torch.net.MLP(*input dim: int, output dim: int = 0, hidden sizes: ~typing.Sequence[int]* 

*= (), norm\_layer: ~typing.Optional[~typing.Union[~typing.Type[~torch.nn.modules.module.Module], ~typing.Sequence[~typing.Type[~torch.nn.modules.module.Module]]]] = None, activation: ~typing.Optional[~typing.Union[~typing.Type[~torch.nn.modules.module.Module], ~typing.Sequence[~typing.Type[~torch.nn.modules.module.Module]]]] = <class 'torch.nn.modules.activation.ReLU'>, device: ~typing.Optional[~typing.Union[str, int, ~torch.device]] = None, linear\_layer: ~typing.Type[~torch.nn.modules.linear.Linear] = <class 'torch.nn.modules.linear.Linear'>*)

Bases: Module

Create a MLP.

**Parameters**

- **input\_dim** (int) dimension of the input vector.
- output\_dim (int, optional) dimension of the output vector. If set to 0, there is no final linear layer. Defaults to 0.
- hidden\_sizes (Sequence[int], optional) shape of MLP passed in as a list, not including input\_dim and output\_dim. Defaults to ().
- norm\_layer  $(Optional[Union[ModuleType, Sequence[ModuleType]]],$ optional) – use which normalization before activation, e.g., nn.LayerNorm and nn.BatchNorm1d. Default to no normalization. You can also pass a list of normalization modules with the same length of hidden\_sizes, to use different normalization module in different layers. Default to no normalization. Defaults to None.
- activation (Optional[Union[ModuleType, Sequence[ModuleType]]], optional) – which activation to use after each layer, can be both the same activation for all layers if passed in nn.Module, or different activation for different Modules if passed in a list. Defaults to nn.ReLU.
- device (Optional[Union[str, int, torch.device]], optional) which device to create this model on. Defaults to None.
- **linear\_layer** (Type [nn.Linear], optional) use this module as linear layer. Defaults to nn.Linear.

# **forward**(*obs: Union*[*ndarray, Tensor*])  $\rightarrow$  Tensor

Defines the computation performed at every call.

Should be overridden by all subclasses.

**Note:** Although the recipe for forward pass needs to be defined within this function, one should call the Module instance afterwards instead of this since the former takes care of running the registered hooks while the latter silently ignores them.

# training: bool

class malib.models.torch.net.Net(*state\_shape: ~typing.Union[int, ~typing.Sequence[int]], action\_shape:*

*~typing.Union[int, ~typing.Sequence[int]] = 0, hidden\_sizes: ~typing.Sequence[int] = (), norm\_layer: ~typing.Optional[~typing.Type[~torch.nn.modules.module.Module]] = None, activation: ~typing.Optional[~typing.Type[~torch.nn.modules.module.Module]] = <class 'torch.nn.modules.activation.ReLU'>, device: ~typing.Union[str, int, ~torch.device] = 'cpu', softmax: bool = False, concat: bool = False, num\_atoms: int = 1, dueling\_param: ~typing.Optional[~typing.Tuple[~typing.Dict[str, ~typing.Any], ~typing.Dict[str, ~typing.Any]]] = None*)

Bases: Module

Initializes internal Module state, shared by both nn.Module and ScriptModule.

**forward**(*obs: Union*[ndarray, Tensor], *state: Optional*[Any] = None, *info: Dict*[str, Any] = {})  $\rightarrow$ Tuple[Tensor, Any]

Mapping: obs -> flatten (inside MLP)-> logits.

training: bool

```
class malib.models.torch.net.Recurrent(layer num: int, state shape: Union[int, Sequence[int]],
                                               action_shape: Union[int, Sequence[int]], device: Union[str, int,
                                                device] = 'cpu', hidden_layer_size: int = 128)
```
Bases: Module

Initializes internal Module state, shared by both nn.Module and ScriptModule.

forward(*obs: Union[ndarray, Tensor]*, *state: Optional[Dict[str, Tensor]] = None*, *info: Dict[str, Any] = {}*)  $\rightarrow$  Tuple[Tensor, Dict[str, Tensor]]

Mapping: obs -> flatten -> logits. In the evaluation mode, *obs* should be with shape [bsz, dim]; in the training mode, *obs* should be with shape [bsz, len, dim]. See the code and comment for more detail.

# training: bool

malib.models.torch.net.make\_net(*observation\_space: Space*, *action\_space: Space*, *device: Type[device]*, *net\_type: Optional[str] = None*, *\*\*kwargs*) → Module

Create a network instance with specific network configuration.

#### **Parameters**

- observation\_space  $(gym. Space)$  The observation space used to determine which network type will be used, if net\_type is not be specified
- action\_space  $(gym.Space)$  The action space will be used to determine the network output dim, if *output\_dim* or *action\_shape* is not given in kwargs
- device (Device) Indicates device allocated.
- net\_type  $(str, optional)$  Indicates the network type, could be one from {mlp, net, rnn, actor critic, data parallel

# **Raises**

ValueError – Unexpected network type.

#### **Returns**

A network instance.

#### **Return type**

nn.Module

malib.models.torch.net.miniblock(*input\_size: int*, *output\_size: int = 0*, *norm\_layer:*

*~typing.Optional[~typing.Type[~torch.nn.modules.module.Module]] = None*, *activation: ~typing.Optional[~typing.Type[~torch.nn.modules.module.Module]] = None*, *linear\_layer: ~typing.Type[~torch.nn.modules.linear.Linear] = <class 'torch.nn.modules.linear.Linear'>*) → List[Module]

Construct a miniblock with given input/output-size, norm layer and activation.

# **Parameters**

- $input\_size$  ( $int$ ) The input size.
- output\_size (int, optional) The output size. Defaults to 0.
- norm\_layer (Optional [ModuleType], optional) A nn.Module as normal layer. Defaults to None.
- activation (Optional [ModuleType], optional) A nn. Module as active layer. Defaults to None.
- linear\_layer (Type[nn.Linear], optional) A nn.Module as linear layer. Defaults to nn.Linear.

#### **Returns**

A list of layers.

#### **Return type**

List[nn.Module]
## **CHAPTER**

# **ELEVEN**

# **MALIB.REMOTE PACKAGE**

## **11.1 Submodules**

# **11.2 malib.remote.interface module**

<span id="page-72-0"></span>class malib.remote.interface.RemoteInterface

Bases: object

classmethod as\_remote(*num\_cpus: Optional[int] = None*, *num\_gpus: Optional[int] = None*, *memory: Optional[int] = None*, *object\_store\_memory: Optional[int] = None*, *resources:*  $Optional[dict] = None$   $\rightarrow$  type

Return a remote class for Actor initialization

is\_running()

```
set_running(value)
```
## stop\_pending\_tasks()

External object can call this method to stop all pending tasks.

## **CHAPTER**

## **TWELVE**

## **MALIB.RL PACKAGE**

## **12.1 Subpackages**

## **12.1.1 malib.rl.a2c package**

### **Submodules**

### **malib.rl.a2c.config module**

### **malib.rl.a2c.policy module**

## class malib.rl.a2c.policy.A2CPolicy(*observation\_space: Space*, *action\_space: Space*, *model\_config: Dict[str, Any]*, *custom\_config: Dict[str, Any]*, *\*\*kwargs*)

## Bases: [PGPolicy](#page-83-0)

Build a REINFORCE policy whose input and output dims are determined by observation\_space and action\_space, respectively.

#### **Parameters**

- observation\_space (spaces. Space) The observation space.
- action\_space (spaces. Space) The action space.
- model\_config (Dict[str, Any]) The model configuration dict.
- custom\_config ( $Dict[str, Any])$  The custom configuration dict.
- is\_fixed (bool, optional) Indicates fixed policy or trainable policy. Defaults to False.

#### **Raises**

- NotImplementedError Does not support other action space type settings except Box and Discrete.
- **TypeError** Unexpected action space.

value\_function(*observation: Tensor*, *evaluate: bool*, *\*\*kwargs*)

Compute values of critic.

## **malib.rl.a2c.trainer module**

class malib.rl.a2c.trainer.A2CTrainer(*training\_config: Dict[str, Any]*, *policy\_instance: Optional[*[Policy](#page-78-0)*] = None*)

## Bases: [Trainer](#page-80-0)

Initialize a trainer for a type of policies.

#### **Parameters**

- learning\_mode (str) Learning mode inidication, could be *off\_policy* or *on\_policy*.
- training\_config ( $Dict[str, Any]$ , optional) The training configuration. Defaults to None.
- policy\_instance ([Policy](#page-78-0), optional) A policy instance, if None, we must reset it. Defaults to None.

post\_process(*batch:* [Batch,](#page-111-0) *agent\_filter: Sequence[str]*) → *[Batch](#page-111-0)*

Batch post processing here.

#### **Parameters**

batch ([Batch](#page-111-0)) – Sampled batch.

#### **Raises**

NotImplementedError – Not implemented.

#### **Returns**

A batch instance.

#### **Return type**

*[Batch](#page-111-0)*

#### setup()

Set up optimizers here.

#### train(*batch:* [Batch](#page-111-0)) → Dict[str, float]

Run training, and return info dict.

### **Parameters**

batch (Union[Dict[AgentID, [Batch](#page-111-0)], [Batch](#page-111-0)]) – A dict of batch or batch

#### **Returns**

A training batch of data.

#### **Return type**

*[Batch](#page-111-0)*

## **12.1.2 malib.rl.coma package**

### **Submodules**

**malib.rl.coma.critic module**

class malib.rl.coma.critic.COMADiscreteCritic(*centralized\_obs\_space: Space*, *action\_space: Space*, *net\_type: Optional[str] = None*, *device: str = 'cpu'*, *\*\*kwargs*)

Bases: Module

Initializes internal Module state, shared by both nn.Module and ScriptModule.

forward(*inputs: Union[Dict[str,* [Batch](#page-111-0)*], Tensor]*) → Union[Tuple[Tensor, Any], Tensor] Defines the computation performed at every call.

Should be overridden by all subclasses.

**Note:** Although the recipe for forward pass needs to be defined within this function, one should call the Module instance afterwards instead of this since the former takes care of running the registered hooks while the latter silently ignores them.

training: bool

#### **malib.rl.coma.trainer module**

```
class malib.rl.coma.trainer.COMATrainer(training_config: Dict[str, Any], critic_creator: Callable,
                                               policy_instance: Optional[Policy] = None)
```
Bases: [Trainer](#page-80-0)

Initialize a trainer for a type of policies.

#### **Parameters**

- learning\_mode (str) Learning mode inidication, could be *off\_policy* or *on\_policy*.
- training config (Dict [str, Any], optional) The training configuration. Defaults to None.
- policy\_instance ([Policy](#page-78-0), optional) A policy instance, if None, we must reset it. Defaults to None.

create\_joint\_action(*n\_agents*, *batch\_size*, *time\_step*, *actions*)

post\_process(*batch: Dict[str,* [Batch](#page-111-0)*]*, *agent\_filter: Sequence[str]*) → *[Batch](#page-111-0)*

Stack batches in agent wise.

#### **Parameters**

- batch  $(Dict[str, Any]) A$  dict of agent batches.
- agent\_filter (Sequence [AgentID]) A list of agent filter.

## **Returns**

Batch

## **Return type**

*[Batch](#page-111-0)*

#### setup()

Set up optimizers here.

 $train(batch: Batch) \rightarrow Dict[str, float]$  $train(batch: Batch) \rightarrow Dict[str, float]$  $train(batch: Batch) \rightarrow Dict[str, float]$ 

Run training, and return info dict.

#### **Parameters**

**batch** (Union [Dict [AgentID, [Batch](#page-111-0)], Batch]) – A dict of batch or batch

#### **Returns**

A training batch of data.

#### **Return type**

*[Batch](#page-111-0)*

train\_critic(*batch:* [Batch](#page-111-0))

## **12.1.3 malib.rl.common package**

### **Submodules**

**malib.rl.common.misc module**

```
malib.rl.common.misc.gumbel_softmax(logits: Tensor, temperature=1.0, mask: Optional[Tensor] = None,
                                            explore=False) \rightarrow Tensor
```
Convert a softmax to one hot but gradients computation will be kept.

#### **Parameters**

- logits (torch. Tensor) Raw logits tensor.
- temperature (float, optional) Temperature to control the distribution density. Defaults to 1.0.
- mask (torch. Tensor, optional) Action masking. Defaults to None.
- explore (bool, optional) Enable noise adding or not. Defaults to True.

#### **Returns**

Genearted gumbel softmax, shaped as (batch\_size, n\_classes)

#### **Return type**

torch.Tensor

malib.rl.common.misc.masked\_logits(*logits: Tensor*, *mask: Tensor*)

#### malib.rl.common.misc.onehot\_from\_logits(*logits: Tensor*, *eps=0.0*)

Given batch of logits, return one-hot sample using epsilon greedy strategy (based on given epsilon)

```
malib.rl.common.misc.sample_gumbel(shape: ~torch.Size, eps: float = 1e-20, tens_type: ~typing.Type =
                                          <class 'torch.FloatTensor'>) → Tensor
```
Sample noise from an uniform distribution withe a given shape. Note the returned tensor is deactivated for gradients computation.

#### **Parameters**

- shape  $(torch.size)$  Target shape.
- eps (float, optional) Tolerance to avoid NaN. Defaults to 1e-20.
- tens\_type (Type, optional) Indicates the data type of the sampled noise. Defaults to torch.FloatTensor.

#### **Returns**

A tensor as sampled noise.

#### **Return type**

torch.Tensor

#### malib.rl.common.misc.soft\_update(*target: Module*, *source: Module*, *tau: float*)

Perform soft update.

#### **Parameters**

• target (torch.nn.Module) – Net to copy parameters to

- source (torch.nn.Module) Net whose parameters to copy
- tau  $(f$ loat) Range form 0 to 1, weight factor for update

malib.rl.common.misc.softmax(*logits: Tensor*, *temperature: float*, *mask: Optional[Tensor] = None*, *explore:*  $bool = True$ )  $\rightarrow$  Tensor

Apply softmax to the given logits. With distribution density control and optional exploration noise.

#### **Parameters**

- logits (torch. Tensor) Logits tensor.
- temperature  $(fload)$  Temperature controls the distribution density.
- mask (torch. Tensor, optional) Applying action mask if not None. Defaults to None.
- explore  $(bool, optional)$  Add noise to the generated distribution or not. Defaults to True.

#### **Raises**

TypeError – Logits should be a *torch.Tensor*.

#### **Returns**

softmax tensor, shaped as (batch\_size, n\_classes).

#### **Return type**

torch.Tensor

## **malib.rl.common.policy module**

<span id="page-78-0"></span>class malib.rl.common.policy.Policy(*observation\_space*, *action\_space*, *model\_config*, *custom\_config*, *\*\*kwargs*)

Bases: object

property actor

abstract compute\_action(*observation: Tensor*, *act\_mask: Optional[Tensor]*, *evaluate: bool*, *hidden\_state: Optional[Any] = None*, *\*\*kwargs*) → Tuple[Any, Any, Any, Any]

**coordinate**(*state: Dict[str, Tensor], message: Any*)  $\rightarrow$  Any Coordinate with other agents here

classmethod copy(*instance*, *replacement: Dict*)

property critic

property custom\_config: Dict[str, Any]

deregister\_state(*name: str*)

property device: str

get\_initial\_state(*batch\_size: Optional[int] = None*)

load(*path: str*)

load\_state\_dict(*state\_dict: Dict[str, Any]*)

Load state dict outside.

**Parameters** state\_dict  $(Dict[str, Any]) - A$  dict of states.

#### property model\_config

 $parameters() \rightarrow Dict[str, Dict]$ 

Return trainable parameters.

### property preprocessor

#### register\_state(*obj: Any*, *name: str*) → None

Register state of obj. Called in init function to register model states.

### **Example**

```
>>> class CustomPolicy(Policy):
... def __init__(
... self,
... registered_name,
... observation_space,
... action_space,
... model_config,
... custom_config
... ):
... # ...
\ldots actor = MLP(\ldots)
... self.register_state(actor, "actor")
```
#### **Parameters**

- obj (Any) Any object, for non *torch.nn.Module*, it will be wrapped as a *Simpleobject*.
- name  $(str)$  Humanreadable name, to identify states.

#### **Raises**

errors.RepeatedAssignError – [description]

## property registered\_networks: Dict[str, Module]

```
reset(**kwargs)
```
Reset parameters or behavior policies.

save(*path*, *global\_step=0*, *hard: bool = False*)

state\_dict(*device=None*)

Return state dict in real time

### property target\_actor

#### property target\_critic

**to**(*device: Optional*[str] = *None*, *use\_copy: bool* = *False*)  $\rightarrow$  *[Policy](#page-78-0)* 

Convert policy to a given device. If *use\_copy*, then return a copy. If device is None, do not change device.

**Parameters**

- device  $(str)$  Device identifier.
- use\_copy (bool, optional) User copy or not. Defaults to False.

**Raises**

NotImplementedError – Not implemented error.

**Returns**

A policy instance

**Return type**

*[Policy](#page-78-0)*

update\_parameters(*parameter\_dict: Dict[str, Any]*)

Update local parameters with given parameter dict.

```
Parameters
   parameter_dict (Dict[str, Parameter]) – A dict of paramters
```
class malib.rl.common.policy.SimpleObject(*obj*, *name*)

Bases: object

load\_state\_dict(*v*)

state\_dict()

#### **malib.rl.common.trainer module**

<span id="page-80-0"></span>class malib.rl.common.trainer.Trainer(*training\_config: Dict[str, Any]*, *policy\_instance: Optional[*[Policy](#page-78-0)*] = None*)

Bases: object

Initialize a trainer for a type of policies.

## **Parameters**

- learning\_mode (str) Learning mode inidication, could be *off\_policy* or *on\_policy*.
- training\_config (Dict[str, Any], optional) The training configuration. Defaults to None.
- policy\_instance ([Policy](#page-78-0), optional) A policy instance, if None, we must reset it. Defaults to None.

#### property counter

parameters()

property policy

post\_process(*batch:* [Batch,](#page-111-0) *agent\_filter: Sequence[str]*) → *[Batch](#page-111-0)*

Batch post processing here.

**Parameters**

batch ([Batch](#page-111-0)) – Sampled batch.

**Raises** NotImplementedError – Not implemented.

**Returns**

A batch instance.

**Return type** *[Batch](#page-111-0)*

reset(*policy\_instance=None*, *configs=None*, *learning\_mode: Optional[str] = None*)

Reset current trainer, with given policy instance, training configuration or learning mode.

**Note:** Becareful to reset the learning mode, since it will change the sample behavior. Specifically, the *on\_policy* mode will sample datas sequntially, which will return a *torch.DataLoader* to the method *self.train*. For the *off\_policy* case, the sampler will sample data randomly, which will return a *dict* to

#### **Parameters**

- policy\_instance ([Policy](#page-78-0), optional) A policy instance. Defaults to None.
- configs (Dict [str, Any], optional) A training configuration used to update existing one. Defaults to None.
- learning\_mode (str, optional) Learning mode, could be *off\_policy* or *on\_policy*. Defaults to None.

#### abstract setup()

Set up optimizers here.

#### step\_counter()

abstract train(*batch:* [Batch](#page-111-0)) → Dict[str, float]

Run training, and return info dict.

## **Parameters**

batch (Union [Dict [AgentID, [Batch](#page-111-0)], Batch]) - A dict of batch or batch

#### **Returns**

A training batch of data.

**Return type**

*[Batch](#page-111-0)*

property training\_config: Dict[str, Any]

## **12.1.4 malib.rl.discrete\_sac package**

**Submodules**

**malib.rl.discrete\_sac.policy module**

**malib.rl.discrete\_sac.trainer module**

## **12.1.5 malib.rl.dqn package**

**Submodules**

**malib.rl.dqn.config module**

### **malib.rl.dqn.policy module**

class malib.rl.dqn.policy.DQNPolicy(*observation\_space: Space*, *action\_space: Space*, *model\_config: Dict[str, Any]*, *custom\_config: Dict[str, Any]*, *\*\*kwargs*)

Bases: [Policy](#page-78-0)

compute\_action(*observation: Tensor*, *act\_mask: Optional[Tensor]*, *evaluate: bool*, *hidden\_state: Optional[Any] = None*, *\*\*kwargs*)

Compute action in rollout stage. Do not support vector mode yet.

**Parameters**

- observation (DataArray) The observation batched data with shape= $(n_{\text{i}} n_{\text{i}})$ obs\_shape).
- act\_mask (DataArray) The action mask batched with shape=(n\_batch, mask\_shape).
- evaluate  $(bool)$  Turn off exploration or not.
- state (Any, Optional) The hidden state. Default by None.

property eps: float

load(*path: str*)

#### parameters()

Return trainable parameters.

```
reset(**kwargs)
```
Reset parameters or behavior policies.

save(*path*, *global\_step=0*, *hard: bool = False*)

**value\_function**(*observation: Tensor, evaluate: bool, \*\*kwargs*)  $\rightarrow$  ndarray

#### **malib.rl.dqn.trainer module**

class malib.rl.dqn.trainer.DQNTrainer(*training\_config: Dict[str, Any]*, *policy\_instance: Optional[*[Policy](#page-78-0)*] = None*)

Bases: [Trainer](#page-80-0)

Initialize a trainer for a type of policies.

### **Parameters**

- learning\_mode (str) Learning mode inidication, could be *off\_policy* or *on\_policy*.
- training\_config (Dict[str, Any], optional) The training configuration. Defaults to None.
- policy\_instance ([Policy](#page-78-0), optional) A policy instance, if None, we must reset it. Defaults to None.

post\_process(*batch:* [Batch,](#page-111-0) *agent\_filter: Sequence[str]*) → *[Batch](#page-111-0)*

Batch post processing here.

**Parameters** batch ([Batch](#page-111-0)) – Sampled batch.

#### **Raises**

NotImplementedError – Not implemented.

### **Returns**

A batch instance.

**Return type** *[Batch](#page-111-0)*

### setup()

Set up optimizers here.

## train(*batch:* [Batch](#page-111-0))

Run training, and return info dict.

#### **Parameters**

batch (Union [Dict [AgentID, [Batch](#page-111-0)], Batch]) - A dict of batch or batch

#### **Returns**

A training batch of data.

## **Return type**

*[Batch](#page-111-0)*

## **12.1.6 malib.rl.maddpg package**

**Submodules**

**malib.rl.maddpg.loss module**

**malib.rl.maddpg.trainer module**

## **12.1.7 malib.rl.mappo package**

**Submodules**

**malib.rl.mappo.config module**

**malib.rl.mappo.policy module**

**malib.rl.mappo.trainer module**

## **12.1.8 malib.rl.pg package**

**Submodules**

**malib.rl.pg.config module**

<span id="page-83-0"></span>**malib.rl.pg.policy module**

class malib.rl.pg.policy.PGPolicy(*observation\_space: Space*, *action\_space: Space*, *model\_config: Dict[str, Any]*, *custom\_config: Dict[str, Any]*, *\*\*kwargs*)

### Bases: [Policy](#page-78-0)

Build a REINFORCE policy whose input and output dims are determined by observation space and action\_space, respectively.

### **Parameters**

- observation\_space (spaces. Space) The observation space.
- action\_space (spaces. Space) The action space.
- model\_config  $(Dict[str, Any])$  The model configuration dict.
- custom\_config  $(Dict[str, Any])$  The custom configuration dict.
- is\_fixed (bool, optional) Indicates fixed policy or trainable policy. Defaults to False.

#### **Raises**

- NotImplementedError Does not support other action space type settings except Box and Discrete.
- **TypeError** Unexpected action space.

compute\_action(*observation: Tensor*, *act\_mask: Optional[Tensor]*, *evaluate: bool*, *hidden\_state:*  $Optional(Any] = None, **kwargs) \rightarrow Tuple(Any, Any, Any, Any]$ 

value\_function(*observation: Tensor*, *evaluate: bool*, *\*\*kwargs*) Compute values of critic.

#### **malib.rl.pg.trainer module**

<span id="page-84-0"></span>class malib.rl.pg.trainer.PGTrainer(*training\_config: Dict[str, Any]*, *policy\_instance: Optional[*[Policy](#page-78-0)*] = None*)

## Bases: [Trainer](#page-80-0)

Initialize a trainer for a type of policies.

### **Parameters**

- learning\_mode (str) Learning mode inidication, could be *off\_policy* or *on\_policy*.
- training\_config ( $Dict[str, Any]$ , optional) The training configuration. Defaults to None.
- policy\_instance ( $Policy$ ,  $optional$ ) A policy instance, if None, we must reset it. Defaults to None.

#### post\_process(*batch:* [Batch,](#page-111-0) *agent\_filter: Sequence[str]*) → *[Batch](#page-111-0)*

Batch post processing here.

**Parameters** batch ([Batch](#page-111-0)) – Sampled batch.

**Raises**

NotImplementedError – Not implemented.

#### **Returns**

A batch instance.

**Return type** *[Batch](#page-111-0)*

setup()

Set up optimizers here.

train(*batch:* [Batch](#page-111-0)) → Dict[str, Any]

Run training, and return info dict.

**Parameters**

batch (Union [Dict [AgentID, [Batch](#page-111-0)], Batch]) - A dict of batch or batch

**Returns**

A training batch of data.

**Return type** *[Batch](#page-111-0)*

## **12.1.9 malib.rl.ppo package**

**Submodules**

**malib.rl.ppo.policy module**

**malib.rl.ppo.trainer module**

## **12.1.10 malib.rl.qmix package**

**Submodules**

**malib.rl.qmix.q\_mixer module**

**malib.rl.qmix.trainer module**

## **12.1.11 malib.rl.random package**

**Submodules**

**malib.rl.random.config module**

#### **malib.rl.random.policy module**

class malib.rl.random.policy.RandomPolicy(*observation\_space: Space*, *action\_space: Space*,

*model\_config: Dict[str, Any]*, *custom\_config: Dict[str, Any]*, *\*\*kwargs*)

Bases: [PGPolicy](#page-83-0)

Build a REINFORCE policy whose input and output dims are determined by observation\_space and action\_space, respectively.

**Parameters**

- observation\_space (spaces. Space) The observation space.
- action\_space (spaces. Space) The action space.
- model\_config  $(Dict[str, Any])$  The model configuration dict.
- custom\_config  $(Dict[str, Any])$  The custom configuration dict.
- is\_fixed (bool, optional) Indicates fixed policy or trainable policy. Defaults to False.

#### **Raises**

- NotImplementedError Does not support other action space type settings except Box and Discrete.
- TypeError Unexpected action space.

#### **malib.rl.random.random\_trainer module**

class malib.rl.random.random\_trainer.RandomTrainer(*training\_config: Dict[str, Any]*, *policy\_instance: Optional[*[Policy](#page-78-0)*] = None*)

### Bases: [PGTrainer](#page-84-0)

Initialize a trainer for a type of policies.

#### **Parameters**

- learning\_mode (str) Learning mode inidication, could be *off\_policy* or *on\_policy*.
- training\_config (Dict[str, Any], optional) The training configuration. Defaults to None.
- policy\_instance ([Policy](#page-78-0), optional) A policy instance, if None, we must reset it. Defaults to None.

## **12.1.12 malib.rl.sac package**

## **Submodules**

**malib.rl.sac.policy module**

**malib.rl.sac.trainer module**

## **CHAPTER**

## **THIRTEEN**

# **MALIB.ROLLOUT PACKAGE**

## **13.1 Subpackages**

## **13.1.1 malib.rollout.envs package**

## **Subpackages**

**malib.rollout.envs.gr\_football package**

## **Submodules**

**malib.rollout.envs.gr\_football.env module**

**malib.rollout.envs.gr\_football.wrappers module**

**malib.rollout.envs.gym package**

malib.rollout.envs.gym.env\_desc\_gen(*\*\*config*)

## **Submodules**

## **malib.rollout.envs.gym.env module**

class malib.rollout.envs.gym.env.GymEnv(*\*\*configs*) Bases: [Environment](#page-92-0) Single agent gym envrionment property action\_spaces: Dict[str, Space]

A dict of agent action spaces

close()

property observation\_spaces: Dict[str, Space] A dict of agent observation spaces

property possible\_agents: List[str]

Return a list of environment agent ids

render(*\*args*, *\*\*kwargs*)

reset(*max\_step: Optional[int] = None*)

Reset environment and the episode info handler here.

time\_step(*actions: Dict[str, Any]*) → Tuple[Dict[str, Any], Dict[str, float], Dict[str, bool], Dict[str, Any]] Environment stepping logic.

- **Parameters** actions ( $Dict[AgentID, Any]) - Agent action dict.$
- **Raises** NotImplementedError – Not implmeneted error

**Returns**

A 4-tuples, listed as (observations, rewards, dones, infos)

**Return type**

Tuple[Dict[AgentID, Any], Dict[AgentID, float], Dict[AgentID, bool], Dict[AgentID, Any]]

#### **malib.rollout.envs.mdp package**

```
malib.rollout.envs.mdp.env_desc_gen(**config)
```
## **Submodules**

#### **malib.rollout.envs.mdp.env module**

```
class malib.rollout.envs.mdp.env.MDPEnvironment(**configs)
```
Bases: [Environment](#page-92-0)

property action\_spaces: Dict[str, Space]

A dict of agent action spaces

#### close()

```
property observation_spaces: Dict[str, Space]
```
A dict of agent observation spaces

```
property possible_agents: List[str]
```
Return a list of environment agent ids

```
render(*args, **kwargs)
```
 $\text{reset}(max\_step: Optional(int] = None) \rightarrow Union[None, Sequence[Dict[str, Any]]]$ 

Reset environment and the episode info handler here.

seed(*seed: Optional[int] = None*)

```
time_step(actions: Dict[str, Any]) → Tuple[Dict[str, Any], Dict[str, float], Dict[str, bool], Dict[str, Any]]
     Environment stepping logic.
```

```
Parameters
   actions (Dict[AgentID, Any]) – Agent action dict.
```
**Raises**

NotImplementedError – Not implmeneted error

#### **Returns**

A 4-tuples, listed as (observations, rewards, dones, infos)

#### **Return type**

Tuple[Dict[AgentID, Any], Dict[AgentID, float], Dict[AgentID, bool], Dict[AgentID, Any]]

#### **malib.rollout.envs.open\_spiel package**

malib.rollout.envs.open\_spiel.env\_desc\_gen(*\*\*config*)

## **Submodules**

#### **malib.rollout.envs.open\_spiel.env module**

```
malib.rollout.envs.open_spiel.env.ActionSpace(action_spec: Dict) → Space
```
Analyzes accepted action spec and returns a truncated action space. :param action\_spec: The raw action spec in dict. :type action\_spec: types.Dict

#### **Returns**

The trucated action space.

**Return type**

gym.Space

```
malib.rollout.envs.open_spiel.env.ObservationSpace(observation_spec: Dict, **kwargs) → Dict
```
Analyzes accepted observation spec and returns a truncated observation space. :param observation\_spec: The raw obsevation spec in dict. :type observation\_spec: Dict

#### **Returns**

The truncated observation space in Dict.

#### **Return type**

gym.spaces.Dict

class malib.rollout.envs.open\_spiel.env.OpenSpielEnv(*\*\*configs*)

Bases: [Environment](#page-92-0)

property action\_spaces: Dict[str, Space]

A dict of agent action spaces

#### close()

#### property observation\_spaces: Dict[str, Space]

A dict of agent observation spaces

## property possible\_agents: List[str]

Return a list of environment agent ids

#### reset(*max\_step: Optional[int] = None*)

Reset environment and the episode info handler here.

seed(*seed: Optional[int] = None*)

time\_step(*actions: Dict[str, Any]*) → Tuple[Dict[str, Any], Dict[str, float], Dict[str, bool], Dict[str, Any]] Environment stepping logic.

```
Parameters
   actions (Dict[AgentID, Any J]) – Agent action dict.
```
**Raises**

NotImplementedError – Not implmeneted error

#### **Returns**

A 4-tuples, listed as (observations, rewards, dones, infos)

#### **Return type**

Tuple[Dict[AgentID, Any], Dict[AgentID, float], Dict[AgentID, bool], Dict[AgentID, Any]]

#### **malib.rollout.envs.pettingzoo package**

```
malib.rollout.envs.pettingzoo.env_desc_gen(**config)
```
## **Submodules**

### **malib.rollout.envs.pettingzoo.env module**

```
class malib.rollout.envs.pettingzoo.env.PettingZooEnv(**configs)
```
Bases: [Environment](#page-92-0)

```
property action_spaces: Dict[str, Space]
```
A dict of agent action spaces

#### close()

```
property observation_spaces: Dict[str, Space]
```
A dict of agent observation spaces

#### property parallel\_simulate: bool

```
property possible_agents: List[str]
```
Return a list of environment agent ids

render(*\*args*, *\*\*kwargs*)

 $\text{reset}(max\_step: Optional(int] = None) \rightarrow Union[None, Sequence[Dict[str, Any]]]$ Reset environment and the episode info handler here.

```
seed(seed: Optional[int] = None)
```
time\_step(*actions: Dict[str, Any]*)  $\rightarrow$  Tuple[Dict[str, Any], Dict[str, float], Dict[str, bool], Dict[str, Any]] Environment stepping logic.

```
Parameters
   actions (Dict[AgentID, Any J) - Agent action dict.
Raises
```

```
NotImplementedError – Not implmeneted error
```
#### **Returns**

A 4-tuples, listed as (observations, rewards, dones, infos)

**Return type**

Tuple[Dict[AgentID, Any], Dict[AgentID, float], Dict[AgentID, bool], Dict[AgentID, Any]]

```
malib.rollout.envs.pettingzoo.scenario_configs_ref module
```
**malib.rollout.envs.sc2 package**

**Submodules**

**malib.rollout.envs.sc2.env module**

**Submodules**

**malib.rollout.envs.env module**

```
class malib.rollout.envs.env.Environment(**configs)
```
Bases: object

```
static action_adapter(policy_outputs: Dict[str, Dict[str, Any]], **kwargs)
     Convert policy action to environment actions. Default by policy action
```
property action\_spaces: Dict[str, Space]

A dict of agent action spaces

close()

 $\text{collect\_info}() \rightarrow \text{Dict}[\text{str}, \text{Any}]$ 

env\_done\_check(*agent\_dones: Dict[str, bool]*) → bool

property observation\_spaces: Dict[str, Space]

A dict of agent observation spaces

property possible\_agents: List[str]

Return a list of environment agent ids

record\_episode\_info\_step(*state: Any*, *observations: Dict[str, Any]*, *rewards: Dict[str, Any]*, *dones: Dict[str, bool]*, *infos: Any*)

Analyze timestep and record it as episode information.

**Parameters**

- state  $(Any)$  Environment state.
- observations ( $Dict [AgentID, Any J] A dict of agent observations$
- rewards ( $Dict [AgentID, Any J] A dict of agent rewards.$
- dones ( $Dict [AgentID, bool]) A$  dict of done signals.
- infos  $(Any)$  Information.

render(*\*args*, *\*\*kwargs*)

 $\text{reset}(max\_step: Optional(int] = None) \rightarrow Union[None, Sequence[Dict[str, Any]]]$ 

Reset environment and the episode info handler here.

seed(*seed: Optional[int] = None*)

 $step(*actions: Dict*(*str*, *Any*] \rightarrow *Tuple*[Dict[str, Any], Dict[str, Any], Dict[str, float], Dict[str, bool], Any]$ Return a 5-tuple as (state, observation, reward, done, info). Each item is a dict maps from agent id to entity.

**Note:** If state return of this environment is not activated, the return state would be None.

#### **Parameters**

actions ( $Dict[AgentID, Any]) - A$  dict of agent actions.

#### **Returns**

A tuple follows the order as (state, observation, reward, done, info).

#### **Return type**

Tuple[ Dict[AgentID, Any], Dict[AgentID, Any], Dict[AgentID, float], Dict[AgentID, bool], Any]

time\_step(*actions: Dict[str, Any]*)  $\rightarrow$  Tuple[Dict[str, Any], Dict[str, float], Dict[str, bool], Dict[str, Any]] Environment stepping logic.

#### **Parameters**

actions ( $Dict[AgentID, Any]) - Agent action dict.$ 

#### **Raises**

NotImplementedError – Not implmeneted error

#### **Returns**

A 4-tuples, listed as (observations, rewards, dones, infos)

#### **Return type**

Tuple[Dict[AgentID, Any], Dict[AgentID, float], Dict[AgentID, bool], Dict[AgentID, Any]]

class malib.rollout.envs.env.GroupWrapper(*env:* [Environment,](#page-92-0) *aid\_to\_gid: Dict[str, str]*, *agent\_groups: Dict[str, List[str]]*)

### Bases: [Wrapper](#page-95-0)

Construct a wrapper for a given enviornment instance.

#### **Parameters**

env ([Environment](#page-92-0)) – Environment instance.

action\_mask\_extract(*raw\_observations: Dict[str, Any]*)

#### property action\_spaces: Dict[str, Space]

A dict of agent action spaces

### property agent\_groups: Dict[str, List[str]]

 $agent_to-group(*agent id*: str) \rightarrow str$ Mapping agent id to groupd id.

> **Parameters**  $agent_id(AgentID) - Agent id.$

## **Returns**

Group id.

**Return type** str

**build\_state\_from\_observation**(*agent observation: Dict[str, Any]*) → Dict[str, ndarray]

Build state from raw observation.

**Parameters agent\_observation** (*Dict* [AgentID, Any]) – A dict of agent observation.

**Raises**

NotImplementedError – Not implemented error

**Returns** A dict of states.

**Return type** Dict[str, np.ndarray]

 $build\_state\_spaces() \rightarrow Dict[str, Space]$ 

Call *self.group\_to\_agents* to build state space here

env\_done\_check(*agent\_dones: Dict[str, bool]*) → bool

#### property observation\_spaces: Dict[str, Space]

A dict of agent observation spaces

#### property possible\_agents: List[str]

Return a list of environment agent ids

record\_episode\_info\_step(*observations*, *rewards*, *dones*, *infos*)

Analyze timestep and record it as episode information.

#### **Parameters**

- state  $(Any)$  Environment state.
- observations ( $Dict [AgentID, Any J] A$  dict of agent observations
- rewards ( $Dict [AgentID, Any J] A dict of agent rewards.$
- dones ( $Dict [AgentID, bool]) A$  dict of done signals.
- infos  $(Any)$  Information.

 $\textbf{reset}(\textit{max step: Optional}[\textit{int}] = \textit{None}) \rightarrow \text{Union}[\text{None}, \text{Dict}[\textit{str}, \text{David}[\text{str}, \text{Any}]]]$ 

Reset environment and the episode info handler here.

#### property state\_spaces: Dict[str, Space]

Return a dict of group state spaces.

**Note:** Users must implement the method *build\_state\_space*.

#### **Returns**

A dict of state spaces.

**Return type** Dict[str, gym.Space]

### time\_step(*actions: Dict[str, Any]*)

Environment stepping logic.

### **Parameters**

actions ( $Dict[AgentID, Any]) - Agent action dict.$ 

### **Raises**

NotImplementedError – Not implmeneted error

#### **Returns**

A 4-tuples, listed as (observations, rewards, dones, infos)

#### **Return type**

Tuple[Dict[AgentID, Any], Dict[AgentID, float], Dict[AgentID, bool], Dict[AgentID, Any]]

<span id="page-95-0"></span>class malib.rollout.envs.env.Wrapper(*env:* [Environment](#page-92-0))

#### Bases: [Environment](#page-92-0)

Wraps the environment to allow a modular transformation

Construct a wrapper for a given enviornment instance.

#### **Parameters**

env ([Environment](#page-92-0)) – Environment instance.

#### property action\_spaces: Dict[str, Space]

A dict of agent action spaces

### close()

 $\text{collect\_info}() \rightarrow \text{Dict}[\text{str}, \text{Any}]$ 

#### property observation\_spaces: Dict[str, Space]

A dict of agent observation spaces

#### property possible\_agents: List[str]

Return a list of environment agent ids

## render(*\*args*, *\*\*kwargs*)

 $\text{reset}(max\_step: Optional(int] = None) \rightarrow Union[None,Tuple[Dict[str, Any]]]$ Reset environment and the episode info handler here.

seed(*seed: Optional[int] = None*)

 $step(actions: Dict[str, Any]) \rightarrow \text{Tuple[Dict[str, Any], Dict[str, Any], Dict[str, float], Dict[str, bool], Any]}$ Return a 5-tuple as (state, observation, reward, done, info). Each item is a dict maps from agent id to entity.

**Note:** If state return of this environment is not activated, the return state would be None.

#### **Parameters**

actions ( $Dict[AgentID, Any J] - A$  dict of agent actions.

#### **Returns**

A tuple follows the order as (state, observation, reward, done, info).

## **Return type**

Tuple[ Dict[AgentID, Any], Dict[AgentID, Any], Dict[AgentID, float], Dict[AgentID, bool], Any]

**malib.rollout.envs.vector\_env module**

## **13.1.2 malib.rollout.inference package**

**Subpackages**

**malib.rollout.inference.ray package**

**Submodules**

**malib.rollout.inference.ray.client module**

#### **malib.rollout.inference.ray.server module**

class malib.rollout.inference.ray.server.ClientHandler(*sender*, *recver*, *runtime\_config*, *rnn\_states*) Bases: tuple

Create new instance of ClientHandler(sender, recver, runtime\_config, rnn\_states)

property recver

Alias for field number 1

property rnn\_states

Alias for field number 3

#### property runtime\_config

Alias for field number 2

## property sender

Alias for field number 0

class malib.rollout.inference.ray.server.RayInferenceWorkerSet(*agent\_id: str*, *observation\_space: Space*, *action\_space: Space*, *parameter\_server:* [ParameterServer,](#page-43-0)

*governed\_agents: List[str]*)

#### Bases: [RemoteInterface](#page-72-0)

Create ray-based inference server.

#### **Parameters**

- agent\_id  $(AgentID)$  Runtime agent id, not environment agent id.
- observation\_space  $(gym.Space)$  Observation space related to the governed environment agents.
- action\_space (gym. Space) Action space related to the governed environment agents.
- parameter\_server ([ParameterServer](#page-43-0)) Parameter server.
- governed\_agents  $(List[AgentID]) A$  list of environment agents.

compute\_action(*dataframes: List[*[DataFrame](#page-115-0)*]*, *runtime\_config: Dict[str, Any]*) → List[*[DataFrame](#page-115-0)*]

 $\textbf{save}(model\, dir: str) \rightarrow \text{None}$ 

shutdown()

## **Submodules**

**malib.rollout.inference.utils module**

# **13.2 Submodules**

- **13.3 malib.rollout.manager module**
- **13.4 malib.rollout.pb\_rolloutworker module**
- **13.5 malib.rollout.rolloutworker module**

**CHAPTER**

## **FOURTEEN**

# **MALIB.SCENARIOS PACKAGE**

# **14.1 Submodules**

# **14.2 malib.scenarios.league\_training\_scenario module**

# **14.3 malib.scenarios.marl\_scenario module**

# **14.4 malib.scenarios.psro\_scenario module**

# **14.5 malib.scenarios.scenario module**

<span id="page-98-0"></span>class malib.scenarios.scenario.Scenario(*name: str*, *log\_dir: str*, *env\_desc: Dict[str, Any]*, *algorithms: Dict[str, Any]*, *agent\_mapping\_func: function*, *training\_config: Dict[str, Any]*, *rollout\_config: Dict[str, Any]*, *stopping\_conditions: Dict[str, Any]*, *dataset\_config: Dict[str, Any]*, *parameter\_server\_config: Dict[str, Any]*)

Bases: ABC

copy()

with\_updates(*\*\*kwargs*) → *[Scenario](#page-98-0)*

## **CHAPTER**

## **FIFTEEN**

# **MALIB.UTILS PACKAGE**

## **15.1 Submodules**

## **15.2 malib.utils.data module**

class malib.utils.data.Postprocessor

Bases: object

static compute\_episodic\_return(*batch: Dict[str, Any]*, *state\_value: Optional[ndarray] = None*, *next\_state\_value: Optional[ndarray] = None*, *gamma: float = 0.99*, *gae\_lambda: float = 0.95*)

static gae\_return(*state\_value*, *next\_state\_value*, *reward*, *done*, *gamma: float = 0.99*, *gae\_lambda: float = 0.95*)

malib.utils.data.to\_torch(*x: Any, dtype: Optional[dtype]* = None, *device: Union[str, int, device]* = '*cpu'*)  $\rightarrow$ Tensor

Return an object without np.ndarray.

# **15.3 malib.utils.episode module**

class malib.utils.episode.Episode(*agents: List[str]*, *processors=None*)

Bases: object Multi-agent episode tracking

ACC\_REWARD = 'accumulate\_reward'

ACTION = 'act'

ACTION\_DIST = 'act\_dist'

ACTION\_LOGITS = 'act\_logits'

ACTION\_MASK = 'act\_mask'

ADVANTAGE = 'advantage'

 $CUR_OBS = 'obs'$ 

```
CUR_STATE = 'state'
DONE = 'done'INFO = 'infos'
LAST_REWARD = 'last_reward'
NEXT_ACTION_MASK = 'act_mask_next'
NEXT_OBS = 'obs_next'
NEXT_STATE = 'state_next'
```
PRE\_DONE = 'pre\_done'

PRE\_REWARD = 'pre\_rew'

 $REWARD = 'rew'$ 

RNN\_STATE = 'rnn\_state'

STATE\_ACTION\_VALUE = 'state\_action\_value\_estimation'

STATE\_VALUE = 'state\_value\_estimation'

#### STATE\_VALUE\_TARGET = 'state\_value\_target'

record(*data: Dict[str, Dict[str, Any]]*, *agent\_first: bool*, *ignore\_keys={}*)

Save a transiton. The given transition is a sub sequence of (obs, action\_mask, reward, done, info). Users specify ignore keys to filter keys.

#### **Parameters**

- data (Dict[str, Dict[AgentID, Any]]) A transition.
- ignore\_keys (dict, optional) . Defaults to  $\{\}.$

 $to_mumpy() \rightarrow Dict[str, Dict[str, ndarray]]$ 

Convert episode to numpy array-like data.

#### class malib.utils.episode.NewEpisodeDict

Bases: defaultdict

Episode dict, for trajectory tracking for a bunch of environments.

record(*data: Dict[str, Dict[str, Dict[str, Any]]]*, *agent\_first: bool*, *ignore\_keys={}*)

 $to\_numpy() \rightarrow Dict[str, Dict[str, Dict[str, ndarray]]]$ 

Lossy data transformer, which converts a dict of episode to a dict of numpy array like. (some episode may be empty)

class malib.utils.episode.NewEpisodeList(*num: int*, *agents: List[str]*)

Bases: object

record(*data: List[Dict[str, Dict[str, Any]]]*, *agent\_first: bool*, *is\_episode\_done: List[bool]*, *ignore\_keys={}*)

#### $to\_numpy() \rightarrow Dict[str, Dict[str, ndarray]]$

Lossy data transformer, which converts a dict of episode to a dict of numpy array like. (some episode may be empty)

# **15.4 malib.utils.exploitability module**

#### class malib.utils.exploitability.NFSPPolicies(*game*, *nfsp\_policies: List[TabularPolicy]*)

Bases: Policy

Joint policy to be evaluated.

Initializes a policy.

#### **Parameters**

- game the game for which this policy applies
- **player\_ids** list of player ids for which this policy applies; each should be in the range 0..game.num\_players()-1.

action\_probabilities(*state: Any*, *player\_id: Optional[str] = None*)

Returns a dictionary {action: prob} for all legal actions.

IMPORTANT: We assume the following properties hold: - All probabilities are >=0 and sum to 1 - TLDR: Policy implementations should list the (action, prob) for all legal

actions, but algorithms should not rely on this (yet). Details: Before May 2020, only legal actions were present in the mapping, but it did not have to be exhaustive: missing actions were considered to be associated to a zero probability. For example, a deterministic state-poliy was previously {action: 1.0}. Given this change of convention is new and hard to enforce, algorithms should not rely on the fact that all legal actions should be present.

### **Parameters**

- state A *pyspiel.State* object.
- player\_id Optional, the player id for whom we want an action. Optional unless this is a simultaneous state at which multiple players can act.

#### **Returns**

probability}` for the specified player in the supplied state.

#### **Return type**

A *dict* of **`**{action

```
class malib.utils.exploitability.OSPolicyWrapper(game, policy: Policy, player_ids: List[int],
```
*use\_observation*, *tolerance: float = 1e-05*)

Bases: Policy

Initializes a policy.

## **Parameters**

- game the game for which this policy applies
- **player\_ids** list of player ids for which this policy applies; each should be in the range 0..game.num\_players()-1.

## action\_probabilities(*state*, *player\_id=None*)

Returns a dictionary {action: prob} for all legal actions.

IMPORTANT: We assume the following properties hold: - All probabilities are >=0 and sum to 1 - TLDR: Policy implementations should list the (action, prob) for all legal

actions, but algorithms should not rely on this (yet). Details: Before May 2020, only legal actions were present in the mapping, but it did not have to be exhaustive: missing actions were considered to be associated to a zero probability. For example, a deterministic state-poliy was previously {action: 1.0}. Given this change of convention is new and hard to enforce, algorithms should not rely on the fact that all legal actions should be present.

#### **Parameters**

- state A *pyspiel.State* object.
- player\_id Optional, the player id for whom we want an action. Optional unless this is a simultaneous state at which multiple players can act.

#### **Returns**

probability}` for the specified player in the supplied state.

#### **Return type**

A *dict* of **`**{action

malib.utils.exploitability.compute\_act\_probs(*game: Game*, *policy:* [Policy,](#page-78-0) *state: State*, *player\_id: int*, *use\_observation*, *epsilon: float = 1e-05*)

malib.utils.exploitability.convert\_to\_os\_policies(*game*, *policies: List[*[Policy](#page-78-0)*]*, *use\_observation: bool, player\_ids: List[int]*)  $\rightarrow$  List[Policy]

malib.utils.exploitability.measure\_exploitability(*game: Union[str, Game]*, *populations: Dict[str, Dict[str,* [Policy](#page-78-0)*]]*, *policy\_mixture\_dict: Dict[str, Dict[str, float]]*, *use\_observation: bool = False*, *use\_cpp\_br: bool = False*)

Return a measure of closeness to Nash for a policy in the game. :param game: An open\_spiel game, e.g. kuhn\_poker. :type game: Union[str, pyspiel.Game] :param populations: A dict of strategy specs, mapping from agent to StrategySpec. :type populations: Dict[AgentID, Dict[PolicyID, Policy]] :param policy\_mixture\_dict: A dict if policy distribution, maps from agent to a dict of floats. :type policy\_mixture\_dict: Dict[AgentID, Dict[PolicyID, float]] :param use\_cpp\_br: Compute best response with C++. Defaults to False. :type use\_cpp\_br: bool, optional

#### **Returns**

An object with the following attributes: - player\_improvements: A *[num\_players]* numpy array of the improvement for players (i.e. value\_player\_p\_versus\_BR - value\_player\_p). - nash\_conv: The sum over all players of the improvements in value that each player could obtain by unilaterally changing their strategy, i.e. sum(player\_improvements).

### **Return type**

NashConv

## **15.5 malib.utils.general module**

class malib.utils.general.BufferDict

Bases: dict

property capacity: int

index(*indices*)

index\_func(*x*, *indices*)

set\_data(*index*, *new\_data*)

set\_data\_func(*x*, *index*, *new\_data*)

malib.utils.general.deep\_update(*original: dict*, *new\_dict: dict*, *new\_keys\_allowed: str = False*, *allow\_new\_subkey\_list: Optional[List[str]] = None*,

*override all if type changes: Optional[List[str]] = None*)  $\rightarrow$  dict

Updates original dict with values from new\_dict recursively.

If new key is introduced in new\_dict, then if new\_keys\_allowed is not True, an error will be thrown. Further, for sub-dicts, if the key is in the allow new subkey list, then new subkeys can be introduced.

#### **Parameters**

- original  $(dict)$  Dictionary with default values.
- new\_dict  $(dict)$  Dictionary with values to be updated
- new\_keys\_allowed (bool) Whether new keys are allowed.
- allow\_new\_subkey\_list (Optional [List [str]]) List of keys that correspond to dict values where new subkeys can be introduced. This is only at the top level.
- override\_all\_if\_type\_changes (Optional [List [str]]) List of top level keys with value=dict, for which we always simply override the entire value (dict), iff the "type" key in that value dict changes.

malib.utils.general.flatten\_dict(*dt: Dict*, *delimiter: str = '/'*, *prevent\_delimiter: bool = False*, *flatten\_list: bool = False*)

Flatten dict.

Output and input are of the same dict type. Input dict remains the same after the operation.

#### malib.utils.general.frozen\_data(*data*)

### malib.utils.general.iter\_dicts\_recursively(*d1*, *d2*)

Assuming dicts have the exact same structure.

```
malib.utils.general.iter_many_dicts_recursively(*d, history=None)
```
Assuming dicts have the exact same structure, or raise KeyError.

#### malib.utils.general.iterate\_recursively(*d: Dict*)

```
malib.utils.general.merge_dicts(d1: dict, d2: dict) → dict
```
#### **Parameters**

- **d1**  $(dict)$  Dict 1, the original dict template.
- **d2**  $(dict)$  Dict 2, the new dict used to udpate.

#### **Returns**

A new dict that is d1 and d2 deep merged.

## **Return type**

dict

```
malib.utils.general.tensor_cast(custom_caster: Optional[Callable] = None, callback: Optional[Callable]
                                     = None, dtype_mapping: Optional[Dict] = None, device='cpu')
```
Casting the inputs of a method into tensors if needed.

**Note:** This function does not support recursive iteration.

#### **Parameters**

- custom\_caster (Callable, optional) Customized caster. Defaults to None.
- callback (Callable, optional) Callback function, accepts returns of wrapped function as inputs. Defaults to None.
- dtype\_mapping (Dict, optional) Specify the data type for inputs which you wanna. Defaults to None.

#### **Returns**

A decorator.

**Return type** Callable

```
malib.utils.general.unflatten_dict(dt: Dict[str, T], delimiter: str = '/') \rightarrow Dict[str, T]
```
Unflatten dict. Does not support unflattening lists.

```
malib.utils.general.unflatten_list_dict(dt: Dict[str, T], delimiter: str = '/') → Dict[str, T]
```
Unflatten nested dict and list.

This function now has some limitations: (1) The keys of dt must be str. (2) If unflattened dt (the result) contains list, the index order must be

ascending when accessing dt. Otherwise, this function will throw AssertionError.

(3) The unflattened dt (the result) shouldn't contain dict with number keys.

Be careful to use this function. If you want to improve this function, please also improve the unit test. See #14487 for more details.

**Parameters**

- $\bullet$  **dt** (dict) Flattened dictionary that is originally nested by multiple list and dict.
- delimiter  $(str)$  Delimiter of keys.

#### **Example**

```
>>> dt = {"aaa/0/bb": 12, "aaa/1/cc": 56, "aaa/1/dd": 92}
>>> unflatten_list_dict(dt)
{'aaa': [{'bb': 12}, {'cc': 56, 'dd': 92}]}
```
malib.utils.general.unflattened\_lookup(*flat\_key: str*, *lookup: Union[Mapping, Sequence]*, *delimiter: str = '/'*, *\*\*kwargs*) → Union[Mapping, Sequence]

Unflatten *flat\_key* and iteratively look up in *lookup*. E.g. *flat\_key="a/0/b"* will try to return *lookup["a"][0]["b"]*.

malib.utils.general.update\_configs(*runtime\_config: Dict[str, Any]*)

Update global configs with a given dict

malib.utils.general.update\_dataset\_config(*global\_dict: Dict[str, Any]*, *runtime\_config: Dict[str, Any]*)

malib.utils.general.update\_evaluation\_config(*global\_dict: Dict[str, Any]*, *runtime\_config: Dict[str, Any]*)

malib.utils.general.update\_global\_evaluator\_config(*global\_dict: Dict[str, Any]*, *runtime\_config: Dict[str, Any]*)

malib.utils.general.update\_parameter\_server\_config(*global\_dict: Dict[str, Any]*, *runtime\_config: Dict[str, Any]*)

malib.utils.general.update\_rollout\_configs(*global\_dict: Dict[str, Any]*, *runtime\_dict: Dict[str, Any]*) → Dict[str, Any]

Update default rollout configuration and return a new one.

**Note:** the keys in rollout configuration include - *num\_threads*: int, the total threads in a rollout worker to run simulations. - *num\_env\_per\_thread*: int, indicate how many environment will be created for each running thread. - *batch\_mode*: default by 'time\_step'. - *post\_processor\_types*: default by ['default']. - *use\_subprov\_env*: use sub proc environment or not, default by False. - *num\_eval\_threads*: the number of threads for evaluation, default by 1.

#### **Parameters**

- global\_dict  $(Dict[str, Any])$  The default global configuration.
- runtime\_dict (Dict [str, Any]) The default global configuration.

#### **Returns**

Updated rollout configuration.

#### **Return type**

Dict[str, Any]

malib.utils.general.update\_training\_config(*global\_dict: Dict[str, Any]*, *runtime\_dict: Dict[str, Any]*) → Dict[str, Any]

## **15.6 malib.utils.logging module**

## **15.7 malib.utils.monitor module**

malib.utils.monitor.write\_to\_tensorboard(*writer: SummaryWriter*, *info: Dict*, *global\_step: Union[int, Dict]*, *prefix: str*)

Write learning info to tensorboard.

#### **Parameters**

- writer (tensorboard. Summary Writer) The summary writer instance.
- info  $(Dict)$  The information dict.
- global\_step  $(int)$  The global step indicator.
- **prefix**  $(str)$  Prefix added to keys in the info dict.

# **15.8 malib.utils.notations module**

malib.utils.notations.AGENT\_EXPERIENCE\_TABLE\_NAME\_GEN(*env\_id*, *policy\_id*, *policy\_type*)

malib.utils.notations.EPISODE\_EXPERIENCE\_TABLE\_NAME\_GEN(*env\_id*)

## malib.utils.notations.deprecated(*func*)

This is a decorator which can be used to mark functions as deprecated. It will result in a warning being emitted when the function is used.

# **15.9 malib.utils.preprocessor module**

```
class malib.utils.preprocessor.BoxFlattenPreprocessor(space: Box)
```
Bases: [Preprocessor](#page-108-0)

property shape

#### property size

transform(*data*, *nested=False*) → ndarray

Transform original data to feet the preprocessed shape. Nested works for nested array.

write(*array*, *offset*, *data*)

#### class malib.utils.preprocessor.BoxStackedPreprocessor(*space: Box*)

Bases: [Preprocessor](#page-108-0)

property shape

#### property size

transform(*data*, *nested=False*) → ndarray

Transform original data to feet the preprocessed shape. Nested works for nested array.

write(*array: ndarray*, *offset: int*, *data: Any*)

```
class malib.utils.preprocessor.DictFlattenPreprocessor(space: Dict)
```
Bases: [Preprocessor](#page-108-0)

#### property shape

property size

transform(*data*, *nested=False*) → ndarray

Transform support multi-instance input

write(*array: ndarray*, *offset: int*, *data: Any*)

#### class malib.utils.preprocessor.DiscreteFlattenPreprocessor(*space: Discrete*)

Bases: [Preprocessor](#page-108-0)

property shape

property size
<span id="page-108-1"></span><span id="page-108-0"></span>transform(*data*, *nested=False*) → ndarray Transform to one hot write(*array*, *offset*, *data*) class malib.utils.preprocessor.Mode Bases: object FLATTEN = 'flatten' STACK = 'stack' class malib.utils.preprocessor.Preprocessor(*space: Space*) Bases: object property observation\_space property original\_space: Space property shape property size abstract transform(*data*, *nested=False*) → ndarray Transform original data to feet the preprocessed shape. Nested works for nested array. abstract write(*array: ndarray*, *offset: int*, *data: Any*) class malib.utils.preprocessor.TupleFlattenPreprocessor(*space: Tuple*)

Bases: [Preprocessor](#page-108-0)

Init a tuple flatten preprocessor, will stack inner flattend spaces.

**Note:** All sub spaces in a tuple should be homogeneous.

#### **Parameters**

space (spaces.  $Tuple$ ) – A tuple of homogeneous spaces.

property shape

property size

transform(*data*, *nested=False*) → ndarray

Transform original data to feet the preprocessed shape. Nested works for nested array.

write(*array: ndarray*, *offset: int*, *data: Any*)

malib.utils.preprocessor.get\_preprocessor(*space: Space*, *mode: str = 'flatten'*)

### <span id="page-109-3"></span><span id="page-109-1"></span>**15.10 malib.utils.replay\_buffer module**

```
class malib.utils.replay_buffer.MultiagentReplayBuffer(size: int, stack_num: int = 1,
                                                                 ignore_obs_next: bool = False,
                                                                 save_only_last_obs: bool = False,
                                                                 sample_avail: bool = False, **kwargs)
```

```
Bases: ReplayBuffer
     add_batch(data: Dict[str, Dict[str, ndarray]])
     sample(batch_size: int) → Dict[str, Tuple[Batch, List[int]]]
class malib.utils.replay_buffer.ReplayBuffer(size: int, stack_num: int = 1, ignore_obs_next: bool =
                                                       False, save_only_last_obs: bool = False, sample_avail:
                                                       bool = False, **kwargs)
```
Bases: object

add\_batch(*data: Dict[str, ndarray]*)

sample(*batch\_size: int*) → Tuple[*[Batch](#page-111-0)*, List[int]]

sample\_indices(*batch\_size: int*) → Sequence[int]

```
malib.utils.replay_buffer.to_numpy(x: Any) → Union[Batch, ndarray]
```
Return an object without torch.Tensor.

# <span id="page-109-2"></span>**15.11 malib.utils.schedules module**

This file is used for specifying various schedules that evolve over time throughout the execution of the algorithm, such as:

- learning rate for the optimizer
- exploration epsilon for the epsilon greedy exploration strategy
- beta parameter for beta parameter in prioritized replay

Each schedule has a function  $value(t)$  which returns the current value of the parameter given the timestep t of the optimization procedure.

Reference: [https://github.com/openai/baselines/blob/ea25b9e8b234e6ee1bca43083f8f3cf974143998/baselines/](https://github.com/openai/baselines/blob/ea25b9e8b234e6ee1bca43083f8f3cf974143998/baselines/common/schedules.py) [common/schedules.py](https://github.com/openai/baselines/blob/ea25b9e8b234e6ee1bca43083f8f3cf974143998/baselines/common/schedules.py)

class malib.utils.schedules.ConstantSchedule(*value*)

Bases: object

Value remains constant over time. :param value: Constant value of the schedule :type value: float

value(*t*)

See Schedule.value

```
class malib.utils.schedules.LinearSchedule(schedule_timesteps, final_p, initial_p=1.0)
```
Bases: object

Linear interpolation between initial\_p and final\_p over schedule\_timesteps. After this many timesteps pass final\_p is returned. :param schedule\_timesteps: Number of timesteps for which to linearly anneal initial\_p

to final\_p

#### <span id="page-110-1"></span>**Parameters**

- initial\_ $p$  (*float*) initial output value
- final\_p  $(f$ *loat* $) final output value$

#### value(*t*)

See Schedule.value

class malib.utils.schedules.PiecewiseSchedule(*endpoints*, *interpolation=<function*

*linear\_interpolation>*, *outside\_value=None*)

Bases: object

Piecewise schedule. endpoints: [(int, int)]

list of pairs *(time, value)* meanining that schedule should output *value* when *t==time*. All the values for time must be sorted in an increasing order. When t is between two times, e.g. *(time\_a, value\_a)* and *(time\_b, value\_b)*, such that *time\_a <= t < time\_b* then value outputs *interpolation(value\_a, value\_b, alpha)* where alpha is a fraction of time passed between *time\_a* and *time\_b* for time *t*.

#### **interpolation: lambda float, float, float: float**

a function that takes value to the left and to the right of t according to the *endpoints*. Alpha is the fraction of distance from left endpoint to right endpoint that t has covered. See linear\_interpolation for example.

#### **outside\_value: float**

if the value is requested outside of all the intervals sepecified in *endpoints* this value is returned. If None then AssertionError is raised when outside value is requested.

value(*t*)

See Schedule.value

class malib.utils.schedules.PowerSchedule(*schedule\_timesteps*, *final\_p*, *initial\_p=1.0*)

Bases: object

 $value(t, power: int = 1.0)$ 

#### class malib.utils.schedules.Schedule

Bases: object

value(*t*)

Value of the schedule at time t

malib.utils.schedules.linear\_interpolation(*l*, *r*, *alpha*)

### <span id="page-110-0"></span>**15.12 malib.utils.statistic module**

class malib.utils.statistic.RunningMeanStd(*mean: Union[float, ndarray] = 0.0*, *std: Union[float, ndarray] = 1.0*, *clip\_max: Optional[float] = 10.0*, *epsilon: float = 1.1920928955078125e-07*)

Bases: object

 $norm(data~array: Union[float, ndarray]) \rightarrow Union[float, ndarray]$ 

 $update(data\_array: *ndarray*) \rightarrow None$ 

Add a batch of item into RMS with the same shape, modify mean/var/count.

### <span id="page-111-4"></span><span id="page-111-2"></span>**15.13 malib.utils.stopping\_conditions module**

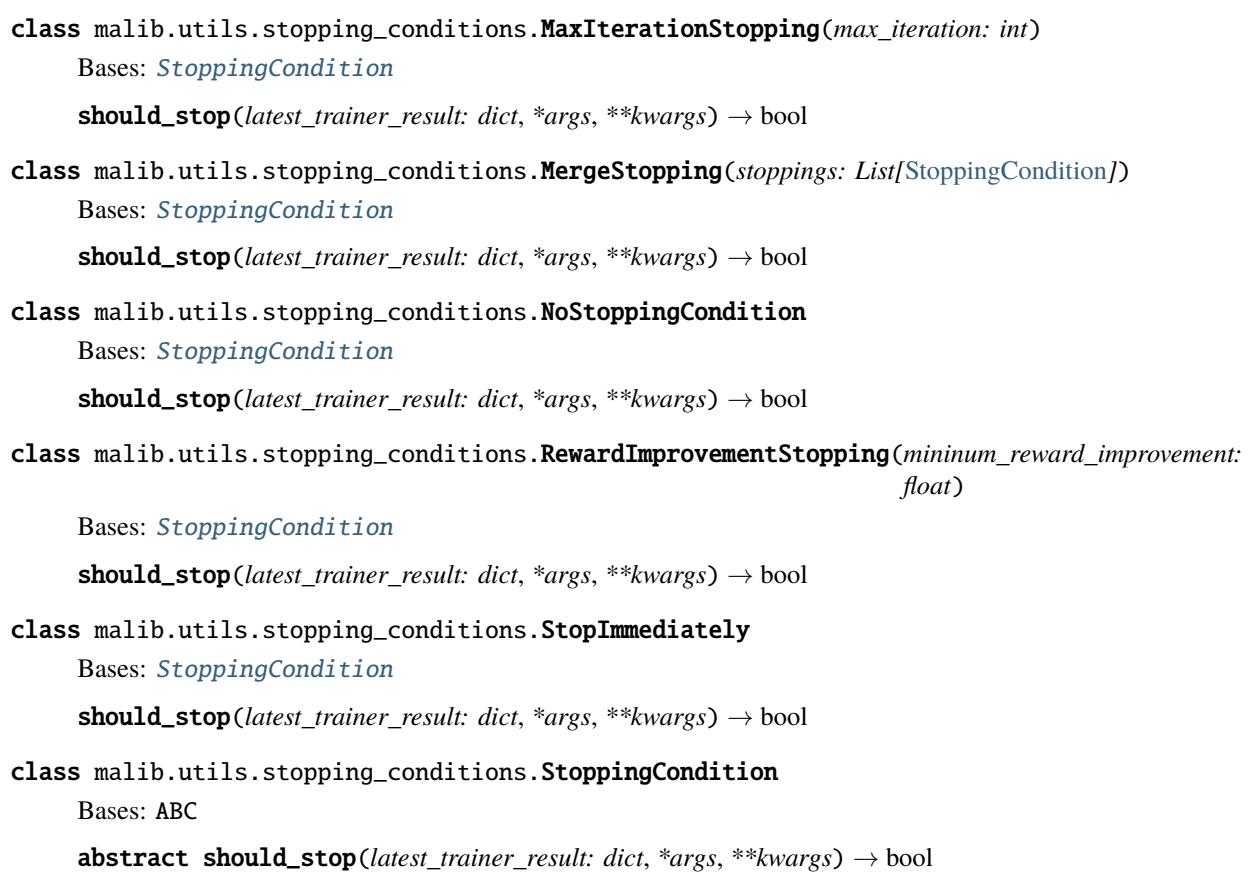

<span id="page-111-1"></span>malib.utils.stopping\_conditions.get\_stopper(*conditions: Dict[str, Any]*)

# **15.14 malib.utils.tasks\_register module**

# <span id="page-111-3"></span>**15.15 malib.utils.tianshou\_batch module**

<span id="page-111-0"></span>class malib.utils.tianshou\_batch.Batch(*batch\_dict: Optional[Union[dict,* [Batch](#page-111-0)*, Sequence[Union[dict,* [Batch](#page-111-0)*]], ndarray]] = None*, *copy: bool = False*, *\*\*kwargs: Any*)

Bases: object

The internal data structure in Tianshou.

Batch is a kind of supercharged array (of temporal data) stored individually in a (recursive) dictionary of object that can be either numpy array, torch tensor, or batch themselves. It is designed to make it extremely easily to access, manipulate and set partial view of the heterogeneous data conveniently.

For a detailed description, please refer to batch\_concept.

static cat(*batches: Sequence[Union[dict,* [Batch](#page-111-0)*]]*) → *[Batch](#page-111-0)*

Concatenate a list of Batch object into a single new batch.

For keys that are not shared across all batches, batches that do not have these keys will be padded by zeros with appropriate shapes. E.g.

```
\gg a = Batch(a=np.zeros([3, 4]), common=Batch(c=np.zeros([3, 5])))
\Rightarrow b = Batch(b=np.zeros([4, 3]), common=Batch(c=np.zeros([4, 5])))
\gg c = Batch.cat([a, b])
>>> c.a.shape
(7, 4)
>>> c.b.shape
(7, 3)
>>> c.common.c.shape
(7, 5)
```
- cat\_(*batches: Union[*[Batch](#page-111-0)*, Sequence[Union[dict,* [Batch](#page-111-0)*]]]*) → None Concatenate a list of (or one) Batch objects into current batch.
- static empty(*batch:* [Batch,](#page-111-0) *index: Optional[Union[slice, int, ndarray, List[int]]]* =  $None$ )  $\rightarrow$  *[Batch](#page-111-0)* Return an empty Batch object with 0 or None filled.

The shape is the same as the given Batch.

 $empty_$ *(index: Optional[Union[slice, int, ndarray, List[int]]] = None*)  $\rightarrow$  *[Batch](#page-111-0)* Return an empty Batch object with 0 or None filled.

If "index" is specified, it will only reset the specific indexed-data.

```
>>> data.empty_()
>>> print(data)
Batch(
   a: array([[0., 0.],
              [0., 0.]]),
    b: array([None, None], dtype=object),
)
>>> b={'c': [2., 'st'], 'd': [1., 0.]}
\gg data = Batch(a=[False, True], b=b)
\gg data[0] = Batch.empty(data[1])
>>> data
Batch(
   a: array([False, True]),
    b: Batch(
           c: array([None, 'st']),
           d: array([0., 0.]),
       ),
\lambda
```
 $is\_empty(recurse: bool = False) \rightarrow bool$ 

Test if a Batch is empty.

If recurse=True, it further tests the values of the object; else it only tests the existence of any key.

b.is\_empty(recurse=True) is mainly used to distinguish Batch(a=Batch(a=Batch())) and Batch(a=1). They both raise exceptions when applied to len(), but the former can be used in cat, while the latter is a scalar and cannot be used in cat.

Another usage is in \_\_len\_\_, where we have to skip checking the length of recursively empty Batch.

```
>>> Batch().is_empty()
True
>>> Batch(a=Batch(), b=Batch(c=Batch())).is_empty()
```
(continues on next page)

(continued from previous page)

```
False
>>> Batch(a=Batch(), b=Batch(c=Batch())).is_empty(recurse=True)
True
>>> Batch(d=1).is_empty()
False
\gg> Batch(a=np.float64(1.0)).is_empty()
False
```
#### property shape: List[int]

Return self.shape.

```
Batch]Split whole data into multiple small batches.
```
#### **Parameters**

- size  $(int)$  divide the data batch with the given size, but one batch if the length of the batch is smaller than "size".
- shuffle (bool) randomly shuffle the entire data batch if it is True, otherwise remain in the same. Default to True.
- merge\_last (bool) merge the last batch into the previous one. Default to False.

static stack(*batches: Sequence*[*Union*[dict, [Batch](#page-111-0)]], *axis: int* = 0)  $\rightarrow$  *Batch* 

Stack a list of Batch object into a single new batch.

For keys that are not shared across all batches, batches that do not have these keys will be padded by zeros. E.g.

```
\gg a = Batch(a=np.zeros([4, 4]), common=Batch(c=np.zeros([4, 5])))
>>> b = Batch(b=np.zeros([4, 6]), common=Batch(c=np.zeros([4, 5])))
\gg c = Batch.stack([a, b])
>>> c.a.shape
(2, 4, 4)>>> c.b.shape
(2, 4, 6)
>>> c.common.c.shape
(2, 4, 5)
```
Note: If there are keys that are not shared across all batches, stack with axis  $!= 0$  is undefined, and will cause an exception.

```
stack_(batches: Sequence[UnionBatch]], axis: int = 0) \rightarrow None
     Stack a list of Batch object into current batch.
```

```
to_numpy() \rightarrow None
```
Change all torch.Tensor to numpy.ndarray in-place.

```
to_torch(dtype: Optional[dtype] = None, device: Union[str, int, device] = 'cpu') \rightarrow None
     Change all numpy.ndarray to torch.Tensor in-place.
```

```
Batch]] = None, **kwargs: Any) \rightarrow NoneUpdate this batch from another dict/Batch.
```
# <span id="page-114-4"></span><span id="page-114-2"></span>**15.16 malib.utils.timing module**

<span id="page-114-0"></span>class malib.utils.timing.AttrDict

Bases: dict

class malib.utils.timing.AvgTime(*num\_values\_to\_avg*)

Bases: object

tofloat()

class malib.utils.timing.Timing

Bases: [AttrDict](#page-114-0)

add\_time(*key: str*)

Add time additively. :param key: Timer key. :type key: str

#### **Returns**

A *TimingContext* instance in additive mode..

**Return type** *[TimingContext](#page-114-1)*

time\_avg(*key*, *average=10*)

timeit(*key*)

todict()

<span id="page-114-1"></span>class malib.utils.timing.TimingContext(*timer*, *key*, *additive=False*, *average=None*) Bases: object

### <span id="page-114-3"></span>**15.17 malib.utils.typing module**

```
class malib.utils.typing.BColors
```
Bases: object

```
BOLD = 'x1b[1m'
```
 $ENDC = 'x1b[0m'$ 

```
FAIL = '\xi1b[91m'
```
HEADER =  $'\xi1b[95m'$ 

```
OKBLUE = '\xi1b[94m'
```

```
OKCYAN = '\xi1b[96m'
```

```
OKGREEN = '\xi1b[92m'
```
UNDERLINE =  $'\xi$ 1b[4m'

WARNING =  $'\xi$ 1b[93m'

### <span id="page-115-0"></span>class malib.utils.typing.BehaviorMode(*value*)

Bases: IntEnum

Behavior mode, indicates environment agent behavior

EXPLOITATION = 1

Trigger exploitation mode

### EXPLORATION  $= 0$

Trigger exploration mode

class malib.utils.typing.DataFrame(*identifier: Any*, *data: Any*, *meta\_data: Dict[str, Any]*)

Bases: object

data: Any

identifier: Any

meta\_data: Dict[str, Any]

### **CHAPTER**

### **SIXTEEN**

### **CONTRIBUTING TO MALIB**

First and foremost, thanks for taking the time to contribute!

The following is a set of concise guidelines for contributing to MALib and its packages. Feel free to propose changes to this document in a pull request.

# **16.1 Code of Conduct**

- Be respectful to other contributors.
- Keep criticism strictly to code when reviewing pull requests.
- If in doubt about conduct ask the team lead or other contributors.

We encourage all forms of contributions to MALib, not limited to:

- Code review and improvement
- Community events
- Blog posts and promotion of the project
- Feature requests
- Patches
- Test cases

### **16.2 Setup Development Environment**

In addition to following the setup steps in the README, you'll need to install the [dev] dependencies.

```
pip install -e .[dev]
```
Once done, you're all set to make your first contribution!

### **16.3 Where to Get Started**

Please take a look at the current open issues to see if any of them interest you. If you are unsure how to get started please take a look at the README.

# **16.4 Committing**

Please take care in using good commit messages as they're useful for debugging, reviewing code, and generally just shows care and quality. *How to Write a Git Commit Message <https://chris.beams.io/posts/git-commit/>* provides a good guideline. At a minimum,

- 1. Limit the subject line to 50 characters
- 2. Capitalize the subject line
- 3. Do not end the subject line with a period
- 4. Use the imperative mood in the subject line
- 5. If only changing documentation tag your commit with [ci skip]

### **16.5 Pre-Push Checklist**

- 1. Do your best to see that your code compiles locally.
- 2. Run make format. See [Formatting](#Formatting).
- 3. Do not push to main. Instead make a branch and a *pull request <#submission-of-a-pull-request>*

# **16.6 Submission of a Pull Request**

- 1. Rebase on master
- 2. Run make test locally to see if all test cases pass
- 3. If you change platform code, you are responsible to ensure all tests and all examples still run normally.
- 4. Be sure to include new test cases if introducing a new feature or fixing a bug.
- 5. Update the documentation and apply comments to the public API. You are encouraged to add usage cases.
- 6. Update the CHANGELOG.md addressing what changes were made for the current version and make sure to indicate the PR # linking the changes.
- 7. For PR description, describe the problem and add references to the related issues that the request addresses.
- 8. Request review of your code by at least two other contributors. Try to improve your code as much as possible to lessen the burden on others.
- 9. Do \_not\_ keep long living branches. Branches are for a specific task. They should not become a sub repository.
- 10. After your PR gets approved by at least other contributors you may merge your PR.
- 11. Please enable squashing on your Pull Request before merging, this helps keep every commit on master in a working state and aids bisecting when searching for regressions.

In the body, give a reason for the pull request and tag in issues that the pull request solves. The WIP: is for pull requests that should raise discussion but are not in review state.

You are encouraged to review other people's pull requests and tag in relevant reviewers.

### **16.7 Communication**

### **16.7.1 Issues**

- 1. Always raise issues in GitLab. Verbal discussion and reports are helpful but \_not\_ enough. Put things in writing please.
- 2. Raise specific, single-topic issues. If you find yourself having to use "and" in the issue title, you most likely want to create more than one.

### **16.7.2 Reporting Bugs**

Before reporting a bug please check the list of current issues to see if there are issues already open that match what you are experiencing.

When reporting a bug, include as much info as necessary for reproducing it. If you find a closed issue that appears to be the same problem you are experiencing; please open up a new issue referencing the original issue in the body of the new issue.

Tag the issue as a *bug*.

### **16.8 Feature Requests**

Before requesting a feature please check the list of current issues to see if there is already a feature request similar to yours. Also, make sure that the feature you are requesting is not a bug. If it a bug see [Reporting Bugs](Reporting-Bugs).

Describe as best you can what the feature does and why it is useful. Visual aids help with understanding more complex features.

Tag the issue as a feature request using *enhancement* and if it takes more than a few lines to describe also tag with *discussion*.

### **16.9 Formatting**

#### **16.9.1 Python(Format)**

1. Always run make format before committing.

The project follows a strict format requirement for python code. We made a decision early on in the project to use *Black <https://github.com/psf/black>*. This makes formatting consistent while eliminating *bike shedding <http://bikeshed.com/>*. If you do not already have it please install it via pip install black.

Formatting guarantees that your code will pass the CI formatting test case.

# **16.9.2 Documentation(Format)**

[TODO]

### **CHAPTER**

# **SEVENTEEN**

# **CHANGELOG**

### **CHAPTER**

### **EIGHTEEN**

# **LICENSE**

MIT License

Copyright (c) 2021 MARL @ SJTU

Permission is hereby granted, free of charge, to any person obtaining a copy of this software and associated documentation files (the "Software"), to deal in the Software without restriction, including without limitation the rights to use, copy, modify, merge, publish, distribute, sublicense, and/or sell copies of the Software, and to permit persons to whom the Software is furnished to do so, subject to the following conditions:

The above copyright notice and this permission notice shall be included in all copies or substantial portions of the Software.

THE SOFTWARE IS PROVIDED "AS IS", WITHOUT WARRANTY OF ANY KIND, EXPRESS OR IMPLIED, INCLUDING BUT NOT LIMITED TO THE WARRANTIES OF MERCHANTABILITY, FITNESS FOR A PAR-TICULAR PURPOSE AND NONINFRINGEMENT. IN NO EVENT SHALL THE AUTHORS OR COPYRIGHT HOLDERS BE LIABLE FOR ANY CLAIM, DAMAGES OR OTHER LIABILITY, WHETHER IN AN ACTION OF CONTRACT, TORT OR OTHERWISE, ARISING FROM, OUT OF OR IN CONNECTION WITH THE SOFT-WARE OR THE USE OR OTHER DEALINGS IN THE SOFTWARE.

### **PYTHON MODULE INDEX**

#### m

malib.agent, [29](#page-34-0) malib.agent.agent\_interface, [29](#page-34-1) malib.agent.async\_agent, [32](#page-37-0) malib.agent.indepdent\_agent, [32](#page-37-1) malib.agent.manager, [33](#page-38-0) malib.agent.team\_agent, [35](#page-40-0) malib.backend, [37](#page-42-0) malib.backend.offline dataset server, [37](#page-42-1) malib.backend.parameter\_server, [38](#page-43-0) malib.common, [41](#page-46-0) malib.common.distributions, [41](#page-46-1) malib.common.manager, [51](#page-56-0) malib.common.strategy\_spec, [52](#page-57-0) malib.models, [55](#page-60-0) malib.models.torch, [55](#page-60-1) malib.models.torch.continuous, [55](#page-60-2) malib.models.torch.discrete, [59](#page-64-0) malib.models.torch.net, [63](#page-68-0) malib.remote, [67](#page-72-0) malib.remote.interface, [67](#page-72-1) malib.rl, [69](#page-74-0) malib.rl.a2c, [69](#page-74-1) malib.rl.a2c.config, [69](#page-74-2) malib.rl.a2c.policy, [69](#page-74-3) malib.rl.a2c.trainer, [70](#page-75-0) malib.rl.coma, [70](#page-75-1) malib.rl.coma.critic, [70](#page-75-2) malib.rl.coma.trainer, [71](#page-76-0) malib.rl.common, [72](#page-77-0) malib.rl.common.misc, [72](#page-77-1) malib.rl.common.policy, [73](#page-78-0) malib.rl.common.trainer, [75](#page-80-0) malib.rl.discrete\_sac, [76](#page-81-0) malib.rl.discrete\_sac.policy, [76](#page-81-1) malib.rl.discrete\_sac.trainer, [76](#page-81-2) malib.rl.dqn, [76](#page-81-3) malib.rl.dqn.config, [77](#page-82-0) malib.rl.dqn.policy, [77](#page-82-1) malib.rl.dqn.trainer, [77](#page-82-2) malib.rl.maddpg, [78](#page-83-0) malib.rl.maddpg.loss, [78](#page-83-1)

malib.rl.maddpg.trainer, [78](#page-83-2) malib.rl.mappo, [78](#page-83-3) malib.rl.mappo.config, [78](#page-83-4) malib.rl.mappo.policy, [78](#page-83-5) malib.rl.mappo.trainer, [78](#page-83-6) malib.rl.pg, [78](#page-83-7) malib.rl.pg.config, [78](#page-83-8) malib.rl.pg.policy, [78](#page-83-9) malib.rl.pg.trainer, [79](#page-84-0) malib.rl.ppo, [80](#page-85-0) malib.rl.ppo.policy, [80](#page-85-1) malib.rl.ppo.trainer, [80](#page-85-2) malib.rl.qmix, [80](#page-85-3) malib.rl.qmix.q\_mixer, [80](#page-85-4) malib.rl.qmix.trainer, [80](#page-85-5) malib.rl.random, [80](#page-85-6) malib.rl.random.config, [80](#page-85-7) malib.rl.random.policy, [80](#page-85-8) malib.rl.random.random\_trainer, [81](#page-86-0) malib.rl.sac, [81](#page-86-1) malib.rl.sac.policy, [81](#page-86-2) malib.rl.sac.trainer, [81](#page-86-3) malib.rollout.envs.env, [87](#page-92-0) malib.rollout.envs.gym, [83](#page-88-0) malib.rollout.envs.gym.env, [83](#page-88-1) malib.rollout.envs.mdp, [84](#page-89-0) malib.rollout.envs.mdp.env, [84](#page-89-1) malib.rollout.envs.open\_spiel, [85](#page-90-0) malib.rollout.envs.open\_spiel.env, [85](#page-90-1) malib.rollout.envs.pettingzoo, [86](#page-91-0) malib.rollout.envs.pettingzoo.env, [86](#page-91-1) malib.rollout.envs.pettingzoo.scenario\_configs\_ref, [87](#page-92-1) malib.rollout.inference, [91](#page-96-0) malib.rollout.inference.ray.server, [91](#page-96-1) malib.scenarios, [93](#page-98-0) malib.scenarios.scenario, [93](#page-98-1) malib.utils, [95](#page-100-0) malib.utils.data, [95](#page-100-1) malib.utils.episode, [95](#page-100-2) malib.utils.exploitability, [97](#page-102-0) malib.utils.general, [98](#page-103-0)

```
malib.utils.logging, 101
malib.utils.monitor, 101
malib.utils.notations, 102
malib.utils.preprocessor, 102
malib.utils.replay_buffer, 104
malib.utils.schedules, 104
malib.utils.statistic, 105
malib.utils.stopping_conditions, 106
malib.utils.tianshou_batch, 106
malib.utils.timing, 109
malib.utils.typing, 109
```
### **INDEX**

### A

A2CPolicy (*class in malib.rl.a2c.policy*), [69](#page-74-4) A2CTrainer (*class in malib.rl.a2c.trainer*), [70](#page-75-3) ACC\_REWARD (*malib.utils.episode.Episode attribute*), [95](#page-100-3) ACTION (*malib.utils.episode.Episode attribute*), [95](#page-100-3) action\_adapter() (*malib.rollout.envs.env.Environment static method*), [87](#page-92-2) ACTION\_DIST (*malib.utils.episode.Episode attribute*), [95](#page-100-3) ACTION\_LOGITS (*malib.utils.episode.Episode attribute*), [95](#page-100-3) ACTION\_MASK (*malib.utils.episode.Episode attribute*), [95](#page-100-3) action\_mask\_extract() (*malib.rollout.envs.env.GroupWrapper method*), [88](#page-93-0) action\_probabilities() (*malib.utils.exploitability.NFSPPolicies method*), [97](#page-102-1) action\_probabilities() (*malib.utils.exploitability.OSPolicyWrapper method*), [97](#page-102-1) action\_spaces (*malib.rollout.envs.env.Environment property*), [87](#page-92-2) action\_spaces (*malib.rollout.envs.env.GroupWrapper property*), [88](#page-93-0) action\_spaces (*malib.rollout.envs.env.Wrapper property*), [90](#page-95-0) action\_spaces (*malib.rollout.envs.gym.env.GymEnv property*), [83](#page-88-2) action\_spaces (*malib.rollout.envs.mdp.env.MDPEnvironment property*), [84](#page-89-2) action\_spaces (*malib.rollout.envs.open\_spiel.env.OpenSpielEnv property*), [85](#page-90-2) action\_spaces (*malib.rollout.envs.pettingzoo.env.PettingZooEnv property*), [86](#page-91-2) actions\_from\_params() (*malib.common.distributions.BernoulliDistribution* AgentInterface (*class in malib.agent.agent\_interface*), *method*), [41](#page-46-2) actions\_from\_params() (*malib.common.distributions.CategoricalDistribution method*), [42](#page-47-0) actions\_from\_params() *malib.common.distributions.DiagGaussianDistribation* mote() (*malib.remote.interface.RemoteInterface*) actions\_from\_params() (*malib.common.distributions.Distribution method*), [44](#page-49-0) actions\_from\_params() (*malib.common.distributions.MultiCategoricalDistribution method*), [46](#page-51-0) actions\_from\_params() (*malib.common.distributions.StateDependentNoiseDistribution method*), [48](#page-53-0) ActionSpace() (*in module malib.rollout.envs.open\_spiel.env*), [85](#page-90-2) Actor (*class in malib.models.torch.continuous*), [55](#page-60-3) Actor (*class in malib.models.torch.discrete*), [59](#page-64-1) actor (*malib.rl.common.policy.Policy property*), [73](#page-78-1) ActorCritic (*class in malib.models.torch.net*), [63](#page-68-1) ActorProb (*class in malib.models.torch.continuous*), [55](#page-60-3) add\_batch() (*malib.utils.replay\_buffer.MultiagentReplayBuffer method*), [104](#page-109-3) add\_batch() (*malib.utils.replay\_buffer.ReplayBuffer method*), [104](#page-109-3) add\_policies() (*malib.agent.agent\_interface.AgentInterface method*), [30](#page-35-0) add\_policies() (*malib.agent.manager.TrainingManager method*), [34](#page-39-0) add\_time() (*malib.utils.timing.Timing method*), [109](#page-114-4) ADVANTAGE (*malib.utils.episode.Episode attribute*), [95](#page-100-3) AGENT\_EXPERIENCE\_TABLE\_NAME\_GEN() (*in module malib.utils.notations*), [102](#page-107-2) agent\_groups (*malib.agent.manager.TrainingManager property*), [34](#page-39-0) agent\_groups (*malib.rollout.envs.env.GroupWrapper property*), [88](#page-93-0) agent\_to\_group() (*malib.rollout.envs.env.GroupWrapper method*), [88](#page-93-0) [29](#page-34-2) apply\_gradients() (*malib.backend.parameter\_server.ParameterServer method*), [38](#page-43-1) apply\_gradients() (*malib.backend.parameter\_server.Table method*), [39](#page-44-0)

*method*), [43](#page-48-0)

*class method*), [67](#page-72-2) AsyncAgent (*class in malib.agent.async\_agent*), [32](#page-37-2) atanh() (*malib.common.distributions.TanhBijector static method*), [50](#page-55-0) AttrDict (*class in malib.utils.timing*), [109](#page-114-4) AvgTime (*class in malib.utils.timing*), [109](#page-114-4)

### B

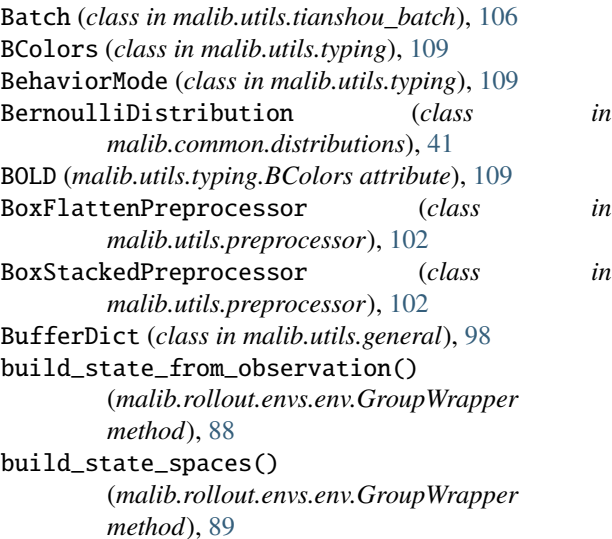

# C

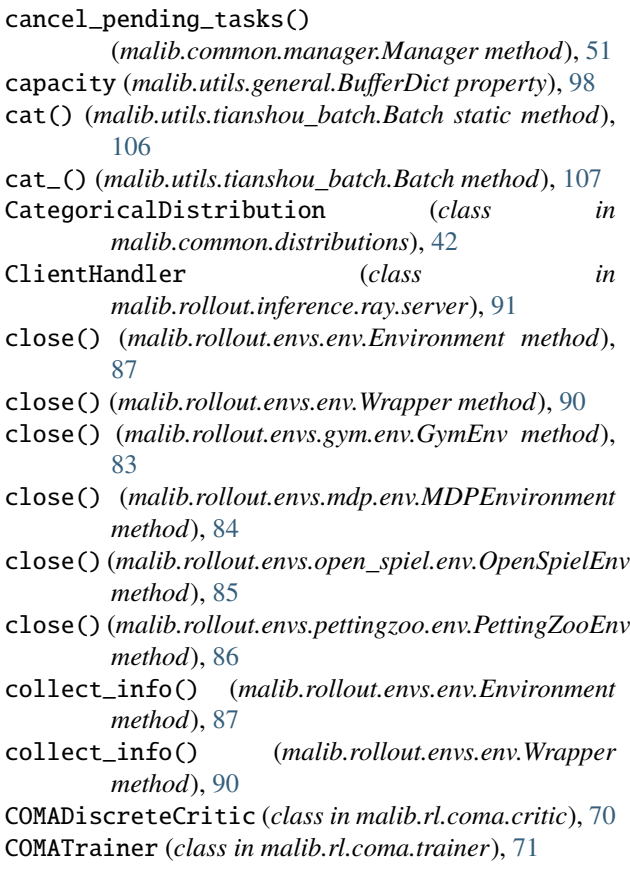

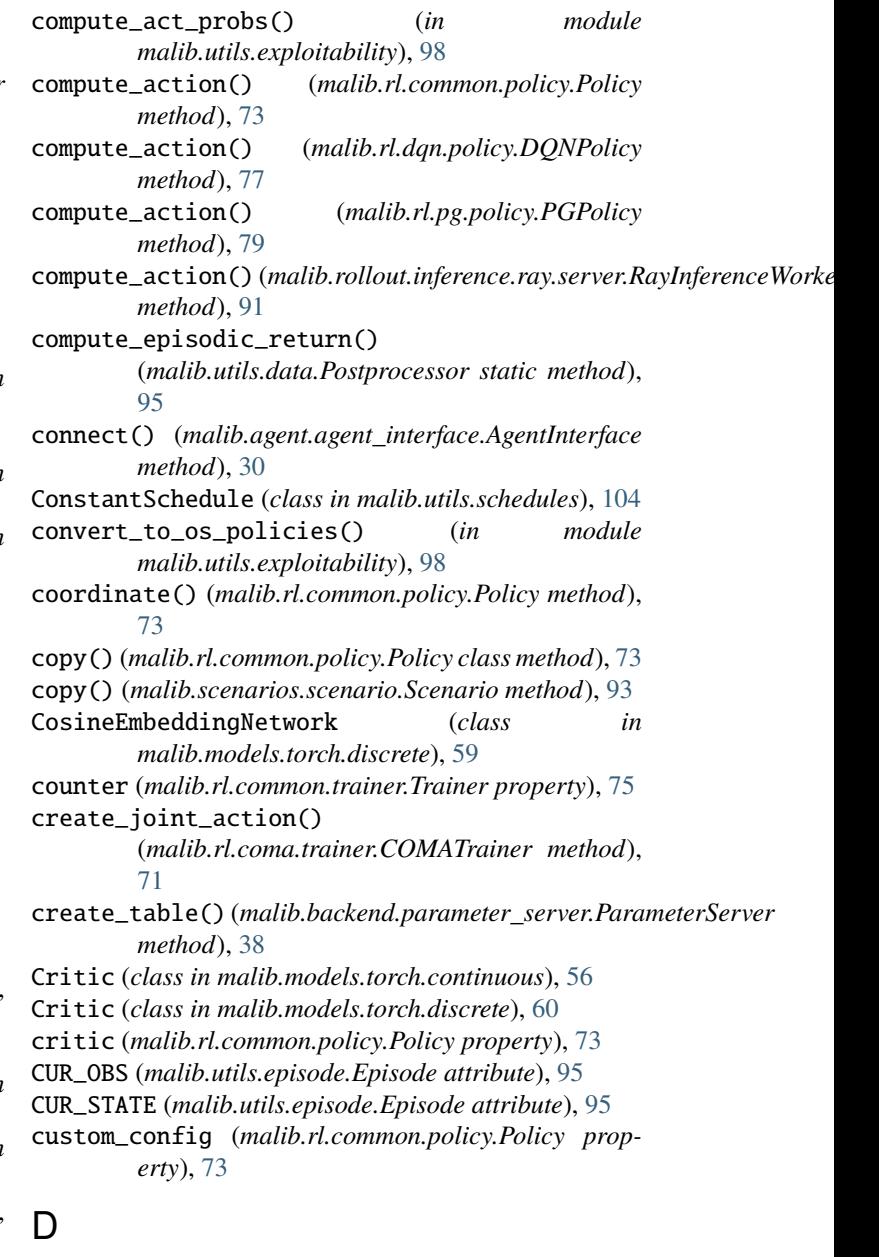

data (*malib.utils.typing.DataFrame attribute*), [110](#page-115-0) DataFrame (*class in malib.utils.typing*), [110](#page-115-0) DataParallelNet (*class in malib.models.torch.net*), [63](#page-68-1) decode() (*malib.models.torch.continuous.VAE method*), [58](#page-63-0) deep\_update() (*in module malib.utils.general*), [99](#page-104-0) deprecated() (*in module malib.utils.notations*), [102](#page-107-2) deregister\_state() (*malib.rl.common.policy.Policy method*), [73](#page-78-1) device (*malib.agent.agent\_interface.AgentInterface property*), [30](#page-35-0) device (*malib.rl.common.policy.Policy property*), [73](#page-78-1) DiagGaussianDistribution (*class in*

*malib.common.distributions*), [43](#page-48-0)

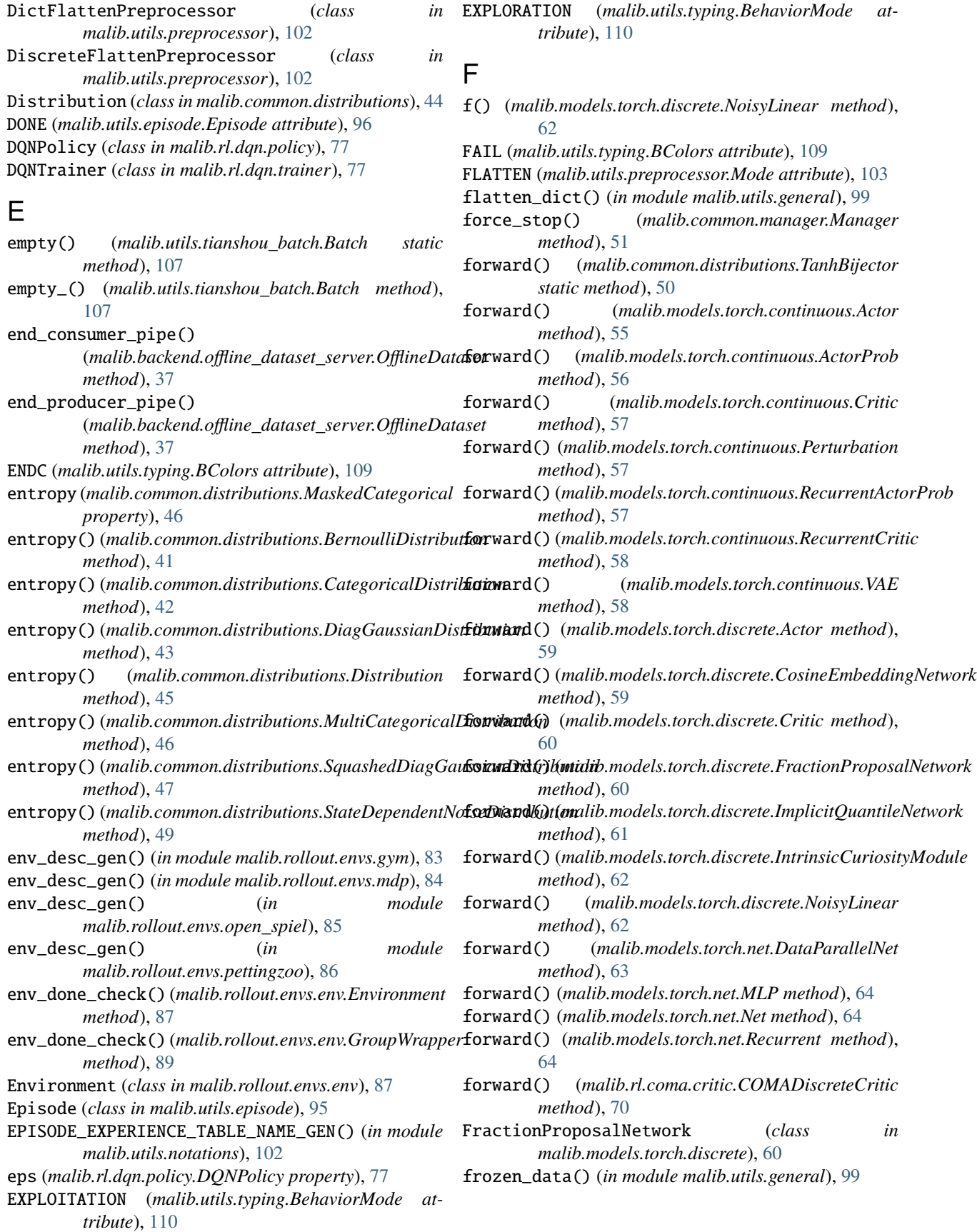

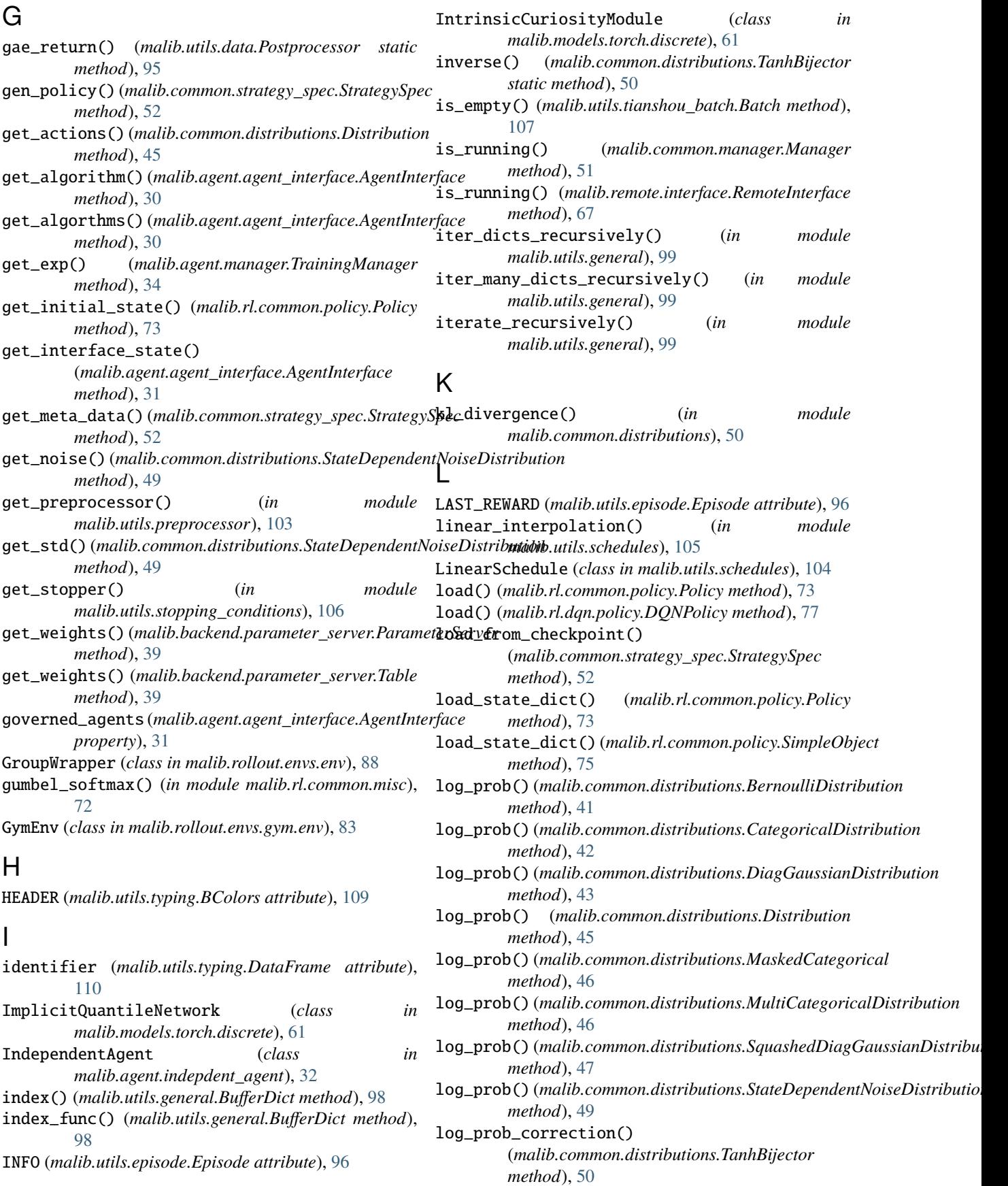

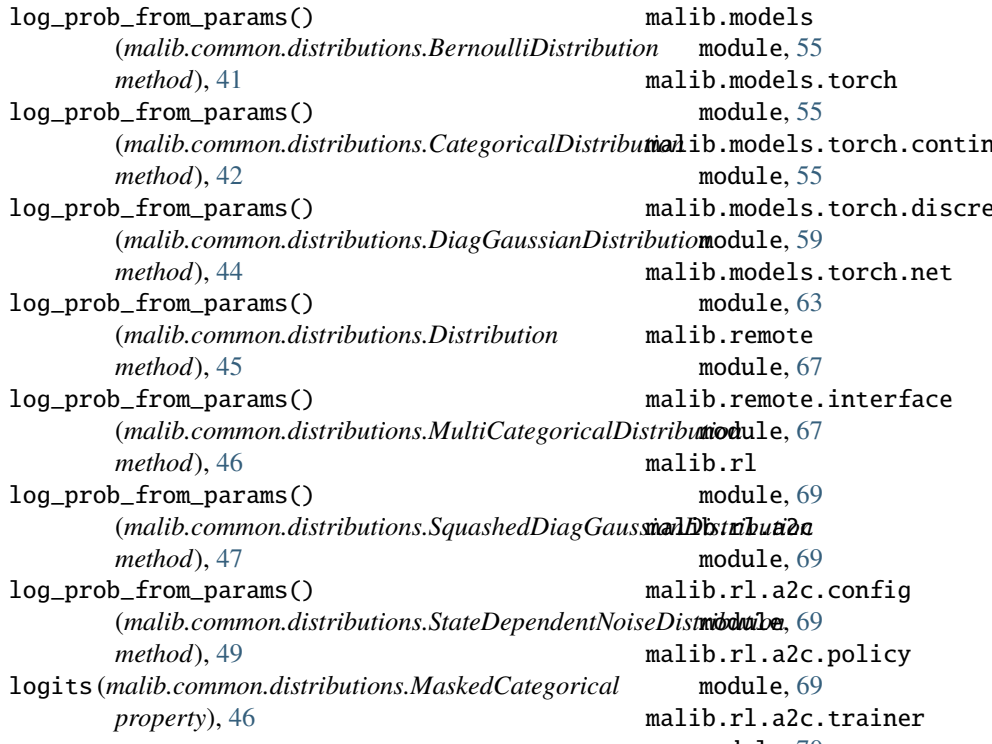

### M

make\_net() (*in module malib.models.torch.net*), [65](#page-70-0) make\_proba\_distribution() (*in module malib.common.distributions*), [51](#page-56-1) malib.agent module, [29](#page-34-2) malib.agent.agent\_interface module, [29](#page-34-2) malib.agent.async\_agent module, [32](#page-37-2) malib.agent.indepdent\_agent module, [32](#page-37-2) malib.agent.manager module, [33](#page-38-1) malib.agent.team\_agent module, [35](#page-40-1) malib.backend module, [37](#page-42-2) malib.backend.offline\_dataset\_server module, [37](#page-42-2) malib.backend.parameter\_server module, [38](#page-43-1) malib.common module, [41](#page-46-2) malib.common.distributions module, [41](#page-46-2) malib.common.manager module, [51](#page-56-1) malib.common.strategy\_spec module, [52](#page-57-1)

nuous malib.models.torch.discrete module, [70](#page-75-3) malib.rl.coma module, [70](#page-75-3) malib.rl.coma.critic module, [70](#page-75-3) malib.rl.coma.trainer module, [71](#page-76-1) malib.rl.common module, [72](#page-77-2) malib.rl.common.misc module, [72](#page-77-2) malib.rl.common.policy module, [73](#page-78-1) malib.rl.common.trainer module, [75](#page-80-1) malib.rl.discrete\_sac module, [76](#page-81-4) malib.rl.discrete\_sac.policy module, [76](#page-81-4) malib.rl.discrete\_sac.trainer module, [76](#page-81-4) malib.rl.dqn module, [76](#page-81-4) malib.rl.dqn.config module, [77](#page-82-3) malib.rl.dqn.policy module, [77](#page-82-3) malib.rl.dqn.trainer module, [77](#page-82-3) malib.rl.maddpg module, [78](#page-83-10)

malib.rl.maddpg.loss module, [78](#page-83-10) malib.rl.maddpg.trainer module, [78](#page-83-10) malib.rl.mappo module, [78](#page-83-10) malib.rl.mappo.config module, [78](#page-83-10) malib.rl.mappo.policy module, [78](#page-83-10) malib.rl.mappo.trainer module, [78](#page-83-10) malib.rl.pg module, [78](#page-83-10) malib.rl.pg.config module, [78](#page-83-10) malib.rl.pg.policy module, [78](#page-83-10) malib.rl.pg.trainer module, [79](#page-84-1) malib.rl.ppo module, [80](#page-85-9) malib.rl.ppo.policy module, [80](#page-85-9) malib.rl.ppo.trainer module, [80](#page-85-9) malib.rl.qmix module, [80](#page-85-9) malib.rl.qmix.q\_mixer module, [80](#page-85-9) malib.rl.qmix.trainer module, [80](#page-85-9) malib.rl.random module, [80](#page-85-9) malib.rl.random.config module, [80](#page-85-9) malib.rl.random.policy module, [80](#page-85-9) malib.rl.random.random\_trainer module, [81](#page-86-4) malib.rl.sac module, [81](#page-86-4) malib.rl.sac.policy module, [81](#page-86-4) malib.rl.sac.trainer module, [81](#page-86-4) malib.rollout.envs.env module, [87](#page-92-2) malib.rollout.envs.gym module, [83](#page-88-2) malib.rollout.envs.gym.env module, [83](#page-88-2) malib.rollout.envs.mdp module, [84](#page-89-2)

malib.rollout.envs.mdp.env module, [84](#page-89-2) malib.rollout.envs.open\_spiel module, [85](#page-90-2) malib.rollout.envs.open\_spiel.env module, [85](#page-90-2) malib.rollout.envs.pettingzoo module, [86](#page-91-2) malib.rollout.envs.pettingzoo.env module, [86](#page-91-2) malib.rollout.envs.pettingzoo.scenario\_configs\_ref module, [87](#page-92-2) malib.rollout.inference module, [91](#page-96-2) malib.rollout.inference.ray.server module, [91](#page-96-2) malib.scenarios module, [93](#page-98-2) malib.scenarios.scenario module, [93](#page-98-2) malib.utils module, [95](#page-100-3) malib.utils.data module, [95](#page-100-3) malib.utils.episode module, [95](#page-100-3) malib.utils.exploitability module, [97](#page-102-1) malib.utils.general module, [98](#page-103-1) malib.utils.logging module, [101](#page-106-2) malib.utils.monitor module, [101](#page-106-2) malib.utils.notations module, [102](#page-107-2) malib.utils.preprocessor module, [102](#page-107-2) malib.utils.replay\_buffer module, [104](#page-109-3) malib.utils.schedules module, [104](#page-109-3) malib.utils.statistic module, [105](#page-110-1) malib.utils.stopping\_conditions module, [106](#page-111-4) malib.utils.tianshou\_batch module, [106](#page-111-4) malib.utils.timing module, [109](#page-114-4) malib.utils.typing module, [109](#page-114-4) Manager (*class in malib.common.manager*), [51](#page-56-1)

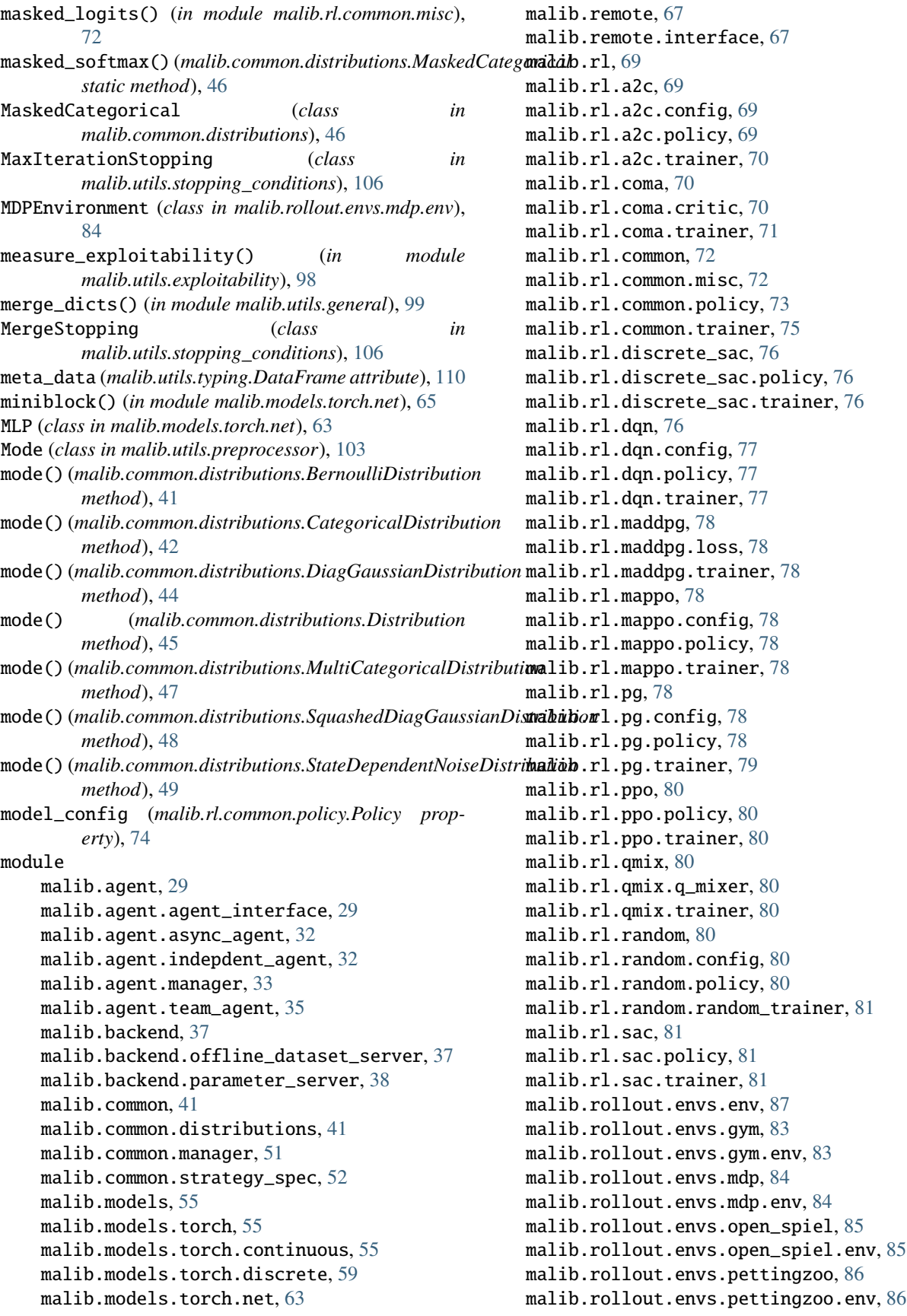

```
<code>malib.rollout.envs.pettingzoo.scenario_con\mathbf{\Theta}gs_ref,</code>
        87
   malib.rollout.inference, 91
   malib.rollout.inference.ray.server, 91
    malib.scenarios, 93
   malib.scenarios.scenario, 93
    malib.utils, 95
   malib.utils.data, 95
    malib.utils.episode, 95
    malib.utils.exploitability, 97
   malib.utils.general, 98
   malib.utils.logging, 101
   malib.utils.monitor, 101
    malib.utils.notations, 102
    malib.utils.preprocessor, 102
    malib.utils.replay_buffer, 104
    malib.utils.schedules, 104
    malib.utils.statistic, 105
   malib.utils.stopping_conditions, 106
    malib.utils.tianshou_batch, 106
   malib.utils.timing, 109
    malib.utils.typing, 109
multiagent_post_process()
        (malib.agent.agent_interface.AgentInterface
        method), 31
multiagent_post_process()
        (malib.agent.indepdent_agent.IndependentAgent
        method), 33
multiagent_post_process()
        (malib.agent.team_agent.TeamAgent method),
        35
MultiagentReplayBuffer (class in
        malib.utils.replay_buffer), 104
MultiCategoricalDistribution (class in
```

```
malib.common.distributions), 46
```
# N

```
Net (class in malib.models.torch.net), 64
NewEpisodeDict (class in malib.utils.episode), 96
NewEpisodeList (class in malib.utils.episode), 96
NEXT_ACTION_MASK (malib.utils.episode.Episode
         tribute), 96
NEXT_OBS (malib.utils.episode.Episode attribute), 96
NEXT_STATE (malib.utils.episode.Episode attribute), 96
NFSPPolicies (class in malib.utils.exploitability), 97
NoisyLinear (class in malib.models.torch.discrete), 62
norm() (malib.utils.statistic.RunningMeanStd metho
         105
normalized_entropy (malib.common.distributions.MaskedCategorical
         property), 46
NoStoppingCondition (class)
         malib.utils.stopping_conditions), 106
num_policy (malib.common.strategy_spec.StrategySpec
         property), 52
                                                                    74
                                                                    method), 75
                                                                    77
                                                                    57
                                                          PGPolicy (class in malib.rl.pg.policy), 78
                                                          PGTrainer (class in malib.rl.pg.trainer), 79
                                                                    105
```
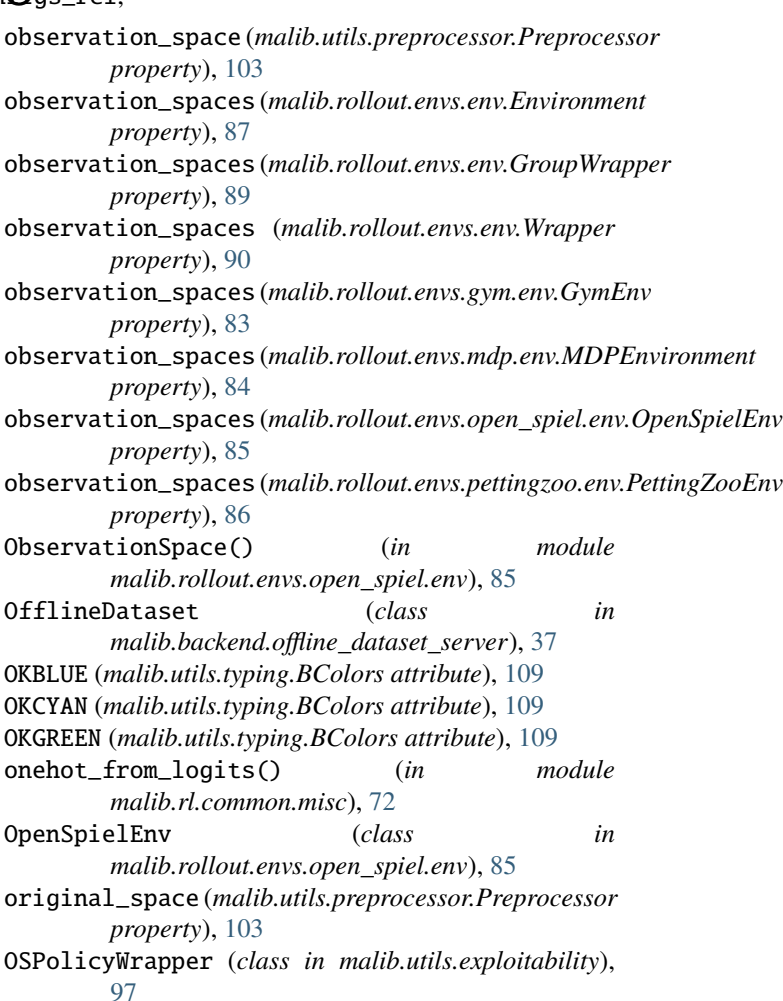

### P

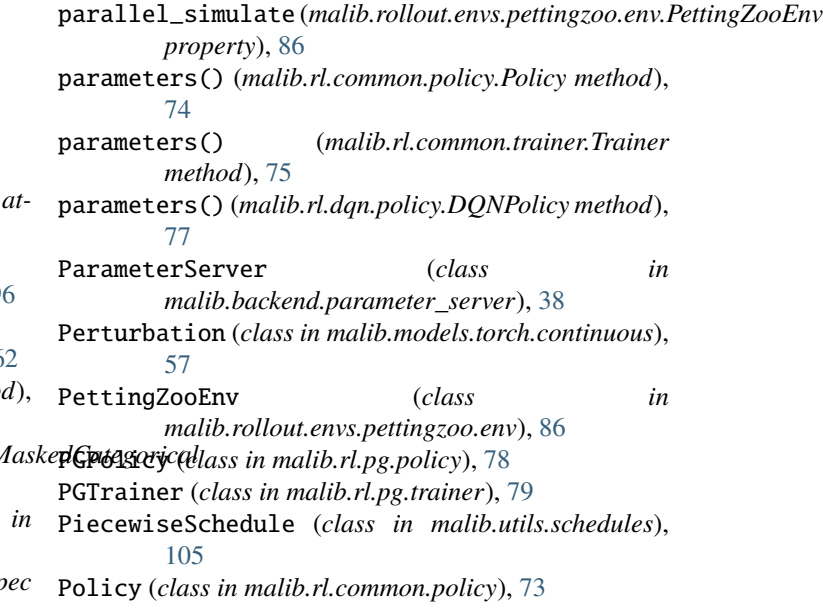

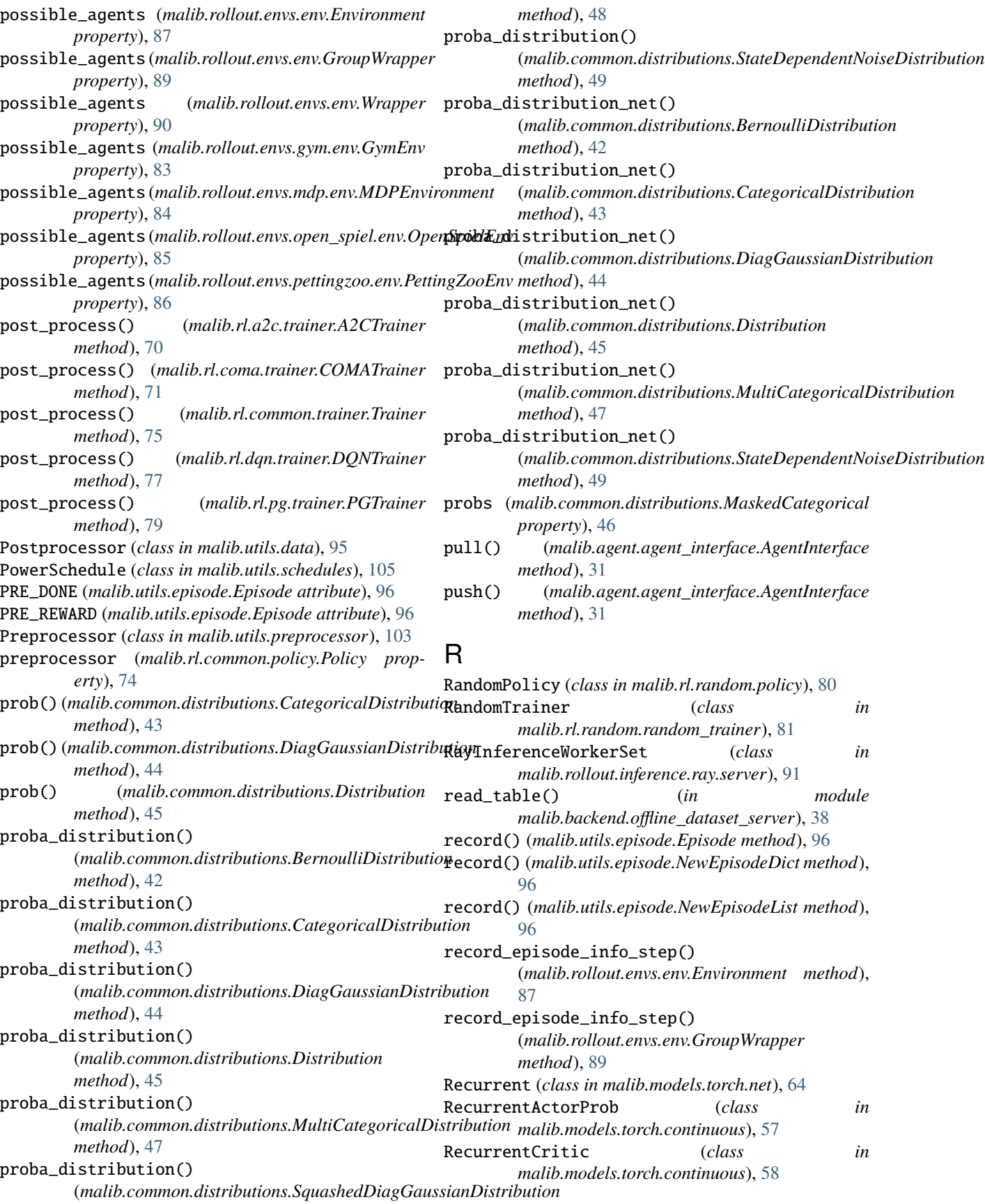

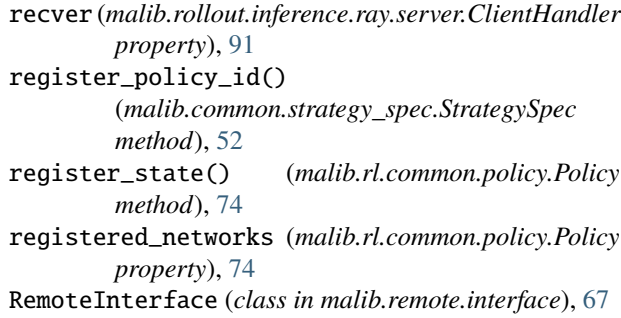

render() (*malib.rollout.envs.env.Environment method*), [87](#page-92-2) render() (*malib.rollout.envs.env.Wrapper method*), [90](#page-95-0)

render() (*malib.rollout.envs.gym.env.GymEnv method*), [83](#page-88-2)

render() (*malib.rollout.envs.mdp.env.MDPEnvironment method*), [84](#page-89-2)

- *method*), [86](#page-91-2)
- ReplayBuffer (*class in malib.utils.replay\_buffer*), [104](#page-109-3)

reset() (*malib.agent.agent\_interface.AgentInterface method*), [31](#page-36-0)

reset() (*malib.models.torch.discrete.NoisyLinear method*), [62](#page-67-0)

reset() (*malib.rl.common.policy.Policy method*), [74](#page-79-0)

reset() (*malib.rl.common.trainer.Trainer method*), [76](#page-81-4)

- reset() (*malib.rl.dqn.policy.DQNPolicy method*), [77](#page-82-3)
- reset() (*malib.rollout.envs.env.Environment method*), [87](#page-92-2)

reset() (*malib.rollout.envs.env.GroupWrapper method*), [89](#page-94-0)

- reset() (*malib.rollout.envs.env.Wrapper method*), [90](#page-95-0)
- reset() (*malib.rollout.envs.gym.env.GymEnv method*), [84](#page-89-2)
- reset() (*malib.rollout.envs.mdp.env.MDPEnvironment method*), [84](#page-89-2)
- reset() (*malib.rollout.envs.open\_spiel.env.OpenSpielEnv method*), [85](#page-90-2)
- reset() (*malib.rollout.envs.pettingzoo.env.PettingZooEnv method*), [86](#page-91-2)
- *method*), [34](#page-39-0)
- retrive\_results() (*malib.common.manager.Manager method*), [51](#page-56-1)

REWARD (*malib.utils.episode.Episode attribute*), [96](#page-101-0)

RewardImprovementStopping (*class in malib.utils.stopping\_conditions*), [106](#page-111-4) RNN\_STATE (*malib.utils.episode.Episode attribute*), [96](#page-101-0) rnn\_states (*malib.rollout.inference.ray.server.ClientHandler*

*property*), [91](#page-96-2) rsample() (*malib.common.distributions.MaskedCategorical method*), [46](#page-51-0)

run() (*malib.agent.manager.TrainingManager method*), [34](#page-39-0)

RunningMeanStd (*class in malib.utils.statistic*), [105](#page-110-1)

runtime\_config (*malib.rollout.inference.ray.server.ClientHandler property*), [91](#page-96-2)

runtime\_ids (*malib.agent.manager.TrainingManager property*), [34](#page-39-0)

### S

- render() (*malib.rollout.envs.pettingzoo.env.PettingZooEnv* sample() (*malib.common.distributions.MultiCategoricalDistribution* retrive\_results() (*malib.agent.manager.TrainingManager* save() (*malib.rl.dqn.policy.DQNPolicy method*), [77](#page-82-3) sample() (*malib.common.distributions.BernoulliDistribution method*), [42](#page-47-0) sample() (*malib.common.distributions.CategoricalDistribution method*), [43](#page-48-0) sample() (*malib.common.distributions.DiagGaussianDistribution method*), [44](#page-49-0) sample() (*malib.common.distributions.Distribution method*), [45](#page-50-0) sample() (*malib.common.distributions.MaskedCategorical method*), [46](#page-51-0) *method*), [47](#page-52-0) sample() (*malib.common.distributions.SquashedDiagGaussianDistribution method*), [48](#page-53-0) sample() (*malib.common.distributions.StateDependentNoiseDistribution method*), [50](#page-55-0) sample() (*malib.common.strategy\_spec.StrategySpec method*), [53](#page-58-0) sample() (*malib.models.torch.discrete.NoisyLinear method*), [62](#page-67-0) sample() (*malib.utils.replay\_buffer.MultiagentReplayBuffer method*), [104](#page-109-3) sample() (*malib.utils.replay\_buffer.ReplayBuffer method*), [104](#page-109-3) sample\_gumbel() (*in module malib.rl.common.misc*), [72](#page-77-2) sample\_indices() (*malib.utils.replay\_buffer.ReplayBuffer method*), [104](#page-109-3) sample\_noise() (*in module malib.models.torch.discrete*), [62](#page-67-0) sample\_weights()(malib.common.distributions.StateDependentNoiseDis *method*), [50](#page-55-0) save() (*malib.rl.common.policy.Policy method*), [74](#page-79-0) save() (*malib.rollout.inference.ray.server.RayInferenceWorkerSet method*), [91](#page-96-2) Scenario (*class in malib.scenarios.scenario*), [93](#page-98-2) Schedule (*class in malib.utils.schedules*), [105](#page-110-1) seed() (*malib.rollout.envs.env.Environment method*), [87](#page-92-2) seed() (*malib.rollout.envs.env.Wrapper method*), [90](#page-95-0)
	- seed() (*malib.rollout.envs.mdp.env.MDPEnvironment method*), [84](#page-89-2)
	- seed() (*malib.rollout.envs.open\_spiel.env.OpenSpielEnv method*), [85](#page-90-2)
	- seed() (*malib.rollout.envs.pettingzoo.env.PettingZooEnv method*), [86](#page-91-2)

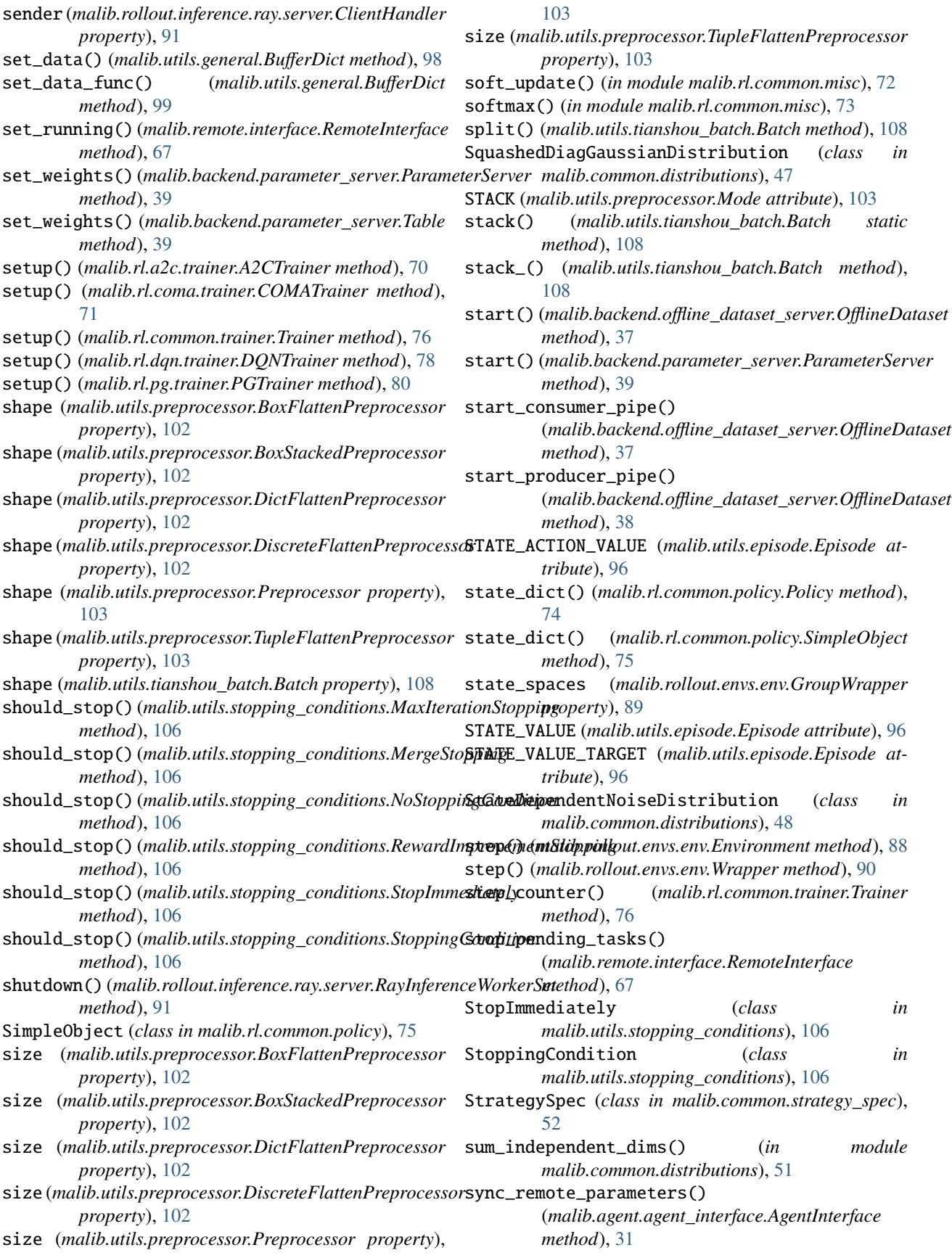

#### T Table (*class in malib.backend.parameter\_server*), [39](#page-44-0) TanhBijector (*class in malib.common.distributions*), [50](#page-55-0) target\_actor (*malib.rl.common.policy.Policy property*), [74](#page-79-0) target\_critic (*malib.rl.common.policy.Policy property*), [74](#page-79-0) TeamAgent (*class in malib.agent.team\_agent*), [35](#page-40-1) tensor\_cast() (*in module malib.utils.general*), [99](#page-104-0) terminate() (*malib.agent.manager.TrainingManager method*), [34](#page-39-0) terminate() (*malib.common.manager.Manager method*), [51](#page-56-1) time\_avg() (*malib.utils.timing.Timing method*), [109](#page-114-4) time\_step() (*malib.rollout.envs.env.Environment method*), [88](#page-93-0) time\_step() (*malib.rollout.envs.env.GroupWrapper method*), [89](#page-94-0) time\_step() (*malib.rollout.envs.gym.env.GymEnv method*), [84](#page-89-2) time\_step()(*malib.rollout.envs.mdp.env.MDPEnvironmenti*raining(*malib.models.torch.discrete.FractionProposalNetwork method*), [84](#page-89-2) time\_step()(*malib.rollout.envs.open\_spiel.env.OpenSpielEn*dining(*malib.models.torch.discrete.ImplicitQuantileNetwork method*), [85](#page-90-2) time\_step()(malib.rollout.envs.pettingzoo.env.PettingZooEnaining(malib.models.torch.discrete.IntrinsicCuriosityModule *method*), [86](#page-91-2) timeit() (*malib.utils.timing.Timing method*), [109](#page-114-4) Timing (*class in malib.utils.timing*), [109](#page-114-4) TimingContext (*class in malib.utils.timing*), [109](#page-114-4) to() (*malib.rl.common.policy.Policy method*), [74](#page-79-0) to\_numpy() (*in module malib.utils.replay\_buffer*), [104](#page-109-3) to\_numpy() (*malib.utils.episode.Episode method*), [96](#page-101-0) to\_numpy() (*malib.utils.episode.NewEpisodeDict method*), [96](#page-101-0) to\_numpy() (*malib.utils.episode.NewEpisodeList method*), [96](#page-101-0) to\_numpy() (*malib.utils.tianshou\_batch.Batch method*), [108](#page-113-0) to\_torch() (*in module malib.utils.data*), [95](#page-100-3) to\_torch() (*malib.utils.tianshou\_batch.Batch method*), [108](#page-113-0) todict() (*malib.utils.timing.Timing method*), [109](#page-114-4) tofloat() (*malib.utils.timing.AvgTime method*), [109](#page-114-4) train() (*malib.agent.agent\_interface.AgentInterface method*), [31](#page-36-0) train() (*malib.rl.a2c.trainer.A2CTrainer method*), [70](#page-75-3) train() (*malib.rl.coma.trainer.COMATrainer method*), [71](#page-76-1) train() (*malib.rl.common.trainer.Trainer method*), [76](#page-81-4) train() (*malib.rl.dqn.trainer.DQNTrainer method*), [78](#page-83-10) train() (*malib.rl.pg.trainer.PGTrainer method*), [80](#page-85-9) train\_critic() (*malib.rl.coma.trainer.COMATrainer method*), [71](#page-76-1) Trainer (*class in malib.rl.common.trainer*), [75](#page-80-1) training (*malib.models.torch.continuous.Actor attribute*), [55](#page-60-3) training (*malib.models.torch.continuous.ActorProb attribute*), [56](#page-61-0) training (*malib.models.torch.continuous.Critic attribute*), [57](#page-62-0) training (*malib.models.torch.continuous.Perturbation attribute*), [57](#page-62-0) training (*malib.models.torch.continuous.RecurrentActorProb attribute*), [58](#page-63-0) training (*malib.models.torch.continuous.RecurrentCritic attribute*), [58](#page-63-0) training (*malib.models.torch.continuous.VAE attribute*), [59](#page-64-1) training (*malib.models.torch.discrete.Actor attribute*), [59](#page-64-1) training (*malib.models.torch.discrete.CosineEmbeddingNetwork attribute*), [60](#page-65-0) training (*malib.models.torch.discrete.Critic attribute*), [60](#page-65-0) *attribute*), [61](#page-66-0) *attribute*), [61](#page-66-0) *attribute*), [62](#page-67-0) training (*malib.models.torch.discrete.NoisyLinear attribute*), [62](#page-67-0) training (*malib.models.torch.net.ActorCritic attribute*), [63](#page-68-1) training (*malib.models.torch.net.DataParallelNet attribute*), [63](#page-68-1) training (*malib.models.torch.net.MLP attribute*), [64](#page-69-0) training (*malib.models.torch.net.Net attribute*), [64](#page-69-0) training (*malib.models.torch.net.Recurrent attribute*), [65](#page-70-0) training (*malib.rl.coma.critic.COMADiscreteCritic attribute*), [71](#page-76-1) training\_config (*malib.rl.common.trainer.Trainer property*), [76](#page-81-4) TrainingManager (*class in malib.agent.manager*), [33](#page-38-1) transform() (*malib.utils.preprocessor.BoxFlattenPreprocessor method*), [102](#page-107-2) transform() (*malib.utils.preprocessor.BoxStackedPreprocessor method*), [102](#page-107-2) transform() (*malib.utils.preprocessor.DictFlattenPreprocessor method*), [102](#page-107-2) transform() (*malib.utils.preprocessor.DiscreteFlattenPreprocessor method*), [102](#page-107-2) transform() (*malib.utils.preprocessor.Preprocessor method*), [103](#page-108-1) transform() (*malib.utils.preprocessor.TupleFlattenPreprocessor method*), [103](#page-108-1) TupleFlattenPreprocessor (*class in*

*malib.utils.preprocessor*), [103](#page-108-1)

### $\cup$

UNDERLINE (*malib.utils.typing.BColors attribute*), [109](#page-114-4)

- unflatten\_dict() (*in module malib.utils.general*), [100](#page-105-0) unflatten\_list\_dict() (*in module*
- *malib.utils.general*), [100](#page-105-0) unflattened\_lookup() (*in module malib.utils.general*), [100](#page-105-0)
- update() (*malib.utils.statistic.RunningMeanStd method*), [105](#page-110-1)
- update() (*malib.utils.tianshou\_batch.Batch method*), [108](#page-113-0)
- update\_configs() (*in module malib.utils.general*), [100](#page-105-0)
- update\_dataset\_config() (*in module malib.utils.general*), [100](#page-105-0)
- update\_evaluation\_config() (*in module malib.utils.general*), [100](#page-105-0)
- update\_global\_evaluator\_config() (*in module malib.utils.general*), [101](#page-106-2)
- update\_parameter\_server\_config() (*in module malib.utils.general*), [101](#page-106-2)
- update\_parameters() (*malib.rl.common.policy.Policy method*), [75](#page-80-1)
- update\_prob\_list() (*malib.common.strategy\_spec.StrategySpec method*), [53](#page-58-0)
- update\_rollout\_configs() (*in module malib.utils.general*), [101](#page-106-2)
- update\_training\_config() (*in module malib.utils.general*), [101](#page-106-2)

### V

- VAE (*class in malib.models.torch.continuous*), [58](#page-63-0) validate\_meta\_data() (*in module*
- *malib.common.strategy\_spec*), [53](#page-58-0)
- value() (*malib.utils.schedules.ConstantSchedule method*), [104](#page-109-3)
- value() (*malib.utils.schedules.LinearSchedule method*), [105](#page-110-1)
- value() (*malib.utils.schedules.PiecewiseSchedule method*), [105](#page-110-1)
- value() (*malib.utils.schedules.PowerSchedule method*), [105](#page-110-1)
- value() (*malib.utils.schedules.Schedule method*), [105](#page-110-1)
- value\_function() (*malib.rl.a2c.policy.A2CPolicy method*), [69](#page-74-4) value\_function() (*malib.rl.dqn.policy.DQNPolicy method*), [77](#page-82-3)
- value\_function() (*malib.rl.pg.policy.PGPolicy method*), [79](#page-84-1)

### W

wait() (*malib.common.manager.Manager method*), [51](#page-56-1) WARNING (*malib.utils.typing.BColors attribute*), [109](#page-114-4)

- with\_updates() (*malib.scenarios.scenario.Scenario method*), [93](#page-98-2)
- workers (*malib.agent.manager.TrainingManager property*), [34](#page-39-0)
- workers (*malib.common.manager.Manager property*), [52](#page-57-1)
- Wrapper (*class in malib.rollout.envs.env*), [90](#page-95-0)
- write() (*malib.utils.preprocessor.BoxFlattenPreprocessor method*), [102](#page-107-2)
- write() (*malib.utils.preprocessor.BoxStackedPreprocessor method*), [102](#page-107-2)
- write() (*malib.utils.preprocessor.DictFlattenPreprocessor method*), [102](#page-107-2)
- write() (*malib.utils.preprocessor.DiscreteFlattenPreprocessor method*), [103](#page-108-1)
- write() (*malib.utils.preprocessor.Preprocessor method*), [103](#page-108-1)
- write() (*malib.utils.preprocessor.TupleFlattenPreprocessor method*), [103](#page-108-1)
- write\_table() (*in module malib.backend.offline\_dataset\_server*), [38](#page-43-1)
- write\_to\_tensorboard() (*in module malib.utils.monitor*), [101](#page-106-2)